# **RANCANG BANGUN SISTEM PENILAIAN KINERJA PENGAJAR DI**

# **SMU MUHAMMDIAYAH 2 SURABAYA**

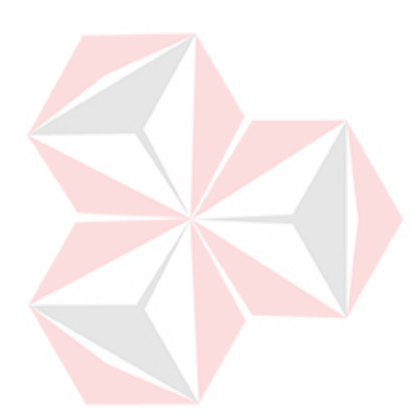

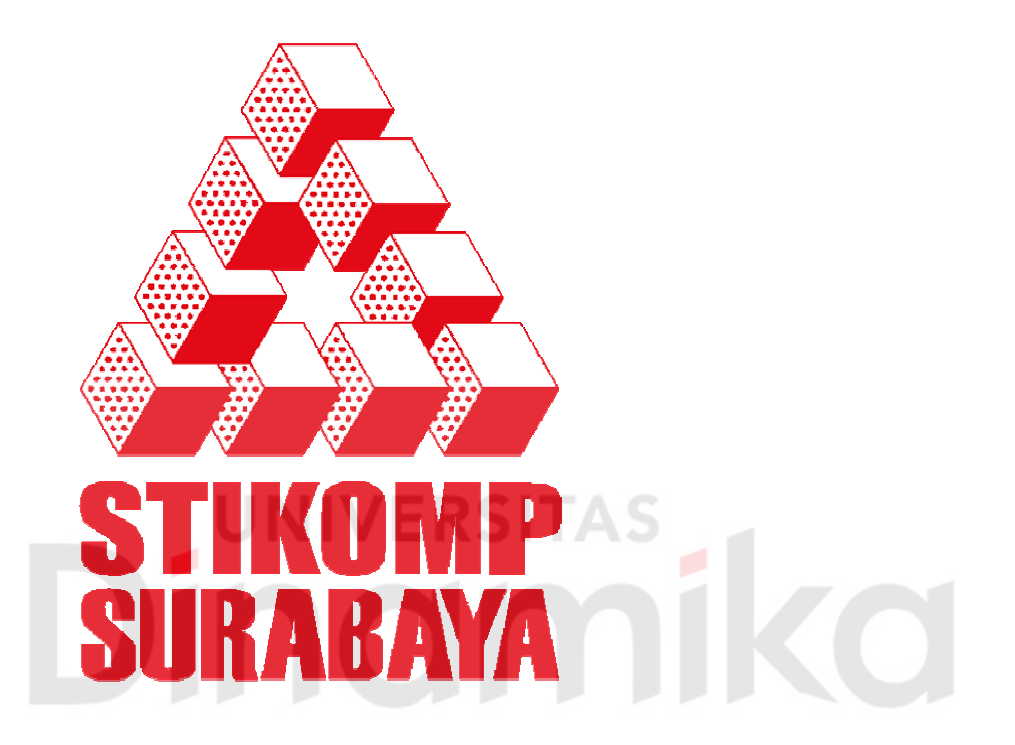

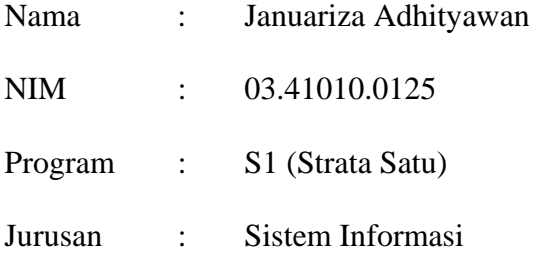

# **SEKOLAH TINGGI**

# **MANAJEMEN INFORMATIKA DAN TEKNIK KOMPUTER**

## **SURABAYA**

**2009** 

# **RANCANG BANGUN SISTEM PENILAIAN KINERJA PENGAJAR DI SMU MUHAMMDIAYAH 2 SURABAYA**

# **SKRIPSI**

Diajukan sebagai salah satu syarat untuk menyelesaikan

Program Sarjana Komputer

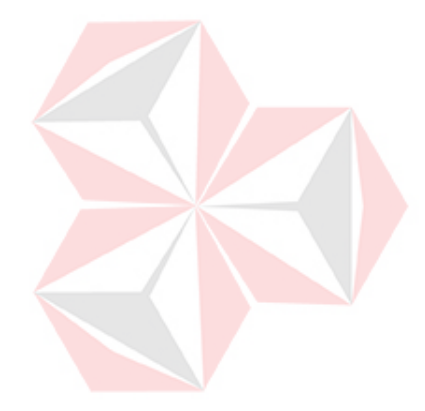

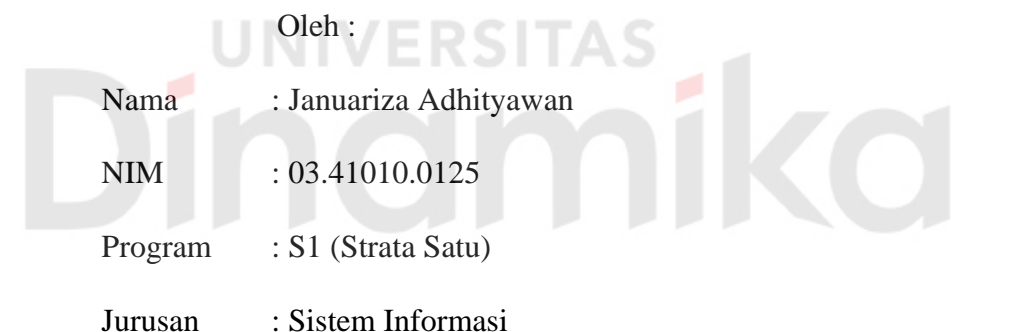

# **SEKOLAH TINGGI**

## **MANAJEMEN INFORMATIKA & TEKNIK KOMPUTER**

# **SURABAYA**

**2009**

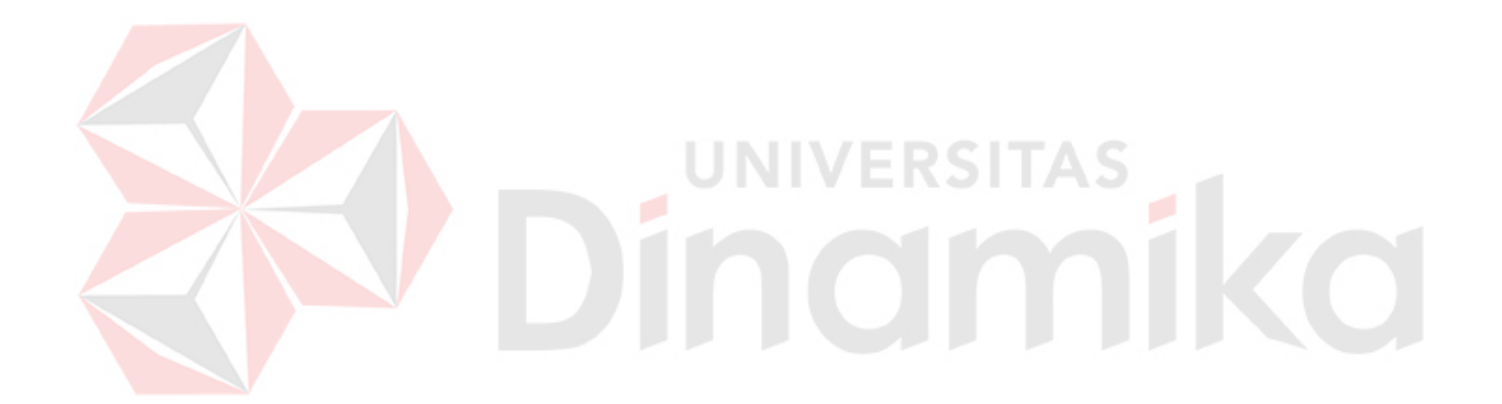

*"A man who sees freedom in the skies . . ."*

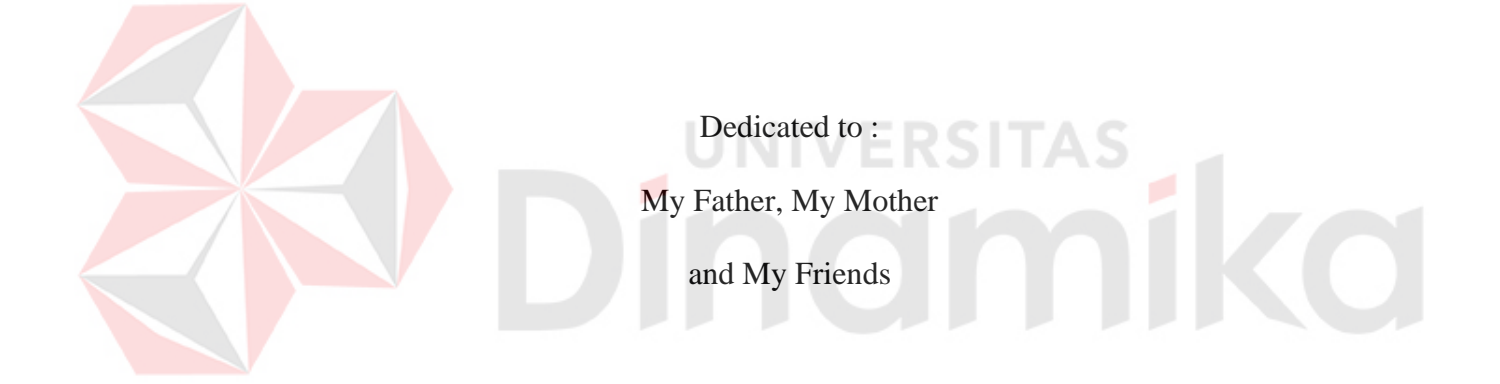

# RANCANG BANGUN SISTEM PENILAIAN KINERJA PENGAJAR DI SMU

## MUHAMMDIAYAH 2 SURABAYA

Disusun Oleh:

- : Januariza Adhityawan Nama
- **NIM**  $: 03.41010.0125$

Surabaya, Februari 2009

Telah diperiksa, diuji dan disetujui: Mengetahui Pembimbing I Ketua Bidang Akademik ntok Supriyanto, M.MT I Gede Arya Utama Ir. M.MT NIDN 0726106201 NIDN: 0726044403

SEKOLAH TINGGI MANAJEMEN INFORMATIKA & TEKNIK KOMPUTER SURABAYA

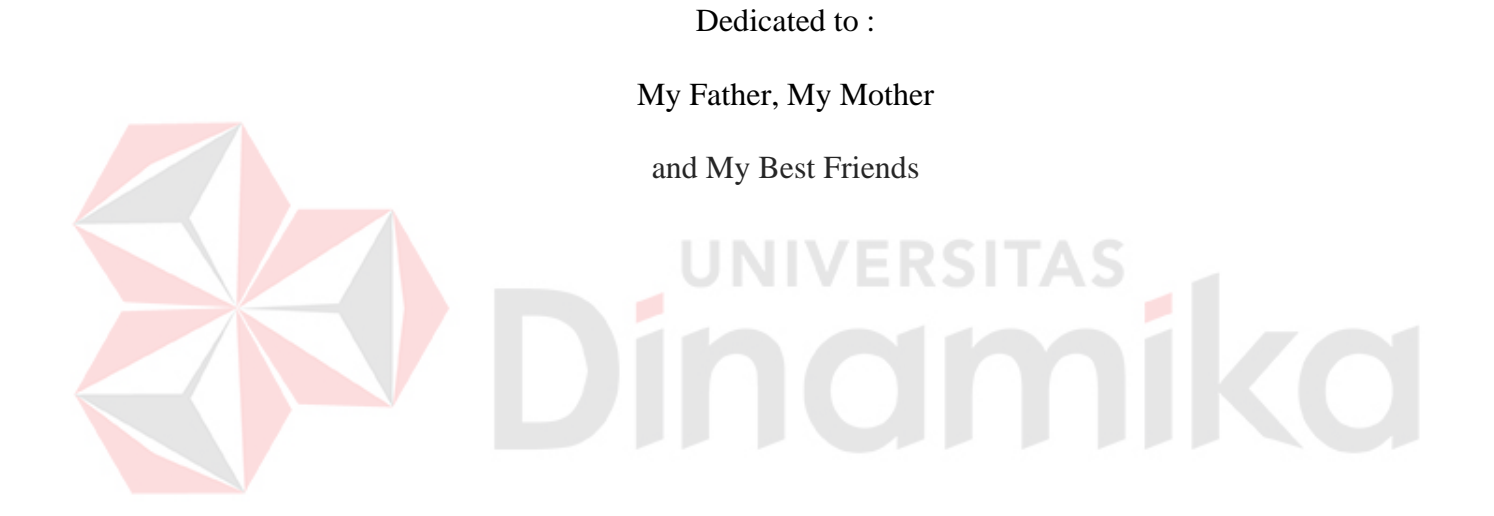

#### **ABSTRAK**

Penilaian kinerja yang terjadi di SMU Muhammadiyah 2 Surabaya kriteria penilaiannya ditentukan oleh wakil kepala sekolah bidang personalia, sehingga pengajar hanya mengikuti kriteria-kriteria penilaian yang sudah ditentukan. Model penilaian diatas mengakibatkan pengajar tidak memiliki kebebasan berargumen untuk ikut serta menentukan kriteria-kriteria penilaian. Akibat yang terjadi yaitu komunikasi yang terjadi di dalam sekolah tidak berjalan baik, dan tidak memiliki dasar yang lebih objektif untuk menentukan kriteria-kriteria penilaian kinerja pengajar.

Masalah diatas dapat diselesaikan dengan metode *Management by objectives* (MBO), karena kelebihan dengan menggunakan penilaian metode MBO yaitu : memandu wakil kepala sekolah bidang personalia dan pengajar menetapkan kriteria-kriteria penilaian secara bersama-sama sehingga pengajar dapat menyalurkan argumen untuk menentukan kriteria-kriteria penilaiannya, komunikasi yang terjadi di sekolah dapat berjalan baik, dan memiliki dasar yang lebih objektif dalam untuk penilaian kinerja pengajar. Kriteria-kriteria penilaian berdasarkan tujuan , visi, misi, visi, dan strategi yang dimiliki sekolah.

Dalam tugas akhir ini sistem penilaiaan kinerja karyawan dengan MBO dapat melakukan penilaian kinerja yang lebih objektif. Sehingga mempermudah dalam pengambilan keputusan untuk menilai kinerja karyawan sesuai dengan kriteria-kriteria, serta mendapatkan informasi mengenai hasil penilaian kinerja karyawan.

#### **KATA PENGANTAR**

Puji syukur atas kehadirat Allah SWT, atas limpahan Rahmat serta Kasih Sayang-Nya sehingga dapat menyelesaikan Tugas Akhir ini yang berjudul : Rancang Bangun Sistem Penilaian Kinerja Pengajar Dengan Metode *Management By Objectivies*Di SMU Muhammadiyah 2 Surabaya dengan baik.

Tugas Akhir ini di susun dan diajukan guna memenuhi sebagian persyaratan untuk memperoleh Gelar Sarjan Sistem Informasi pada Sekolah Tinggi Manajemen Informatika dan Teknik Komputer Surabaya. Terima kasih kepada I Gede Arya Utama., Ir, M.MT sebagai pembimbing yang telah memberikan kontribusi berupa masukan dan koreksi yang berguna dalam membimbing penyelesaian Tugas Akhir ini. **COLLEGE** 

Selama proses penyusunan laporan Tugas Akhir ini tidak lepas pula dari bantuan berbagai pihak dan dalam kesempatan ini penulis juga banyak mengucapkan terima kasih kepada :

- 1. Semua guru SD Al-Hikmah Surabaya
- 2. Semua guru SMP Negeri 22 Surabaya
- 3. Semua guru SMA Ta'miriyah Surabaya
- 4. Semua Dosen Sekolah Tinggi Manajemen Informatika & Teknik Komputer Surabaya
- 5. Bapak Dr. Y. Jangkung Karyantoro, MBA selaku Ketua Sekolah Tinggi Manajemen Informatika & Teknik Komputer Surabaya.
- 6. Bapak Drs. Fatur Rohim selaku Kepala Sekolah dan yang telah mengizinkan penulis melaksanakan Tugas Akhir pada SMU Muhammadiyah 2 Surabaya

7. Teman-teman Sekolah Tinggi Manajemen Informatika & Teknik Komputer Surabaya yang sudah memebantu penulis dalam menyelesaikan Tugas Akhir ini

Penulis menyadari bahwa masih banyak kekurangan dalam Tugas Akhir ini namun penulis berharap semoga Tugas Akhir ini berguna bagi pembaca.

Surabaya, Januari 2009

Penulis

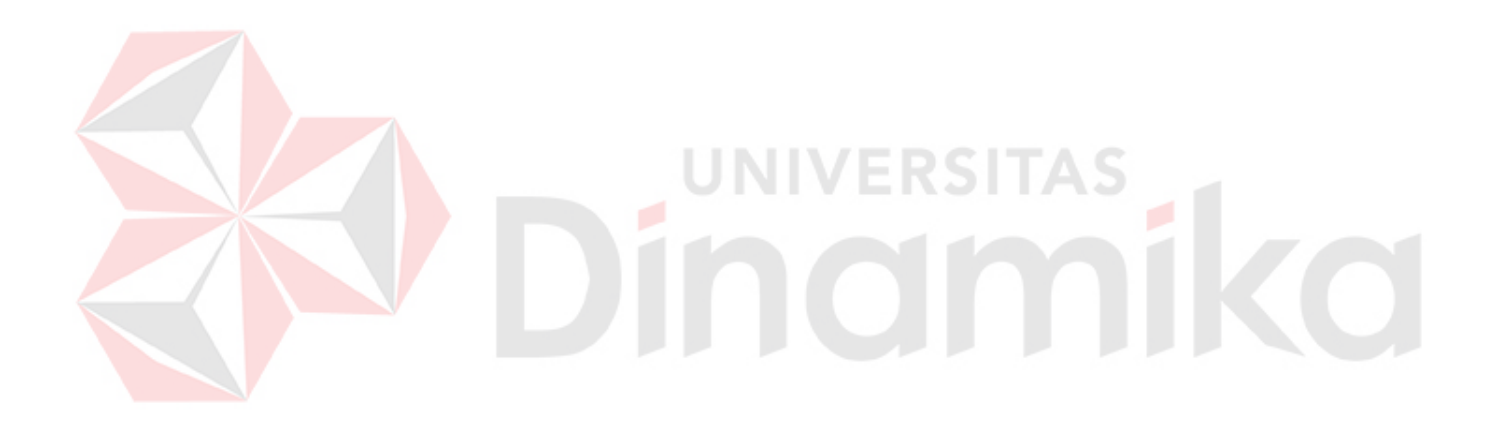

# **DAFTAR ISI**

## Halaman

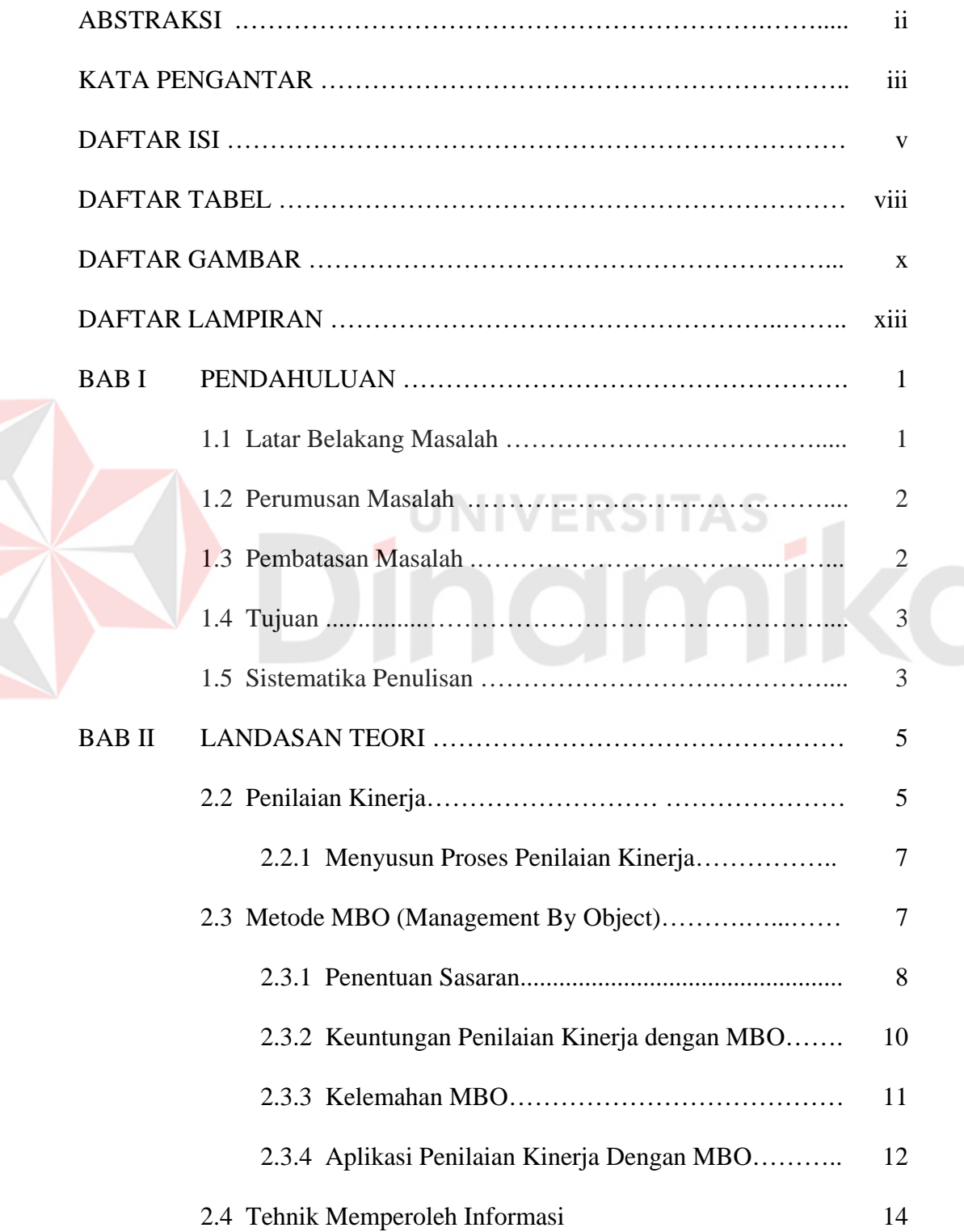

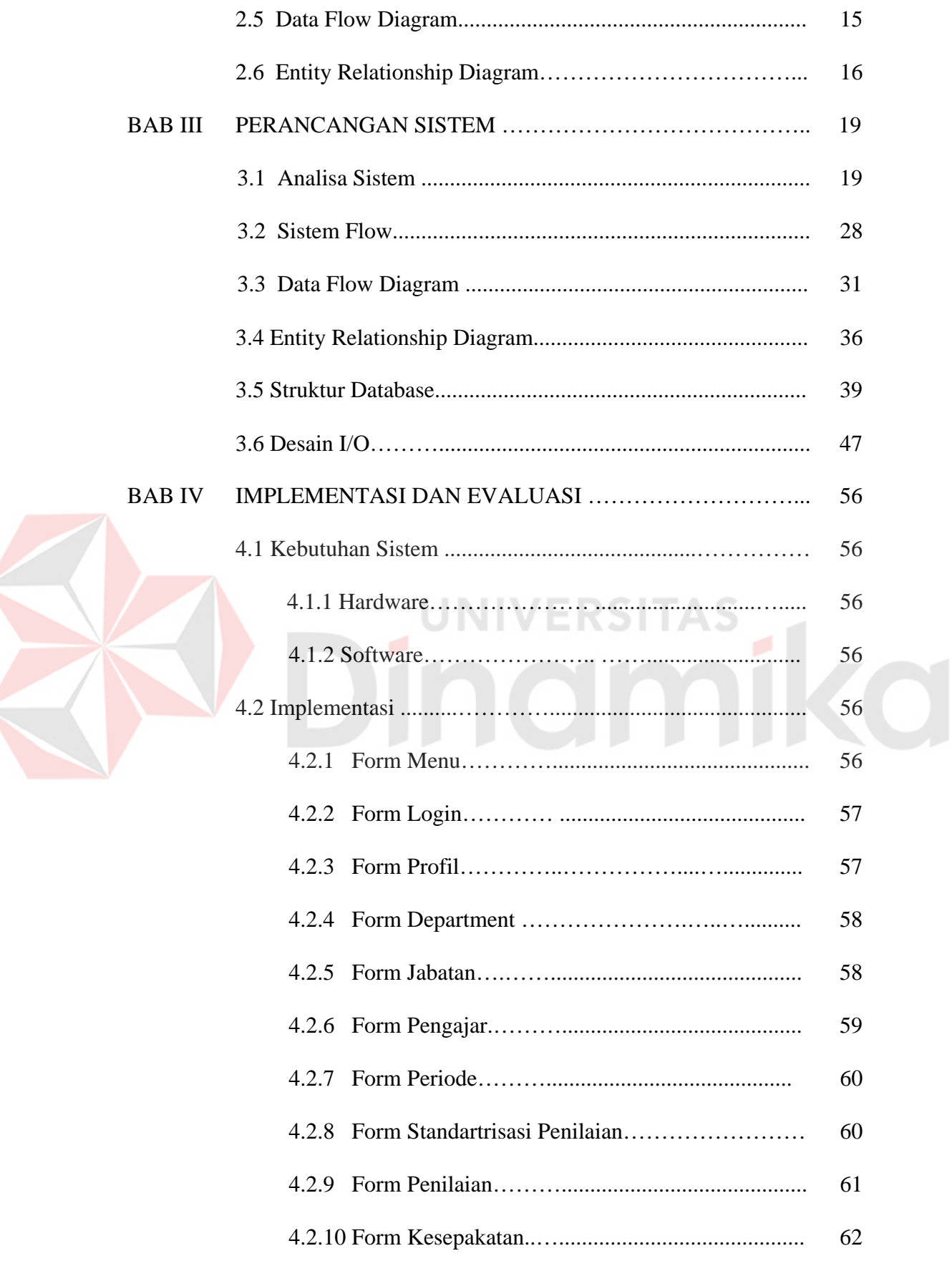

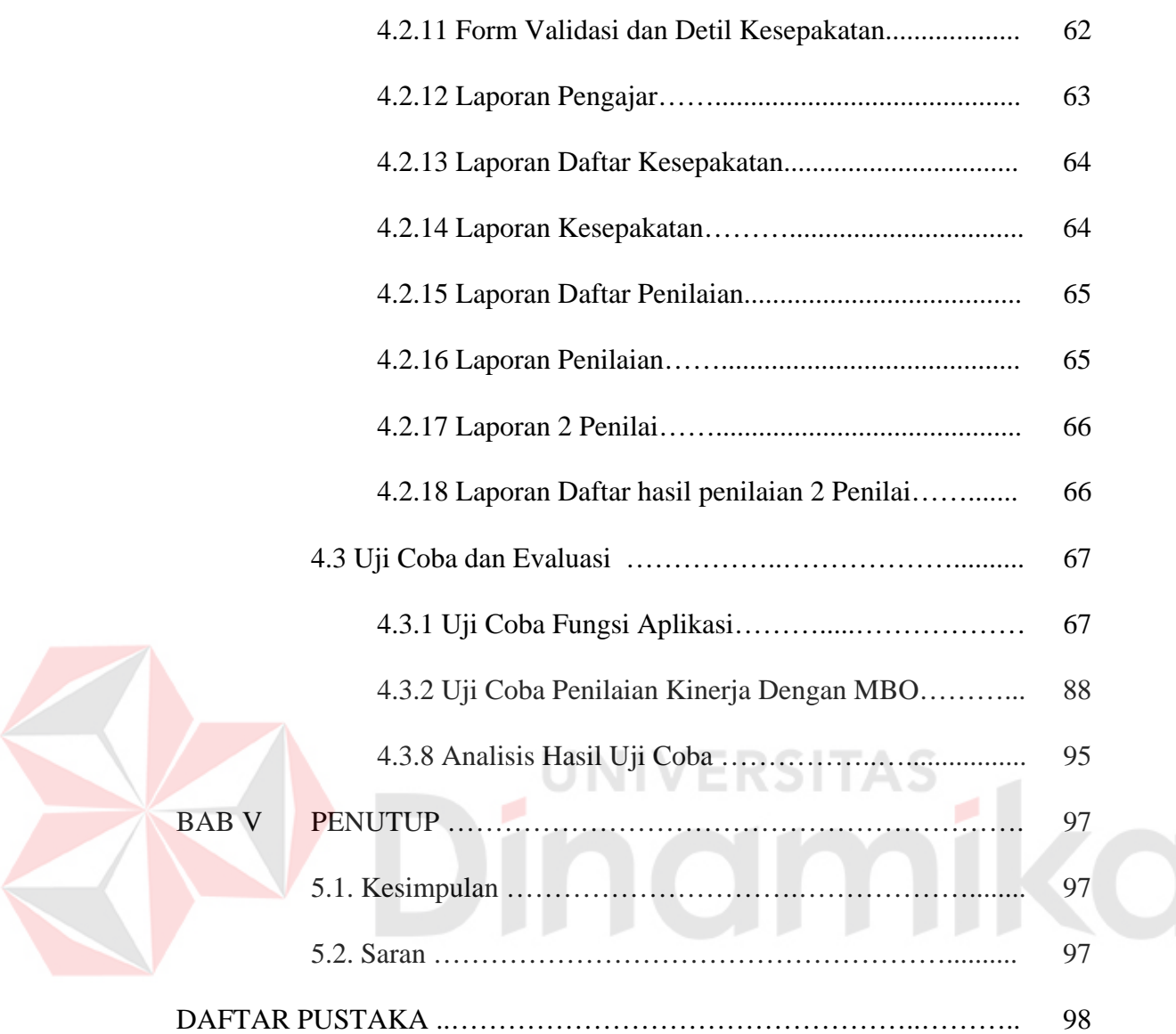

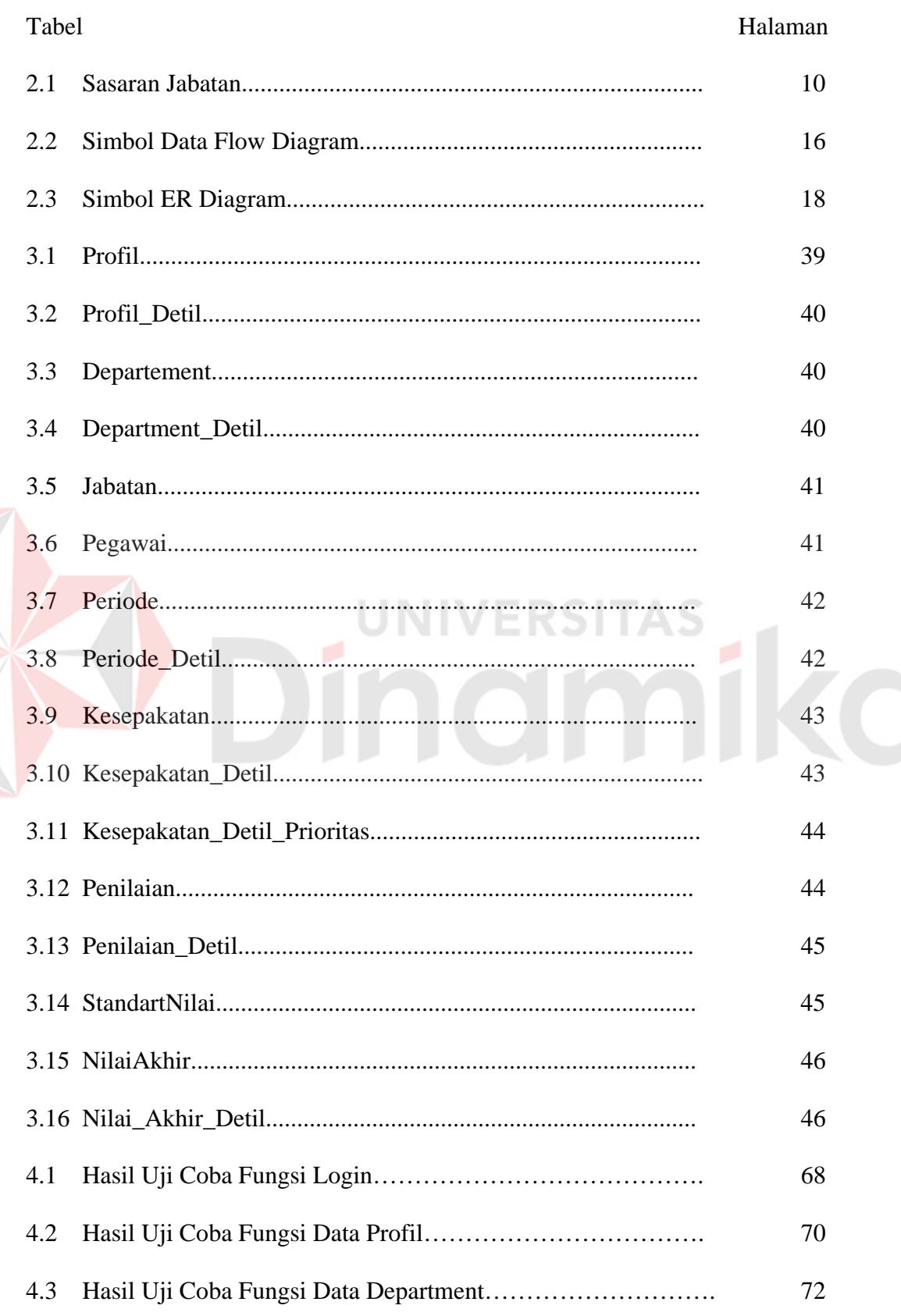

## **DAFTAR TABEL**

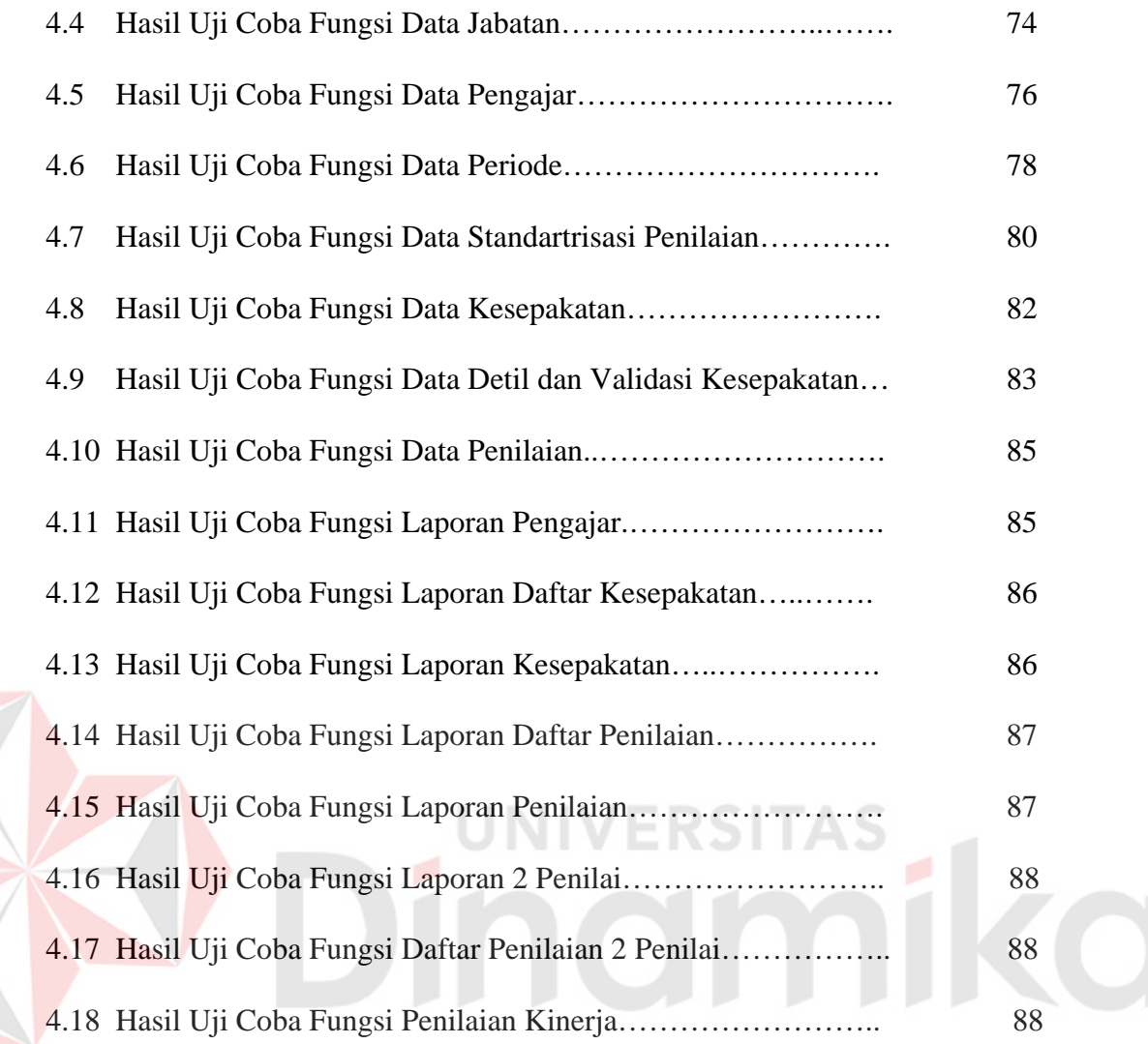

# **DAFTAR GAMBAR**

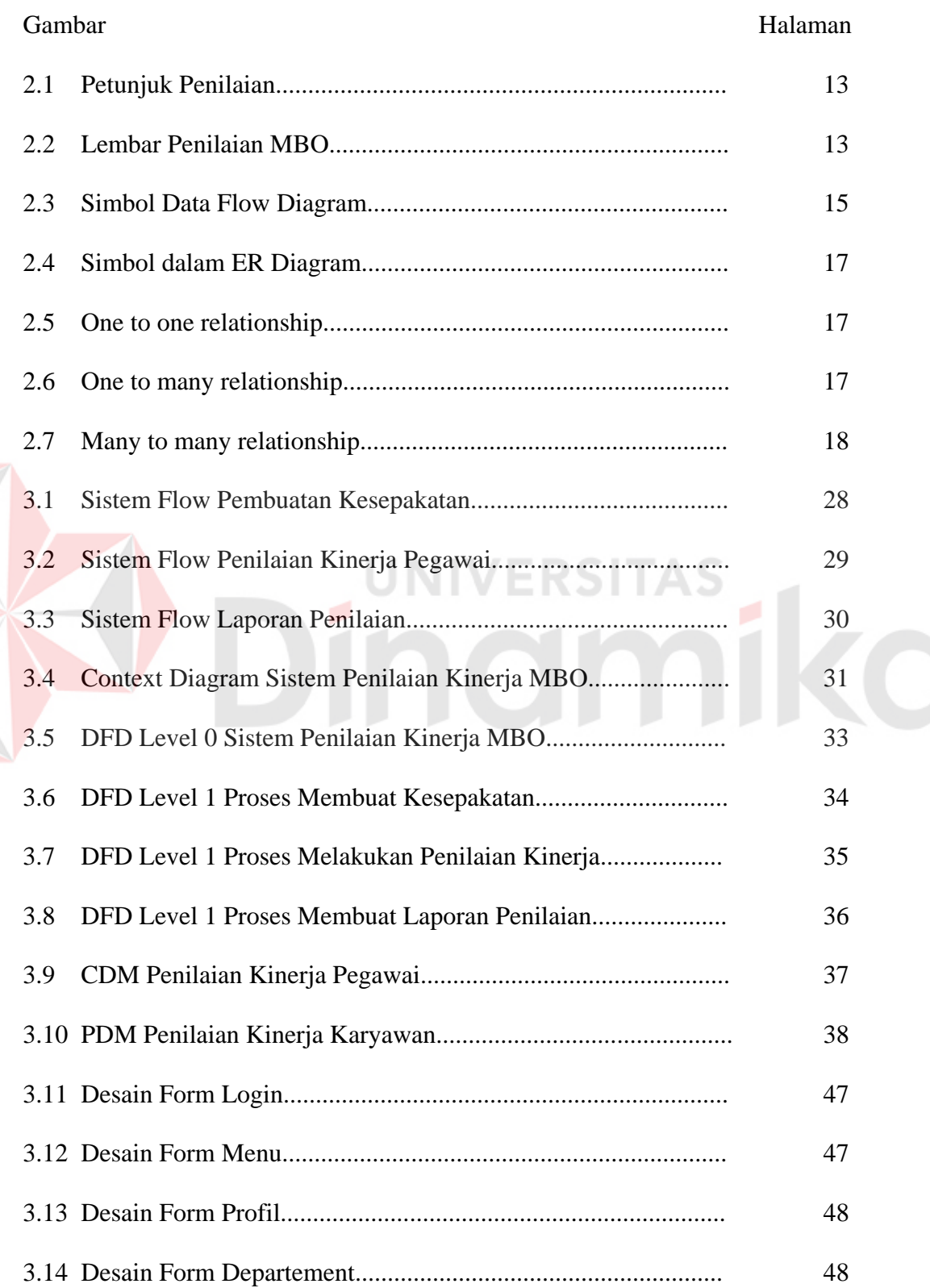

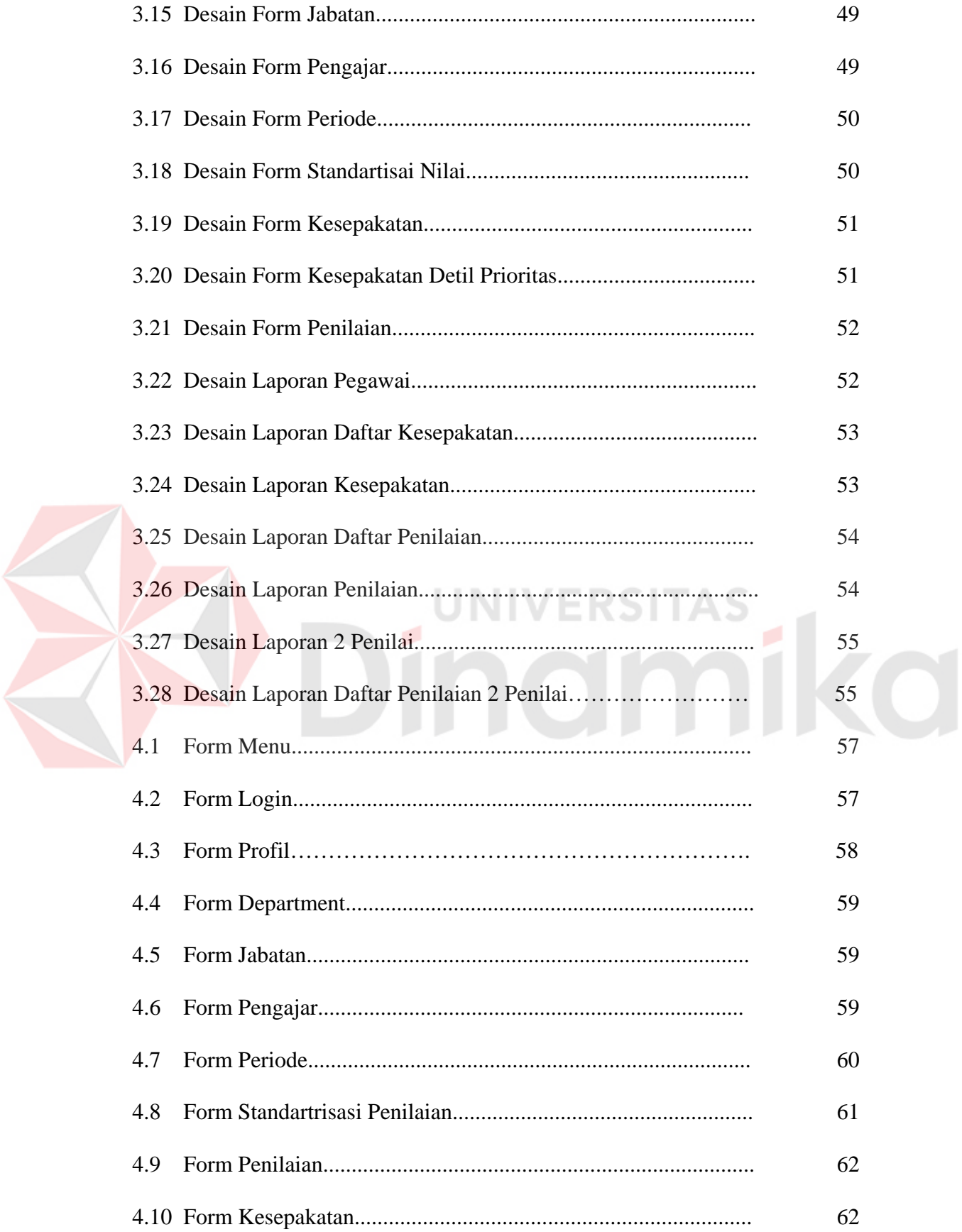

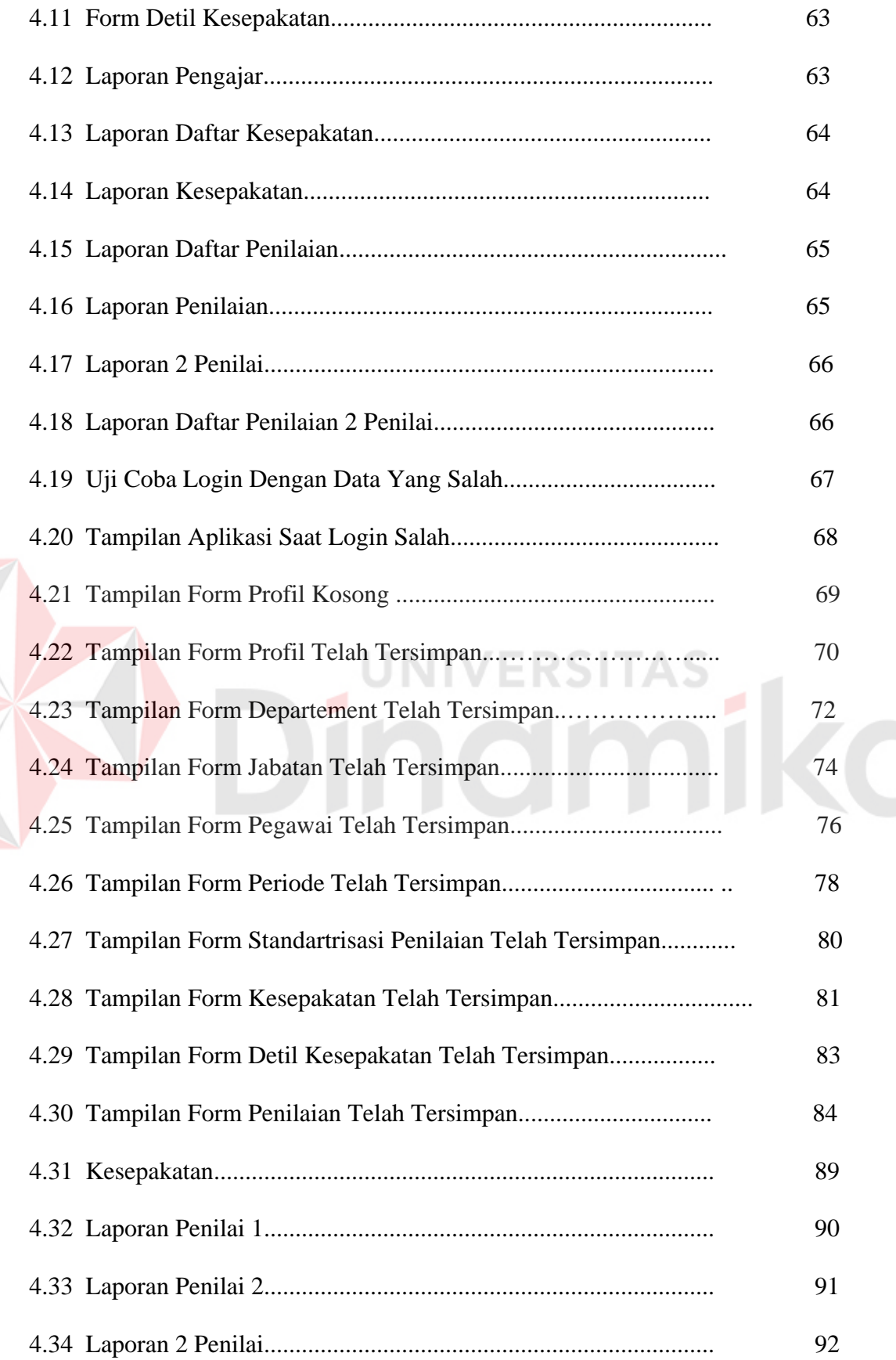

E

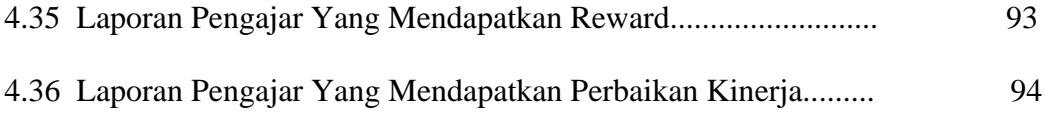

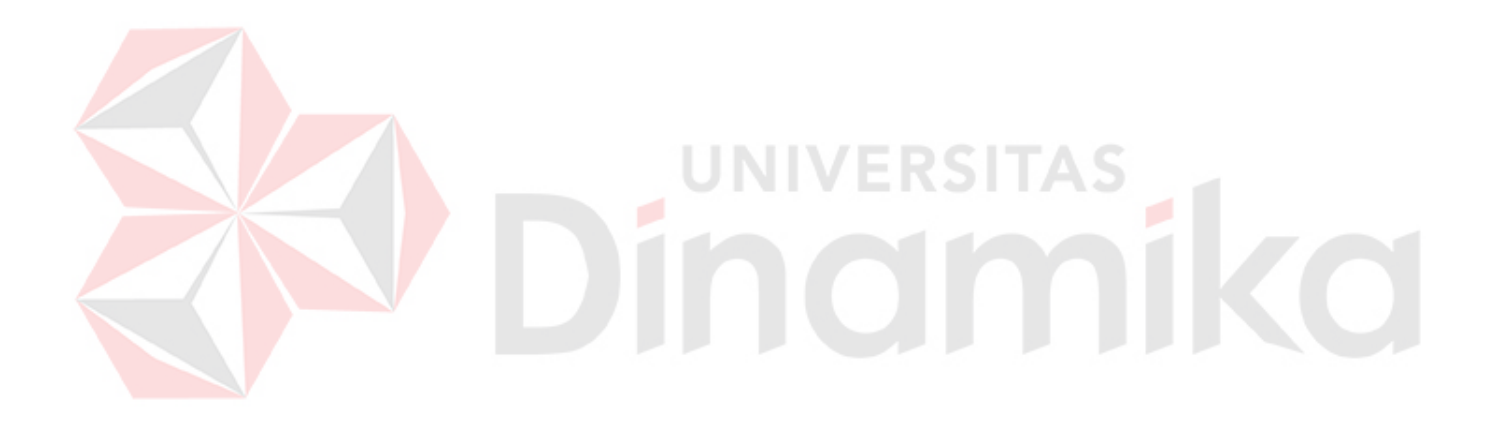

# **DAFTAR LAMPIRAN**

Halaman

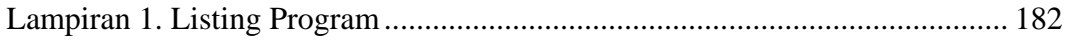

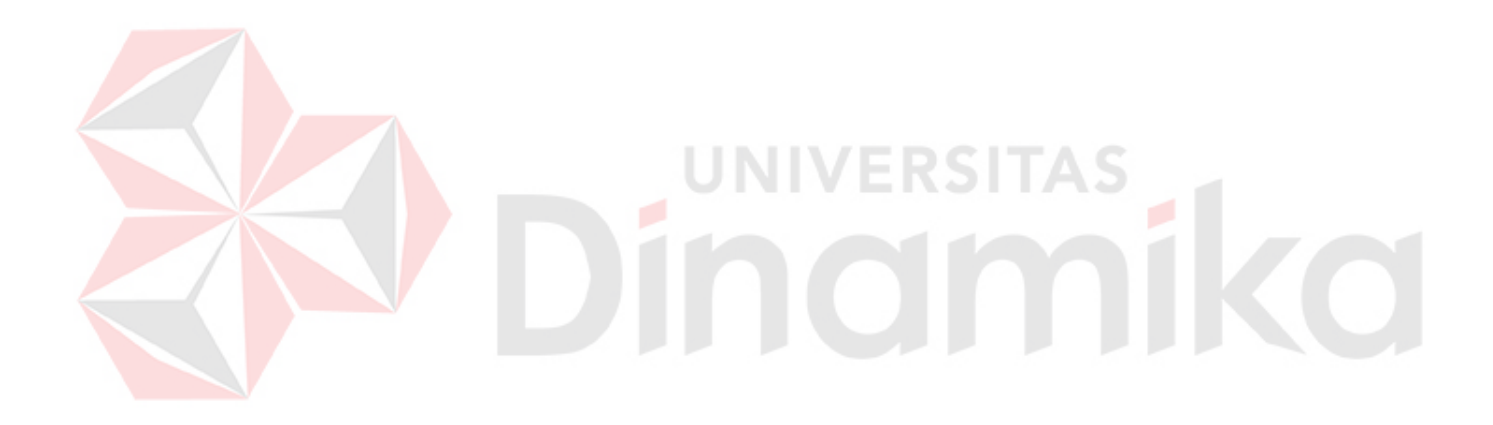

#### **BAB I**

## **PENDAHULUAN**

#### **1.1. Latar Belakang Masalah**

Pengajar sebagai anggota dari organisasi sekolah mempunyai tugas pokok dan fungsi memberi pembelajaran kepada siswa. Kinerja pengajar dapar dikatakan baik apa bila memenuhi kriteria tertentu, oleh sebab itu kinerja pengajar dapat diukur secara kualitatif menggunakan penilaian kinerja. Penilaian kinerja yang terjadi di SMU Muhammadiyah 2 Surabaya kriteria penilaiannya ditentukan oleh wakil kepala sekolah bidang personalia, sehingga pengajar hanya mengikuti kriteria-kriteria penilaian yang sudah ditentukan. Model penilaian diatas mengakibatkan pengajar tidak memiliki kebebasan berargumen untuk ikut serta menentukan kriteria-kriteria penilaian. Akibat yang terjadi yaitu komunikasi yang terjadi di dalam sekolah tidak berjalan baik, dan tidak memiliki dasar yang lebih objektif untuk menentukan kriteria-kriteria penilaian kinerja pengajar dan pertimbangan perbaikan kinerja.

Pengukuran kinerja pengajar yang sesusai dengan menggunakan *Management By Objectivies* (MBO). Dalam MBO terdapat serangkaian pengukuran kinerja pengajar dalam memenuhi tujuan yang seimbang, diturunkan dari misi, visi, dan strategi yang dimiliki sekolah. Metode MBO merupakan suatu proses yang dirancang untuk memandu seorang wakil kepala sekolah bidang personalia dan pengajar bersama-sama menetapkan tujuan-tujuan atau sasaransasaran yang harus dicapai dalam kurun waktu tertentu. Pengajar dievaluasi tentang seberapa baik mencapai sasaran tertentu yang telah ditetapkan dan faktorfaktor penting apa saja yang dialami dalam menyelesaikan pekerjaannya. Sasaransasaran ini merupakan sasaran secara objektif yang terukur dan disepakati bersama antar pengajar dan wakil kepala sekolah bidang personalia. (Achmad S. Ruky, 2006)

Dari hasil penilaian tersebut, selanjutnya ditentukan inisiatif-inisiatif perbaikan kinerja untuk meningkatkan kinerja pengajar dalam jangka panjang. Perhitungan dengan MBO nantinya dapat memenuhi kebutuhan sekolah akan strategi yang tepat.

## **1. 2. Perumusan Masalah**

Berdasarkan latar belakang yang telah diuraikan di atas, diperoleh suatu rumusan permasalahan sebagai berikut :

- 1. Bagaimana membuat suatu sistem penilaian kinerja pengajar terhadap prestasi kerja pengajar dengan MBO
- 2. Bagaimana membuat suatu sistem penilaian kinerja pengajar yang dapat membantu manajemen dengan MBO

#### **1. 3. Pembatasan Masalah**

Berdasarkan perumusan masalah di atas maka pembatasan masalah dalam sistem informasi sebagai berikut :

- 1. Data yang digunakan adalah data personalia SMU Muhammadiyah 2 Surabaya tahun 2007-2008
- 2. Penilaian pengajar menggunakan metode MBO dibatasi pada penilaian prestasi kerja individu pengajar
- 3. Penilaian hanya dilakukan kepada pengajar tetap

4. Tidak membahas penilaian yang melibatkan siswa

#### **1. 4. Tujuan**

Membuat Sistem Penilaian Kinerja Pengajar dengan Metode MBO yang bertujuan sebagai barikut :

- 1. Menyediakan sistem penilaian kinerja pengajar terhadap prestasi kerja pengajar dengan MBO
- 2. Menyediakan sistem penilaian kinerja pengajar yang membantu pihak manajemen dengan metode *Management By Objectivies*.

## **1. 5. Sistematika Penulisan**

Sistematika penulisan pada laporan ini adalah sebagai berikut :

## **BAB I : PENDAHULUAN**

Pada bab ini dibahas tentang latar belakang masalah dan penjelasan permasalahan secara umum, perumusan masalah serta batasan masalah yang dibuat, tujuan dari pembuatan tugas akhir dan sistematika penulisan buku ini.

## **BAB II : LANDASAN TEORI**

Pada bab ini dibahas secara singkat teori-teori yang berhubungan dan mendukung dalam pembuatan tugas akhir ini.

## **BAB III : PERANCANGAN SISTEM**

Pada bab ini dibahas tentang analisa sistem, perancangan sistem dengan *system flow, conseptual data model, physical data model,*  dan *data flow diagram* yang digunakan dalam pembuatan aplikasi serta desain *input* dan *output*.

## **BAB IV : IMPLEMENTASI DAN EVALUASI**

Pada bab ini dibahas tentang implementasi dari aplikasi yang dibuat secara keseluruhan dan Uji coba.

## **BAB V : PENUTUP**

Pada bab ini berisikan kesimpulan dari sistem dan saran untuk pengembangan sistem.

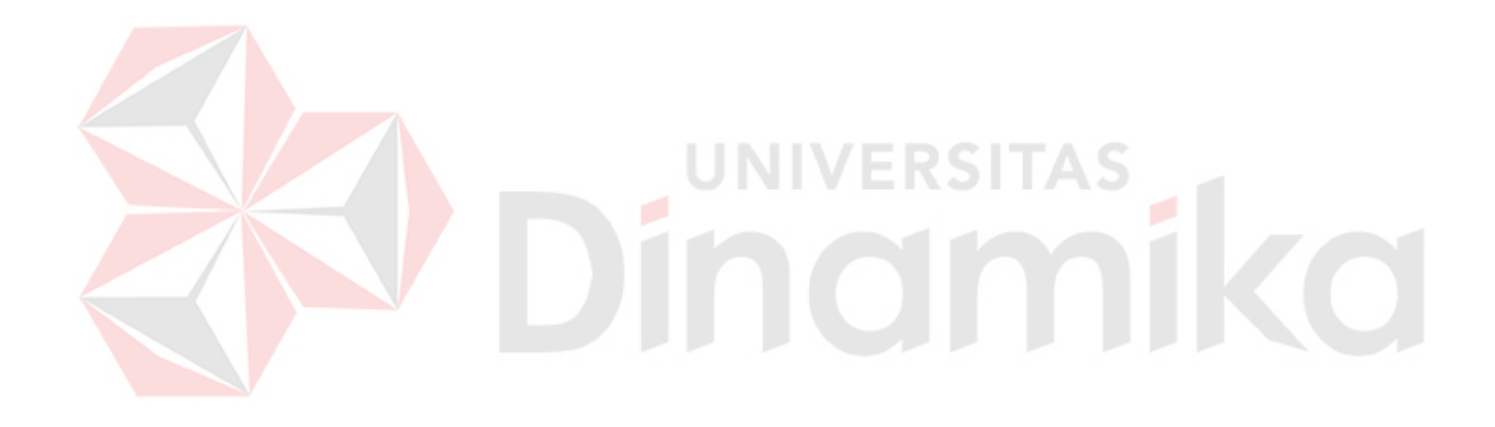

#### **BAB II**

## **LANDASAN TEORI**

Penilaian kinerja pengajar pada dasarnya adalah untuk menilai kelayakan dalam aktivitas profesi yang menjadi tanggungjawabnya, dengan harapan hasil penilaian kinerja dapat diambil insiatif perbaikan kinerja pengajar (Sumber : http://wowosk.com/Artikel/Kinerja.pdf). Penilaian kinerja pengajar yang tepat menggunakan Management By Objectives. Sasaran-sasaran yang sesuai kinerja pengajar yaitu :

- 1. Aspek prestasi belajar siswa (akdemik, non-akdemik, dan kepribadian)
- 2. Aspek kurikulum dan bahan ajar
- 3. Aspek manajemen dan kepimpinan
- 4. Aspek sarana
- 5. Aspek PBM (Praktik Belajar Mengajar)

## **2.2. Penilaian Kinerja**

Pada organisasi yang modern, penilaian memberikan mekanisme penting bagi manajemen untuk digunakan dalam menjelaskan tujuan-tujuan dan standar-standar kinerja dan untuk memotivasi kerja individu di waktu berikutnya. Ini merupakan komponen kunci dalam proses pelaksanaan personalia dari sebagaian besar perusahaan dan memberikan basis untuk keputusan-keputusan yang mempengaruhi gaji, promosi, pemberhentian, pelatihan, transfer, dan kondisi-kondisi pegawainya.

Kinerja karyawan adalah tingkat terhadap mana para karyawan mencapai persyaratan-persyaratan pekerjaan. Penilaian kinerja adalah proses yang

mengukur kinerja karayawan. Penilaian kinerja merupakan salah satu fungsi mendasar pesonalia, kadang-kadang disebut dengan *review* kinerja, penilaian karyawan, evaluasi kinerja, atau rating personalia. Semua istilah tersebut berkenaan dengan proses yang sama.

Proses manajemen kinerja mengupayakan agar para karyawan :

- 1. Ikut serta dalam menentukan sasaran yang harus mereka capai
- 2. Mendapatkan dukungan dan pelatihan yang diperlukan selama jangka waktu tertentu
- 3. Memahami bagaiman kinerja mereka akan diukur dan melacak sejauh mana mereka berhasil
- 4. Diberi tantangan yang mereka rasakan penting tetapi dapat dicapai
- 5. Diberi penghargaan dan imbalan yang sesuai dengan apa yang mereka capai

Kegunaan Penilaian kinerja, ditinjau dari berbagai perspektif pengorbanan perusahaan khususnya manajemen Sumber Daya Manusia (SDM), yaitu :

- 1. Dokumentasi
- 2. Perbaikan Kinerja
- 3. Penyelesaian kompensasi
- 4. Keputusan Penempatan
- 5. Pelatihan dan Pengembangan
- 6. Perencanaan dan pengembangan karier
- 7. Defisiensi proses penempatan karyawan
- 8. Ketidakakuratan informasi
- 9. Kesalahan dala merancang pekerjaan
- 10. Kesempatan kerja adil
- 11. Mengatasi tantangan-tantangan ekseternal
- 12. Elemen-elemen pokok system penilaian kinerja
- 13. Umpan balik SDM

Penilaian kinerja dapat mengidentifikasi apa yang diperlukan untuk meningkatkan kualitas SDM yang berhubungan dengan analisis pekerjaan dan desain, perencanaan SDM, struktur karyawan, orientasi dan penempatan, pelatihan dan pengembangan dan perencanaan karier.

#### **2.2.1. Menyusun Proses Penilaian Kinerja Karyawan**

Penelitian memperlihatkan dengan jelas bahwa di perusahaan yang para manajer dan bawahan mengikuti dengan seksama proses yang dirancang dan dilatihkan, angka efektivitas manajemen kinerjanya lebih tinggi dibandingkan dengan di perusahaan yang mengabaikan proses tersebut. Ada 4 langkah-langkah yang perlu dilakukan :

- 1. Memperjelaskan mengapa memerlukan proses teresbut
- 2. Merancang proses yang sesuai dengan tujuan-tujuan yang ingin dicapai
- 3. Memberikan pelatihan menyeluruh bagi semua pejabat yang terlibat dalam proses
- 4. Terus-menerus mengaudit dampak proses

Dengan melakukan kempat langkah ini, peluang keberhasilan memperkenalkan manajemen peniaian kinerja karyawan kepada organisasi akan lebih besar. Hal ini dapat dilihat pada sasaran utama manajemen penilaian kinerja karyawan.

#### **2.3. Metode MBO (***Management By Objectives***)**

Menurut Veithzal Rivai (2004), *Management By Objective* (MBO) yang berarti manajemen berdasarkan sasaran, artinya satu bentuk penilaian dimana karyawan dan atasan bersama-sama menetapkan tujuan-tujuan atau sasaransasaran pelaksanaan kerja di waktu yang akan datang. Perlunya penilaian yang melibatkan dua pihak, karyawan dan pimpinan di dalam proses penilaian tersebut.

Pemimipin bukan hanya sekedar duduk menilai tetapi perlu bersamasama menentukan sasaran dengan para bawahan yang bisa dipakai sebagai pedoman penilaian tersebut, sehingga para bawahan bisa mengendalikan diri sendiri untuk mencapai tujuan tersebut. Menurut Husnan H Ranupadjo(1990) Cara ini yang disebut Manajemen berdasarkan sasaran, dikemukakan oleh Duglas McGregor yang di ilhami oleh Peter Drucker pada tahun 1954.

Manajemen berdasarkan sasaran ini sebenarnya lebih merupakan suatu cara pengolahan dan bukan hanya sekedar cara penilaian prestasi kerja. Penerapan di berbagai Negara ternyata kemudian mengalami berbagai modifikasi disesuaikan dengan kebudayaan yang berbeda-beda antar bangsa yang satu dengan bangsa yang lain (ide ini berasal dari USA).

MBO sebagai metode penilaian prestasi kerja pada masa yang akan datang. Disini prestasi kerja seseoang dlihat melalui tujuan-tujuan yang ditetapkannya serta pencapaian tujuan tersebut, MBO memperlihatkan potensi seseorang dalam pelaksanaan tugas yang lebih besar tanggung jawabnya pada masa yang akan datang melalui pencapaian tujuan tersebut.

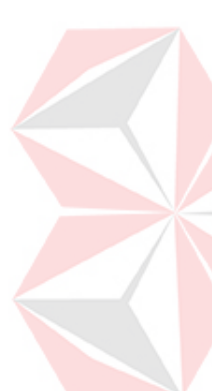

Penggunaan Manajemen berdasarkan sarsaran ini akan mendorong penentuan tujuan bersama, diikuti dengan penilaian secara bersama pula terhadap pelaksanaan pekerjaan.

#### **2.3.1. Penentuan Sasaran**

Tahap yang menentukan dalam penggunaan manajemen berdasarkan sasaran untuk menilai prestasi kerja, adalah penentuan tujuan atau sasaran yang ingin dicapai oleh suatu jabatan. Sasaran yang dibuat hendakanya jelas dan bisa dikuantifikasikan. Sebab semakin jelas suatu tujuan dan semakin mudah pula penilaianya.

Dalam penentuan sasaran ini yang perlu dilakukan kerja sama antara atasan dan bawahan. Pihak bawahan, bersama-sama pimpinan merundingkan sasaran apa yang ingin dicapai dalam periode tersebut. Akan ada kecenderungan bahwa akan meminta sasaran yan relatif mudah dicapai, sebalikanya pimpinan cenderung sebaliknya. Jadi sasaran yang ditentukan harus bersifat realistis, disamping cukup memberikan dorongan di dalam pencapiannnya. Sasaran di sini bukan berarti memperkirakan apa yang terjadi untuk suatu periode tertentu, tetapi menentukan apa yang harus dicapai oleh suatu jabatan dengan suatu usaha kerja yang optimal pada suatu periode tertentu.

Karena pentingnya sasaran ini maka perlulah pihak pimpinan menentukan dan mempertimbangkan dengan seksama sasaran apa yang harus dicapai oleh suatu jabatan. Hal lain lagi yang penting adalah suasana penentuan sasaran tersebut haruslah bebas. Dalam arti bahwa benar-benar berpartisipasi (bukan sekedar "diajak" oleh pimpinan) dalam menentukan

9

sasran tersebut. Dengan kata lain bahwa antara pimpinan dan bawahan mempunyai kedudukan yang sama dalam penentuan tujuan tersebut. Pada Tabel 2.1 akan diberikan beberapa contoh sasaran yang harus dicapai untuk jabatan-jabatan tertentu :

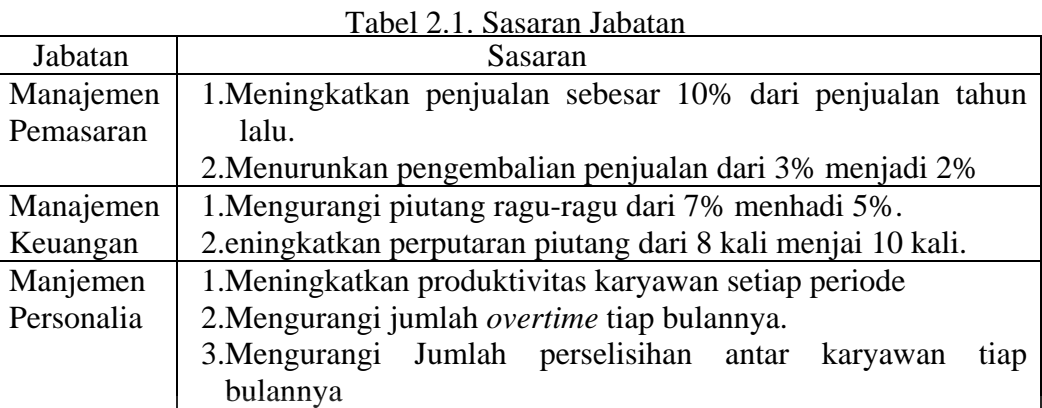

Sumber: Ranupandjo, H.,Husnan, S., 1990, Manajemen Personalia Edisi 4, BPEE- Yogyakarta, Yogyakarta.

## **2.3.2. Keuntungan dari Penilaian Kinerja Karayawan dengan MBO**

Keuntungan penilaian kinerja karyawan menggunakan metode

*Management By Objective* (MBO) sebagai berikut :

- 1. Menyediakan kesempatan untuk pengembangan bagi manajer dan karyawan
- 2. Meningkatkan kemampuan perusahaan untuk berubah
- 3. Menyediakan dasar yang lebih objektif untuk penilaian karyawan dan keputusan gaji
- 4. Hasil-hasil dalam keseluruhan manajemen yang lebih baik dan tingkat kinerja yang lebih tinggi
- 5. Menyediakan sistem perencanaan secara keseluruhan yang efektif
- 6. Memaksakan manajer untuk menetapkan prioritas, standar dari kinerja dan sasaran yang bisa diukur
- 7. Klarifikasi peran-peran yang khusus, tanggung jawab, dan otoritas dari karyawan
- 8. Memberi semangat partisipasi bersama dari karyawan dan manajer dalam menetapkan tujuan
- 9. Promosi akuntabilitas
- 10. Memberitahu individu mengetahui sacara jelas apa yang diharpkan dari menetapkan tujuan
- 11. Meningkatkan komunikasi di dalam organisasi
- 12. Menolong mengidentifikasi manajer, karyawan yang bisa dan yang perlu dipromosikan
- 13. Meningkatkan komunikasi dan komitmen karyawan

# **2.3.3. Kelemahan MBO**

Kelemahan penilaian kinerja karyawan menggunakan metode *Management By Objective* (MBO) sebagai berikut :

**VERSITA** 

- 1. Ketidakjelasan penetepan *objectives* seperti *will do a better job of training* tidak bermanfaat. Sebaliknya *will have four subordinates during the year* adalah objectives
- 2. MBO membutuhkan banyak waktu untuk menetapkan *objectives*, mengukur kemajuan, menyediakan umpan balik butuh beberapa jam per karyawan per tahun
- 3. Penetapan *objectives* bersama *subordinate* terjadi perdebatan keras dan panjang, dimana supervisor menghendaki *quota* yang tinggi sementara subordinate menghendaki *quota* yang rendah. Sehingga menjadi sangat

penting mengetahui job dan kemampuan karyawan. Untuk memotivasi kinerja objectives haruslah terbuka dan dapat dcapai oleh karyawan

4. Sukses secara individu dalam mencapai sasaran pada mulanya secara otomatis secara keseluruhan. Ternyat sukses secara individu dalam menyelesaikan atau mencapai sasaran tugasnya, ternyata tidak secara otomatis menjamin suksesnya sebuah organisasi.

#### **2.3.4. Aplikasi Penilaian Kinerja Karyawan dengan Pendekatan MBO**

Usaha perbaikan kinerja berdasarkan MBO dipusatkan pada pencapaian tujuan yang mereka perlihatkan di dalam kaitannya dengan tugastugas mereka. MBO sebagai suatu sistem strategis merupakan siklus yang dimulai dengan penentuan tujuan umum dan tujuan khusus perusahaan yang terakhirnya kembali kepda tujuan semula dari perusahaan itu sendiri.

Langkah – langkah MBO sebagai berikut :

- 1. Penyusunan tujuan perusahaan seperti pada Gambar 2.1, penetapan rencana perusahaan secara menyeluruh.
- 2. Penyusunan tujuan department setelah mengetahui tujuan perusahaan maka tujuan tersebut akan dibagi per department. Manajer dan supervisor menentukan tujuan departmentnya masing-masing
- 3. Diskusi tujuan individual dalam department kepada seluruh karyawan dan meminta karyawan untuk menyusun tujuan masing-masing, Sehingga setiap karyawan dapat memberikan kontribusi kepada department untuk mencapai tujuan
- 4. Menetapkan hasil yang diharapkan (penyusunan tujuan perseorangan), manajer karyawan tersebut menyusun sasaran prestasi jangka pendek
- 5. Peninjauan prestasi dan pengukuran hasil. Dalam langkah ini manajer membandingkan antar prestasi kerja yang sesungguhnya dicapai karyawan dengan hasil yang diharapkan
- 6. Umpan balik manajer mengadakan pertemuan peninjauan prestasi ketja secara dengan bawahan untuk mendiskusikan dan mengevaluasi kemajuan bawahan dalam upaya mencapai hasil yang diharapkan. Format penilaian MBO seperti pada Gambar 2.2

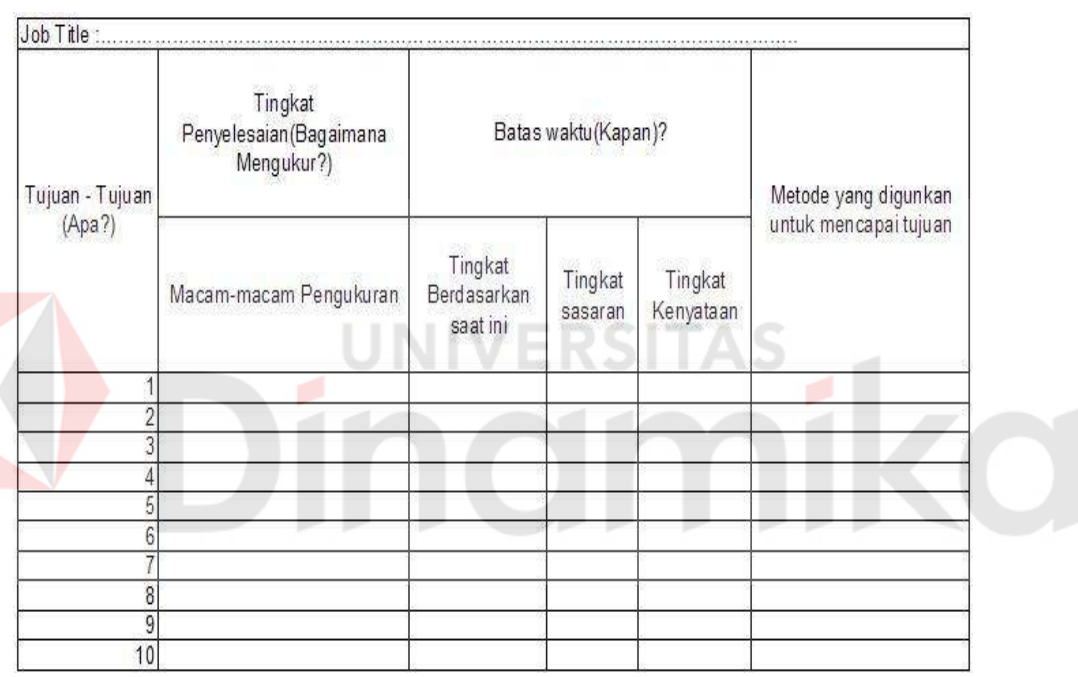

Gambar 2.1. Petunjuk Penilaian

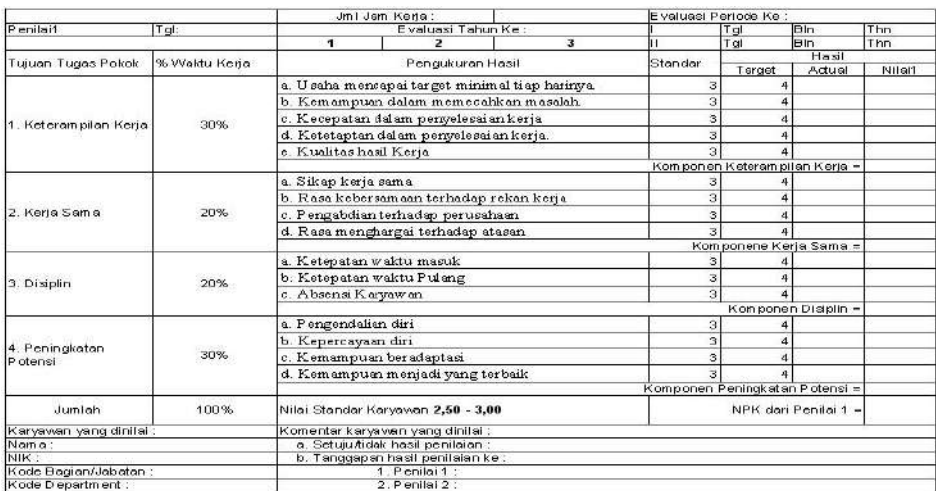

 $\setminus$ 

Gambar 2.2. Lembar Penilaian MBO

#### **2.4. Tehnik Memperoleh Informasi**

Ada beberapa cara yang digunakan seorang analis untuk memperoleh informasi. Interaksi langsung digunakan untuk mengumpulkan data primer, sementara data sekunder dikumpulkan dari sumber–sumber yang ada. Mengamati seseorang atau mewawancari seseorang melakukan pekerjaan adalah contoh mengumpulkan data primer. Pengumpulan data sekunder dengan melihat formulir–formulir atau dokumen–dokumen yang digunakan oleh perusahaan. Dibawah ini adalah beberapa cara pengumpulan data :

#### 1. Pengamatan atau Observasi

Salah satu teknik pengumpulan data suatu proses adalah dengan mengamati proses tersebut. Pada waktu melakukan observasi atau pengamatan, analis sistem dapat ikut juga berpartisipasi atau mengamati saja orang–orang yang sedang melakukan kegiatan tertentu yang sedang diobservasi.

## 2. Wawancara

Wawancara memungkinkan seorang analis sistem sebagai pewawancara untuk mengumpulkan data secara tatap muka langsung dengan orang yang diwawancarainya. Wawancara bukanlah satu–satunya teknik yang terbaik, wawancara memiliki berbagai macam struktur. Wawancara pertama kali memungkinkan data tidak terstruktur, suatu wawancara yang berisi pertanyaan–pertanyaan yang akan ditanyakan. Masalah yang paling utama harus dipersiapkan.

3. Kuisioner

Kuisioner bisa dianggap sebagai wawancara yang terstruktur dengan pertanyaan–pertanyaan yang didesain agar dapat dijawab tanpa harus bertemu muka.

#### **2.5. Data Flow Diagram**

Menurut Kendall & Kendall (2003) *Data flow diagram* adalah gambaran sistem yang dapat mempersentasikan proses-proses data dan aliran data yang menekankan logika. Gambaran ini tidak tergantung pada perangkat keras, perangkat lunak, struktur data atau organisasi file. Keuntungan menggunakan *data flow diagram* adalah memudahkan pemakai atau *user* yang awam di bidang komputer untuk mengerti sistem yang akan dibuat.

Simbol-simbol yang digunakan adalah Gambar 2.3.

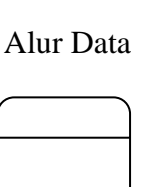

Alur Data Penyimpanan Data

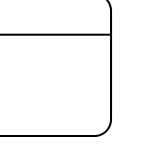

Proses Entity

Gambar 2.3. Simbol Data Flow Diagram

Dalam perancangan sistem penulis menggunakan *tools* PowerDesigner sebagai media pembantu dalam pembuatan sistem. Simbol–simbol yang digunakan antara *Data Flow Diagram* secara konvensional dengan simbol– simbol *Data Flow Diagram* yang ada pada *tools* PowerDesigner ada beberapa perbedaan. Pada Tabel 2.2 merupakan simbol–simbol *Data Flow Diagram*

yang digunakan oleh penulis dalam pembuatan sistem dengan menggunakan *tools* PowerDesigner.

|  | <b>Simbol</b>    | Keterangan                                                                                                    |
|--|------------------|----------------------------------------------------------------------------------------------------|
|  | $Ent_1$          | Simbol Entity, "Entt_1" merupakan nama dari entity                                                                                                    |
|  | Flow_6<br>Flow_4 | Simbol<br>Arus Data, "Flow_4"<br>"Flow_6"<br>atau<br>merupakan nama dari arus data                                                                                                    |
|  | 0<br>$Pros_2$    | Simbol Proses, angka nol "0" menjelaskan tentang<br>identifikasi dari proses,<br>sedangkan "Prcs_2"<br>merupakan nama proses. Proses ini tidak mempunyai<br>sub proses, karena tidak ada tanda "+" pada sudut<br>kanan bawah proses |
|  | 0<br>$Prcs_2$    | Simbol ini merupakan simbol proses seperti yang<br>dijelaskan sebelumnya, bedanya proses ini memiliki<br>sub proses, karena pada sudut kanan bawah terdapat<br>tanda "+"                                                            |
|  | Stor_3           | Simbol Data Store, angka satu "1" merupakan<br>identifikasi dari data store, sedangkan "Stor_3"<br>merupakan nama dari data store                                                                                                   |

Tabel 2.2. Simbol Data Flow Diagram (PowerDesigner)

# **2.6. Entity Relational Diagram**

Yang dimaksud dengan *entity relation diagram* adalah penggambaran relasi antar entitas secara keseluruhan dengan menggunakan grafik atau gambar. *Entity Relation Diagram* dapat digambarkan dengan simbol-simbol pada Gambar 2.4:

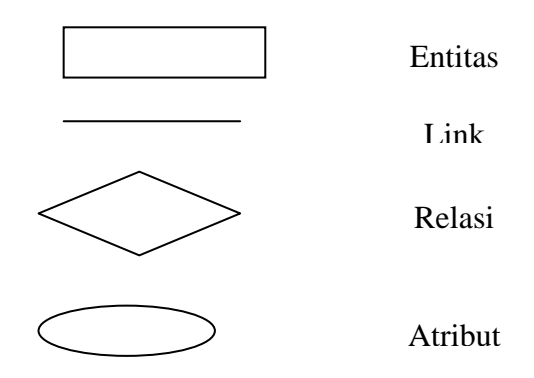

Gambar 2.4. Simbol dalam ER Diagram

Pada model data relationship hubungan antar file direlasikan dengan kunci relasi, yang merupakan kunci utama dari masing-masing file. Relasi antar dua file atau dua tabel dapat dikategorikan menjadi tiga macam. Relasi antar file tersebut dapat dipisahkan sebagai berikut:

## *1. One to One Relationship*

Hubungan antara himpunan entitas pertama dengan himpunan entitas kedua adalah satu berbanding satu. Misalnya satu Dosen Mengepalai satu jurusan. Contoh pada Gambar 2.5.

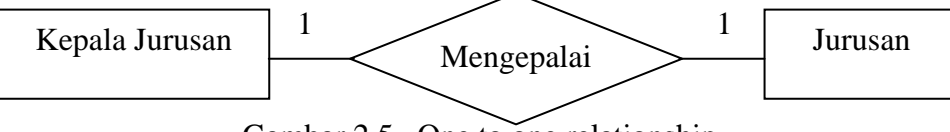

Gambar 2.5. One to one relationship

#### *2. One to Many Relationship*

Hubungan antar himpunan entitas pertama dan kedua adalah satu berbanding banyak atau dapat pula dibalik banyak lawan satu. Misal satu dosen mengajar banyak matakuliah. Contoh pada Gambar 2.6.

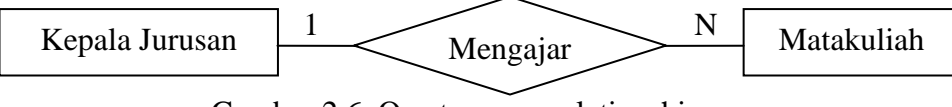

Gambar 2.6. One to many relationship
#### *3. Many to Many Relationship*

Hubungan antara himpunan entitas pertama dan kedua adalah banyak berbanding banyak. Misal mahasiswa mana saja boleh mengambil banyak matakuliah dan mahasiswa diajar oleh banyak dosen pula. Contoh pada Gambar 2.7.

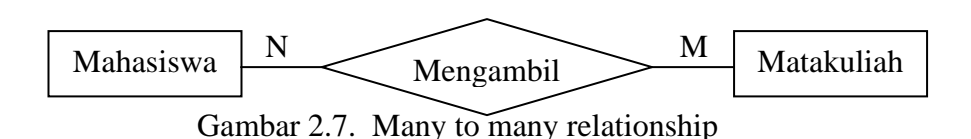

Pada *tools* PowerDesigner yang digunakan penulis dalam perancangan dan pembuatan sistem, simbol–simbol yang digunakan pada ER diagram konvensional berbeda dengan simbol–simbol yang digunakan oleh *tools* PowerDesigner. Pada Tabel 2.3 merupakan simbol–simbol ER diagram yang digunakan oleh penulis dalam pembuatan sistem dengan menggunakan *tools* PowerDesigner.

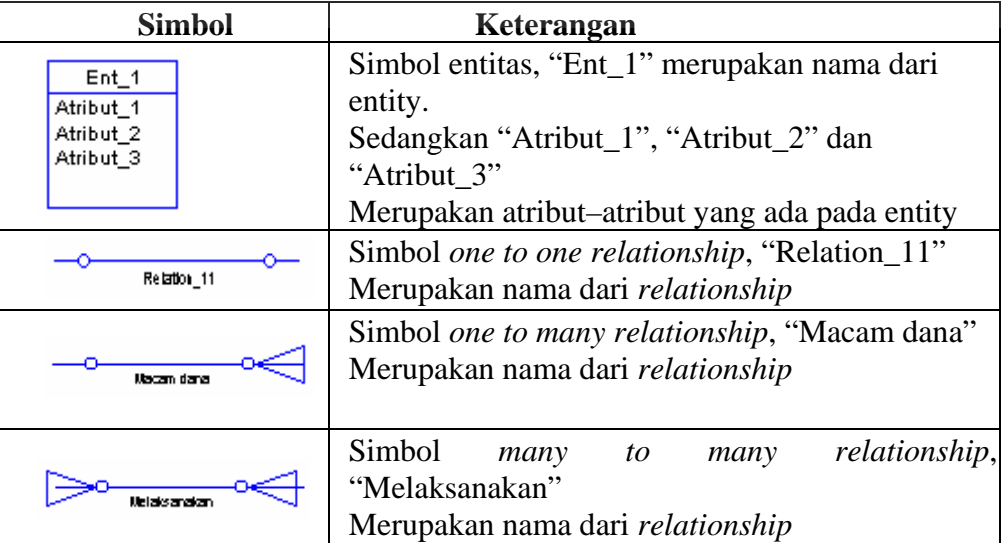

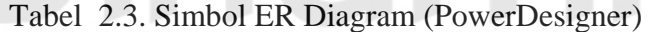

#### **BAB III**

#### **PERANCANGAN SISTEM**

#### **3.1 Analisa Sistem**

Berdasarkan hasil pengamatan dalam lingkungan SMU Muhammadiyah 2 Surabaya dan wawancara kepada bagian personalia dan pengajar di SMU Muhammadiyah 2 Surabaya. Penilaian kinerja yang ada di SMU Muhammadiyah 2 Surabaya sudah mempunyai sistem penilaian yang dibuat oleh bagian personalia, penilaian dilakukan dengan 2 penilai yang pertama penilai dari bagian personalia dan yang ke dua penilai dari kepala sekolah. Kriteria penilaian dibedakan menjadi 2 yaitu kriteria penilaian untuk penilaian kinerja pengajar yang penilainya dari bagian personalia dan kriteria penilaian untuk penilaian kinerja pengajar yang penilainya kepala sekolah. Kriteria penilaian ditentukan oleh bagian personalia tepatnya wakil kepala sekolah bidang personalia, dalam menentukan kriteria penilaian tanpa melibatkan pengajar. Proses penilaian selama 1 periode dilakukan sekali penilaian Hasil penilaian tersebut adalah laporan penilaian kinerja pengajar dengan menggunakan sistem rangking. Laporan tersebut diberikan kepada kepala sekolah yang digunakan untuk mengambil keputusan terhadap hasil penilaian kinerja.

Dalam proses penilaian kepala sekolah dan personalia berperan melakukan penilaian pengajar, sedangkan pengajar berperan sebagai yang di nilai kinerjanya selama 1 periode kinerjanya. Wakil kepala sekolah bidang personalia berperan

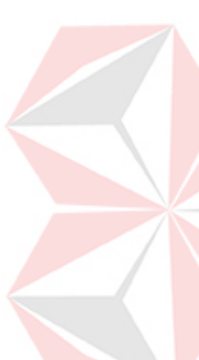

membuat kriteria-kriteria penilaian untuk pengajar. Kriteria penilaian pengajar yang dibuat oleh wakil kepala sekolah bidang personalia sebagai berikut :

- 1. Kriteria penilaian untuk penilaian yang dilakukan oleh personalia
	- a. Pra pembelajaran
		- $\triangleright$  Kehadiran

Penjelasan : Ketepatan guru hadir dalam kelas sebelum memulai pelajaran sehingga diharapkan guru dapat memulai pelajaran dengan tepat waktu.

 $\triangleright$  Kesiapan ruang kelas, alat pembelajaran dan media

Penjelasan : Kesiapan ruang (misal kebersihan kelas), alat pembelajaran (misal papan tulis / kapur / spidol), media pembelajaran (misal OHP / LCD berfungsi dengan baik).

Kesiapan siswa

Penjelasan : Kesiapan siswa, antara lain mencakup kehadiran, kerapian.

- b. Awal pembelajaran
	- $\triangleright$  Melakukan kegiatan apresepsi
	- Penjelasan : Mengaitkan materi pembelajaran sekarang dengan pengalaman siswa atau pembelajaran sebelumnya (termasuk kemampuan prasyarat), mengajukan pertanyaan menantang, menyampaikan manfaat materi pembelajaran, mendemonstrasikan sesuatu yang terkait dengan materi pembelajaran.
- ¾ Memberitahukan yang akan di capai dan rencana kegiatan dalam pembelajaran
- Penjelasan : Menyampaikan kemampuan yang akan dicapai dengan bahasa siswa, misalnya dengan mengatakan bahwa setelah pembelajaran selesai siswa dapat menjelaskan faktorfaktor penyebab gempa bumi. Rencana kegiatan misalnya, individual, kerja kelompok, dan melakukan observasi
- c. Kegiatan inti pembelajaran
	- $\triangleright$  Penguasan materi pelajaran
		- 1. Menunujukan penguasan materi pembelajaran

Penjelasan : Dilihat dari tingkat kebenaran dan keakuratan substansi

(materi, isi) pembelajaran yang dibahas.

2. Mengaitkan materi dengan pengetahuan lain yang relevan

Penjelasan : Menghubungkan materi yang disampaikan dengan bidang studi lain yang relevan.

- ¾ Pendekatan atau strategi pembelajaran
	- 1. Melaksanakan pembelajaran sesuai yang akan di capai
	- Penjelasan : Pembelajaran sesuai dengan jenis kompetensi. Misalnya, kegiatan untuk penguasaan pengetahuan adalah ceramah dan diskusi, kegiatan untuk penguasaan keterampilan adalah berlatih, dan untuk penguasaan sikap/nilai adalah penghayatan.

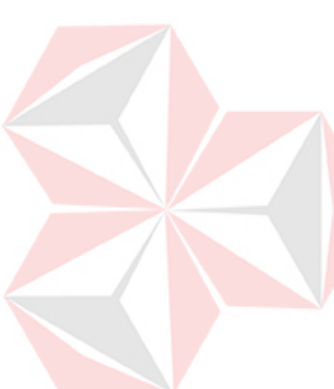

2. Melaksanakan pembelajaran secara urutan

Penjelasan : Metode dan materi dipaparkan secara sistematis, sesuai

dengan sintaks, memperhatikan prasyarat, dan kemampuan berfikir siswa

3. Menguasai kelas

Penjelasan : Guru dapat mengendalikan pembelajaran, perhatian siswa terfokus pada pelajaran, disiplin kelas terpelihara.

- 4. Melaksanakn pembelajaran sesuai dengan alokasi waktu pembelajaran
- Penjelasan : Guru memulai dan mengakhiri tahap-tahap pembelajaran sesuai dengan alokasi waktu.

Pemanfaatan sumber atau media pembelajaran

- 1. Menunjukan keterampilan dalam penggunaan media pembelajaran
- Penjelasan : Terampil memanfaatkan lingkungan dan sumber belajar lainnya secara efektif dan efisien (mencapai target dan sesuai dengan alokasi waktu yang ditetapkan). Terampil mengoperasikan media pembelajaran, misal: mengoperasikan dengan benar dan lancar OHP, *tape recorder*, chart, peta, LCD, alat-alat laboratorium

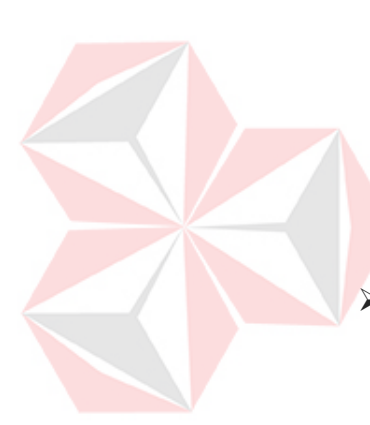

2. Melibatkan siswa dalam pembuatan media pembelajaran

Penjelasan : Siswa dilibatkan dalam kegiatan pembuatan dan pemanfaatan sumber belajar/media pembelajaran, yang autentik, termasuk sumber belajar yang tersedia di perpustakaan misalnya siswa membuat, memodifikasi, mendemonstrasikan, menggunakan, mengelola media pembelajaran.

 $\triangleright$  Melibatkan siswa dalam proses pembelajaran

1. Menumbuhkan partisipasi aktif siswa melalui interaksi guru, siswa, sumber belajar

Penjelasan : Melakukan kegiatan yang memancing keaktifan siswa

baik secara mental, emosional, maupun fisik dengan guru, teman maupun sumber belajar Misalnya, membuka kesempatan untuk diskusi kelompok, meminta siswa lain untuk menanggapi pendapat teman atau mengondisikan siswa memanipulasi sumber (objek) belajar secara langsung.

2. Merespon positif partisipasi aktif siswa

Penjelasan : Misalnya memberi pujian, meminta siswa lain untuk menanggapi pendapat teman, dan mengajukan pertanyaan pelacak (*probing*).

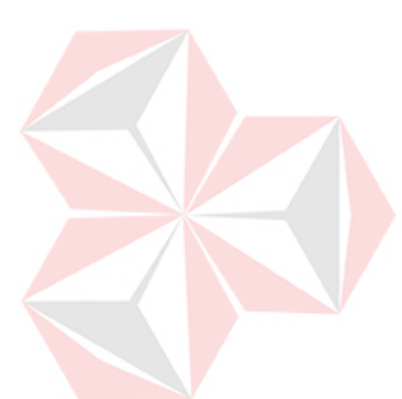

3. Menunujukan sikap terbuka terhadap respon siswa

Penjelasan : Menghargai pendapat siswa, mengakui kebenaran

pendapat siswa, mengakui keterbatasan diri

4. Menumbuhkan antusisme siswa dalam belajar

Penjelasan : Siswa tampak senang dan bersemangat mengikuti pembelajaran

 $\triangleright$  Penggunaan bahasa

1. Menggunakan bahasa lisan secara jelas dan lancar

Penjelasan : Bahasa lisan mudah dipahami dan tidak menimbulkan penafsiran ganda/salah tafsir.

2. Menggunakan bahasa tulis yang baik dan benar

Penjelasan : Struktur kalimat, frasa, kosakata, dan ejaan dalam bahasa tulis yang terdapat di papan tulis, di media, di LKS baik dan benar.

- d. Penutup
	- $\triangleright$  Membuat kesimpulan pembelajaran dengan melibatkan siswa

Penjelasan : Mengajak siswa untuk mengingat kembali hal-hal penting yang terjadi dalam kegiatan yang sudah berlangsung, misal dengan mengajukan pertanyaan tentang proses, materi, dan kejadian lainnya. Memfasilitasi siswa dalam membuat rangkuman, misalnya dengan mengajukan pertanyaan penuntun agar siswa dapat merumuskan rangkuman yang benar.

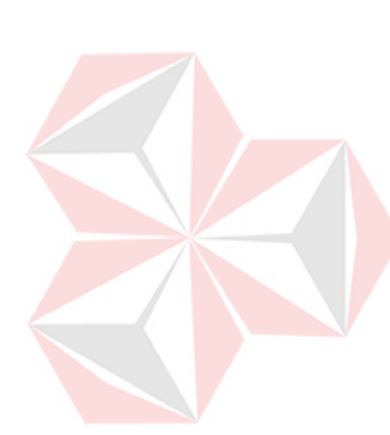

- ¾ Melakukan tindak lanjut pembelajaran dengan memberikan arahan atau tugas pada siswa
- Penjelasan : Memberikan kegiatan/tugas khusus bagi siswa yang belum mencapai kompetensi, misalnya dalam bentuk latihan dan atau bantuan belajar. Memberikan kegiatan/tugas khusus bagi siswa yang berkemampuan lebih, misalnya dalam bentuk latihan dan atau bantuan belajar, misalnya meminta siswa membimbing temannya (peer tutoring), memberikan tugas-tugas bacaan tambahan, dan download internet.

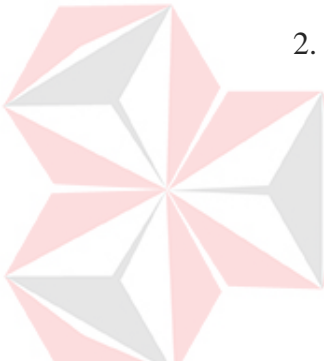

- 2. Kriteria penilaian untuk penilaian yang dilakukan oleh kepala sekolah
	- a. Ketaatan dalam menjalankan ajaran agama (rajin menjalankan ajaran agama yang dianut, misal: orang muslim rajin menjalankan sholat, orang Kristiani rajin ke gereja).
	- b. Tanggung jawab (sanggup menyelesaikan tugas sesuai dengan ketentuan, misal: melaksanakan pembelajaran dengan baik dan sesuai jadwal).
	- c. Kejujuran (menyampaikan sesuatu apa adanya, misal: ijin tidak masuk atau tidak mengajar dengan alasan yang sebenarnya)
	- d. Kedisiplinan (kepatuhan terhadap ketentuan yang berlaku, misal mulai dan mengakhiri kegiatan pembelajaran sesuai dengan jadwal)
	- e. Keteladanan (menjadi contoh atau rujukan dalam sikap dan perilaku bagi orang lain, misal: menjadi teladan bagi sejewat dan peserta didik dalam tutur kata, berpakaian.)
- f. Etos kerja (komitmen dan semangat dalam melaksanakan tugas, misal yang memiliki etos kerja tinggi, bersemangat melaksanakan dan mentaati kaidah-kaidah dalam tugas)
- g. Inovasi dan Kreativitas (kemampuan dan kemauan untuk mengadakan pembaharuan melalui olah pikirnya, misal selalu berusaha menggunakan alam sekitar dan bahan-bahan yang ada di sekitarnya dalam proses pembelajaran di kelas)
- h. Kemampuan menerima kritik dan saran (perilaku dalam merespon kritik dan saran dari orang lain, misal mendapat kritik tidak marah dan akomodatif terhadap saran orang lain)
- i. Kemampuan berkomunikasi (dapat menyampaikan ide-idenya dengan bahasa yang baik dan dapat dipahami oleh sasaran, misal: dalam keseharian dapat berkomunikasi secara baik dengan sejawat)
- j. Kemampuan bekerjasama

Proses penilaian yang terjadi di SMU Muhammadiyah 2 Surabaya sudah cukup bagus melibatkan kepala sekolah dalam penilaian. Tetapi dalam penentuan kriteria-kriteria penilaian dapat berakibat buruk kepada pengajar maupun sekolah yaitu :

- 1. Tidak memiliki dasar yang objektif dalam menentukan kriteria penilaian
- 2. Pengajar tidak memiliki kebebasan berargumen dalam menentukan kriteriakriteria penilaian
- 3. Komunikasi dalam sekolah tidak berjalan dengan baik

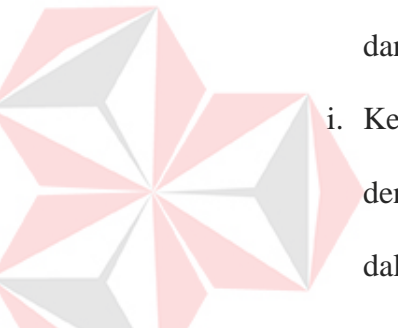

- 4. Tidak memiliki dasar yang objektif dalam mempertimbangkan keputusan penilaian kinerja pengajar
- 5. Pengajar tidak memiliki kepuasan dalam meningkatkan kinerjanya

Untuk mengatasi masalah tersebut penilaian kinerja yang bisa dilakukan dengan menggunakan metode penilaian MBO. karena kelebihan dengan menggunakan penilaian metode MBO yaitu : memandu wakil kepala sekolah bidang personalia dan pengajar menetapkan kriteria-kriteria penilaian secara bersama-sama sehingga pengajar dapat menyalurkan argumen untuk menentukan kriteria-kriteria penilaiannya, komunikasi yang terjadi di sekolah dapat berjalan baik, dan memiliki dasar yang lebih objektif dalam untuk penilaian kinerja pengajar. Dari hasil penilaian kinerja dengan menggunakan metode MBO pengajar akan dievaluasi seberapa baik mencapai sasaran yang telah di sepakati bersama, selanjutnya akan diambil inisiatif-inisiatif perbaikan kinerja kepada pengajar. Kriteria-kriteria penilaian dalam sistem bersifat dinamis sehingga wakil kepala sekolah bidang personalia dapat menentukan kriteria-kriteria penilaian bersama pengajar tidak dibatasi oleh sistem. Penilaian yang diterapkan oleh SMU Muhammadiyah 2 Surabaya selama 1 periode hanya sekali penilaian, pengembangan dalam sistem penilaian kinerja penentuan banyak penilaian bersifat dinamis sistem tidak membatasi 1 kali penilaian dalam 1 periode. Banyaknya penilaian dalam 1 periode bisa lebih dari 1 kali. Laporan penilaian dalam sistem ada 2 macam yaitu laporan penilaian untuk 1 penilai dan laporan penilaian untuk 2 penilai.

#### **3.2 Sistem Flow**

Gambar 3.1 merupakan gambar *system flow* tentang sistem pembuatan kesepakatan penilaian kinerja antara personalia dan pengajar. Ada 3 bagian yang terlibat dalam pembuatan kesepakatan penilaian kinerja yaitu pengajar, personalia. Alur Sistem flow pembuatan kesepakatan penilaian kinerja adalah personalia membuat rancangan kesepakatan penilaian kinerja berdasarkan tujuan pengajar dan profil sekolah kemudian pengajar memvalidasi rancangan kesepakatan tersebut, jika pengajar tidak setuju pengajar dapat memberikan alasannya. Setelah pengajar menyetujui rancangan kesepakatan yang dibuat oleh personalia maka rancangan kesepakatan tersebut akan menjadi kesepakatan penilaian kinerja antara personalia dan pengajar. personalia mencetak kesepakatan yang telah disetujui oleh personalia dan pengajar, hasil cetak kesepakatan tersebut diserahkan ke personalia dan pengajar sebagai bukti.

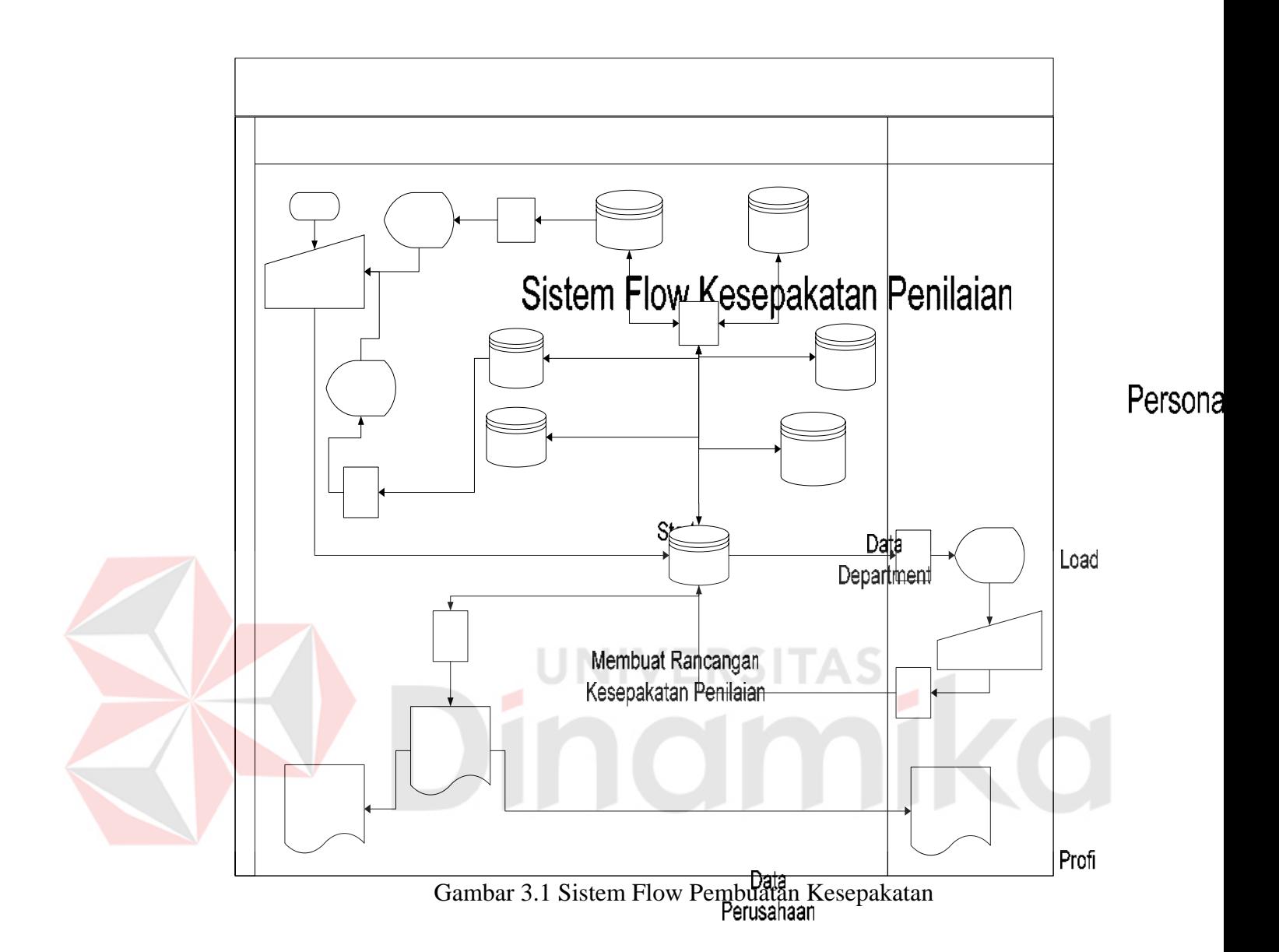

Gambar 3.2 merupakan gambar *system flow* tentang sistem penilaian Kesepakatan kinerja pengajar. Ada 3 bagian yang terlibat dalam penilaian kinerja yaitu penilai, pengajar, personalia. Alur *system flow* penilajan kinerja pengajar adalah penilai melakukan login dan sistem melakukan pengecekan. atasan melakukan penilaian kinerja berdasarkan kesepakatan yang telah disetujui oleh personalia dan pengajar. Setelah melakukan penilaian kinerja sistem melakukan perhitungan nilai akhir dari penilaian kinerja tersebut, kemudian personalia akan

mencetak hasil penilaian kinerja tersebut dan hasil cetaknya akan diserahkan ke personalia pengajar.

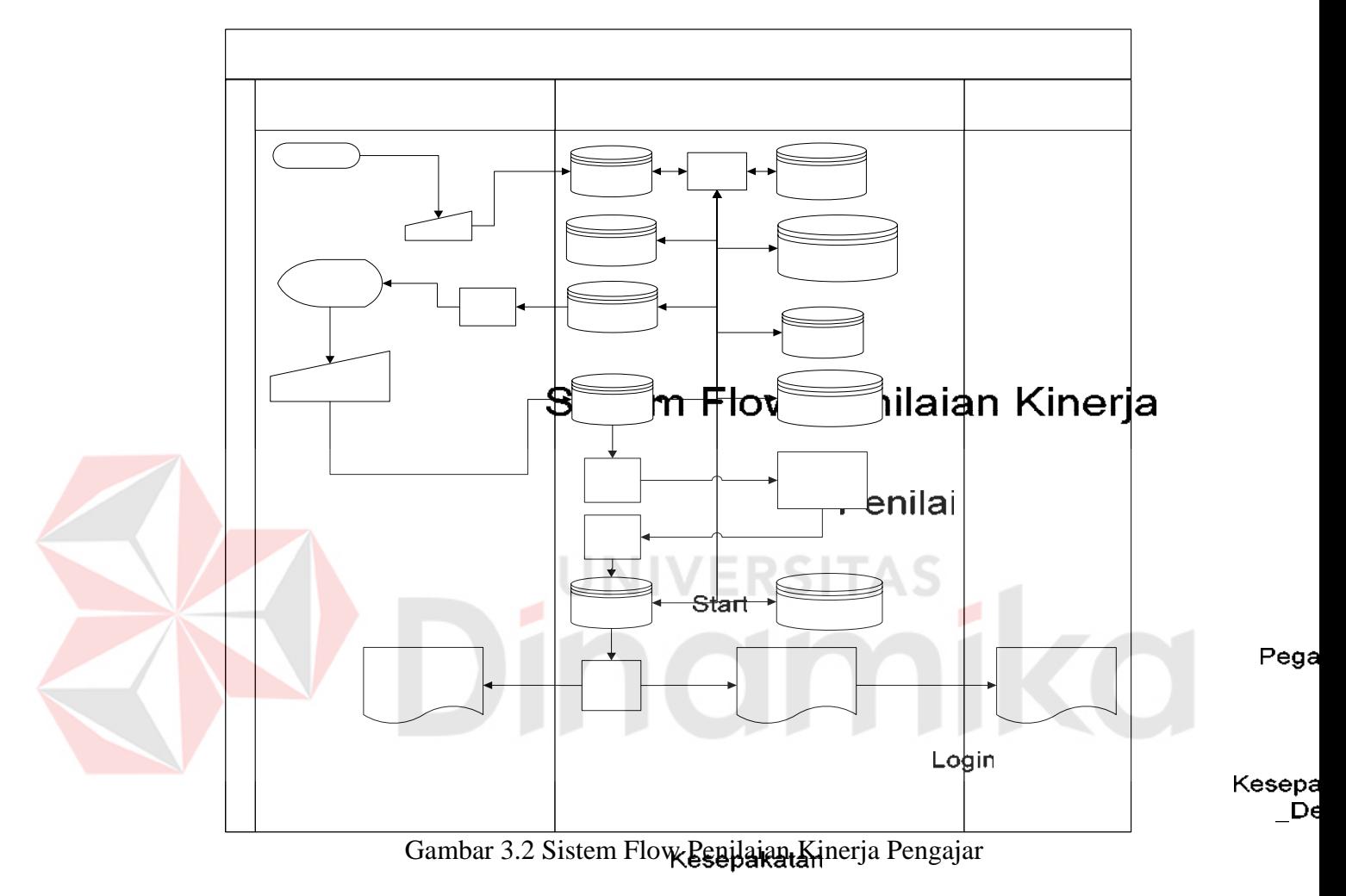

Load Gambar 3.3 merupakan gambar *system flow* laporan penilaian kinerja pengajar. Ada 2 bagian yang terlibat yaitu kepala sekolah, personalia. Alur sistem flow laporan penilaian kinerja pengajar adalah kepala sekolah melakukan inputan parameter laporan ke dalam sistem kemudian sistem akan menampilkan laporan yang sesuai dengan parameter yang diinputkan oleh kepala sekolah, kepala sekolah dapat mencetak laporan tersebut.

30

Kesepa

Penil

Loa

Ins

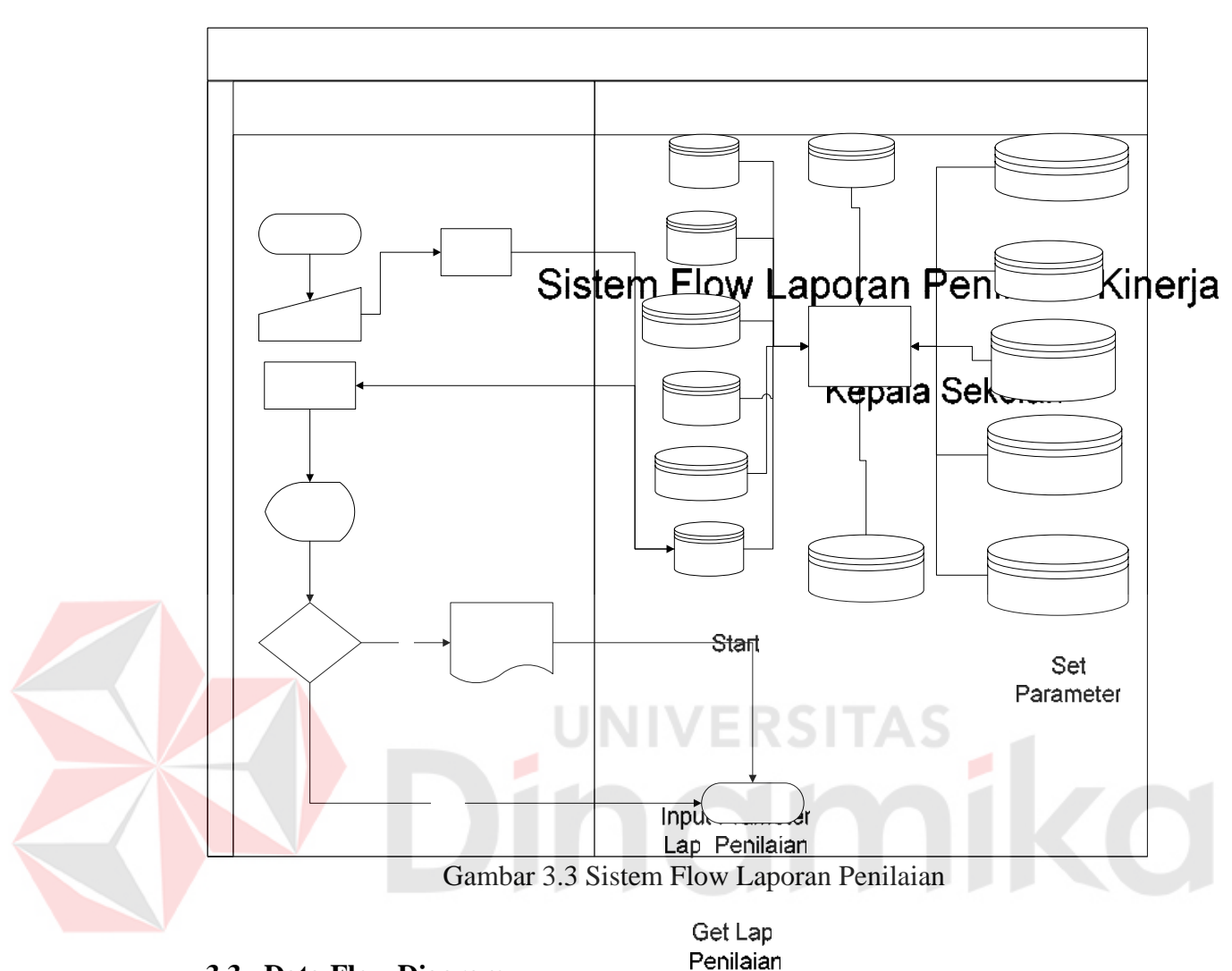

## **3.3 Data Flow Diagram**

a. Context Diagram

Data Flow Diagram pada gambar 3.4 menggambarkan proses utama dalam sistem yang akan dirancang dimana terdapat satu sistem utama yaitu sistem Penilaian penilaian kinerja pengajar. Juga tampak 4 buah entity yaitu personalia, pengajar, , penilai dan kepala sekolah

> Cetak Lap Penilaian

Lap Penilaian

YA

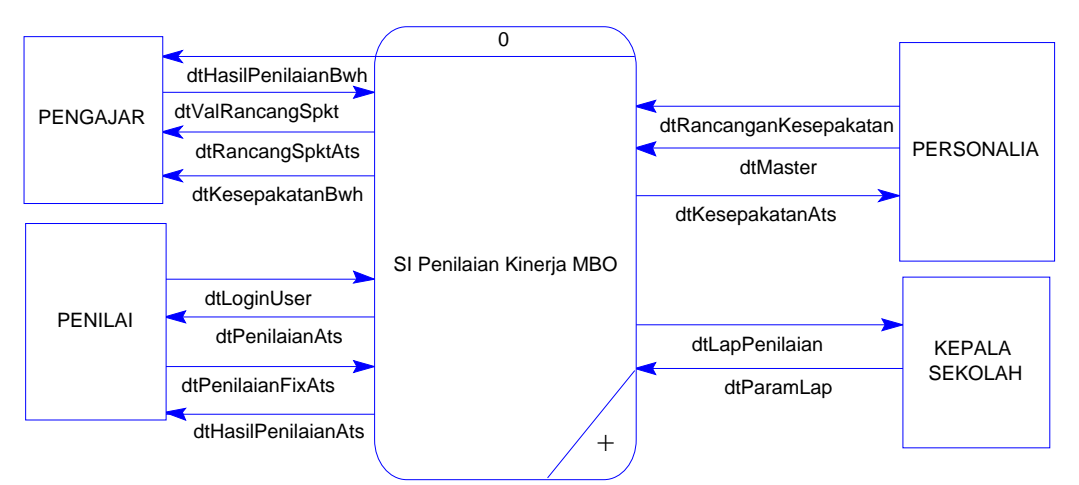

Gambar 3.4 Context Diagram Sistem Penilaian Kinerja MBO

Pengajar dalam context diagram menerangkan pengajar yang melakukan

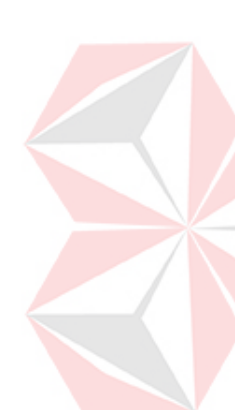

validasi kriteria-kriteria rancangan kesepakatan penilaian yang telah di buat oleh wakil kepala sekolah dan pengajar menerima laporan hasil penilaianya. Personalia dalam context diagram menerangkan bagian personalia yang memasukan data master, wakil kepala sekolah bidang personalia membuat rancangan kriteria-kriteria penilaian dan personalia menerima hasil kesepakatan yang telah disepakati bersama. Kepala sekolah dalam context menerangkan kepala sekolah memasukan data parameter laporan dan kepala sekolah menerima laporan yang ditampilkan oleh sistem. Penilai dalam context diagram menerangkan penilai yang melakukan penilaian kinerja kepada pengajar yaitu wakil kepala sekolah bidang personalia dan kepala sekolah. Penilai menerima laporan hasil penilaian

#### b. Data Flow Diagram Level 0

Data Flow Diagram pada gambar 3.5 menunjukkan lima proses *breakdown*  dari context diagram yaitu :

- 1. Proses membuat kesepakatan penilaian
- 2. Proses menilai kinerja pengajar
- 3. Proses membuat laporan penilaian
- 4. Proses merubah data
- 5. Proses memasukan Data Master

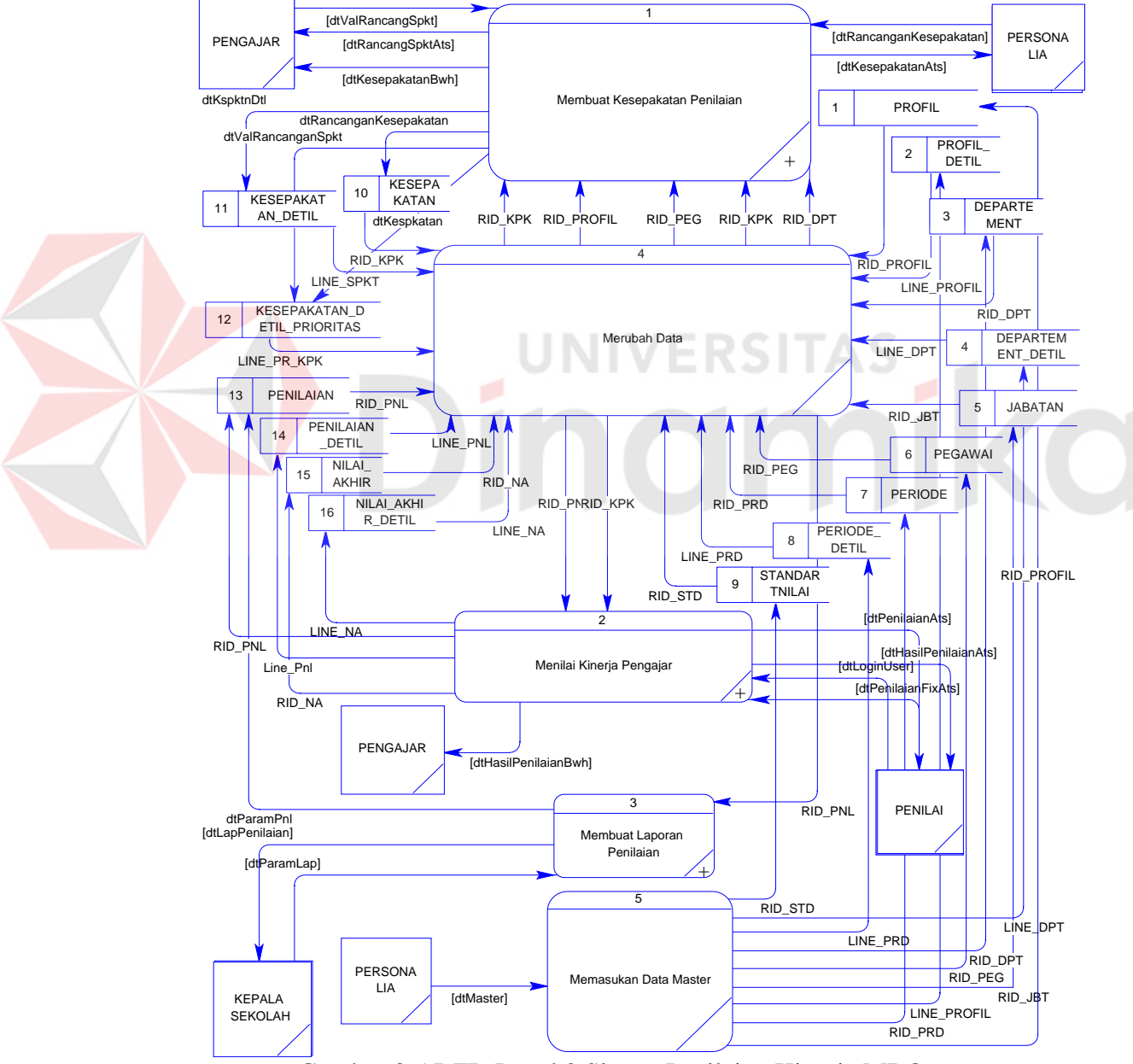

Gambar 3.5 DFD Level 0 Sistem Penilaian Kinerja MBO

- c. Data Flow Diagram Level 1
	- c.1. Proses Kesepakatan

Data Flow Diagram pada gambar 3.6 menunjukkan tiga proses *breakdown* dari Data Flow Diagram Level 0 Proses Membuat Kesepakatan Penilaian yaitu :

- 1. Proses membuat rancangan kesepakatan
- 2. Proses melakukan validasi rancangan kesepakatan
- 3. Proses menyimpan data
- 4. Proses mencetak kesepakatan

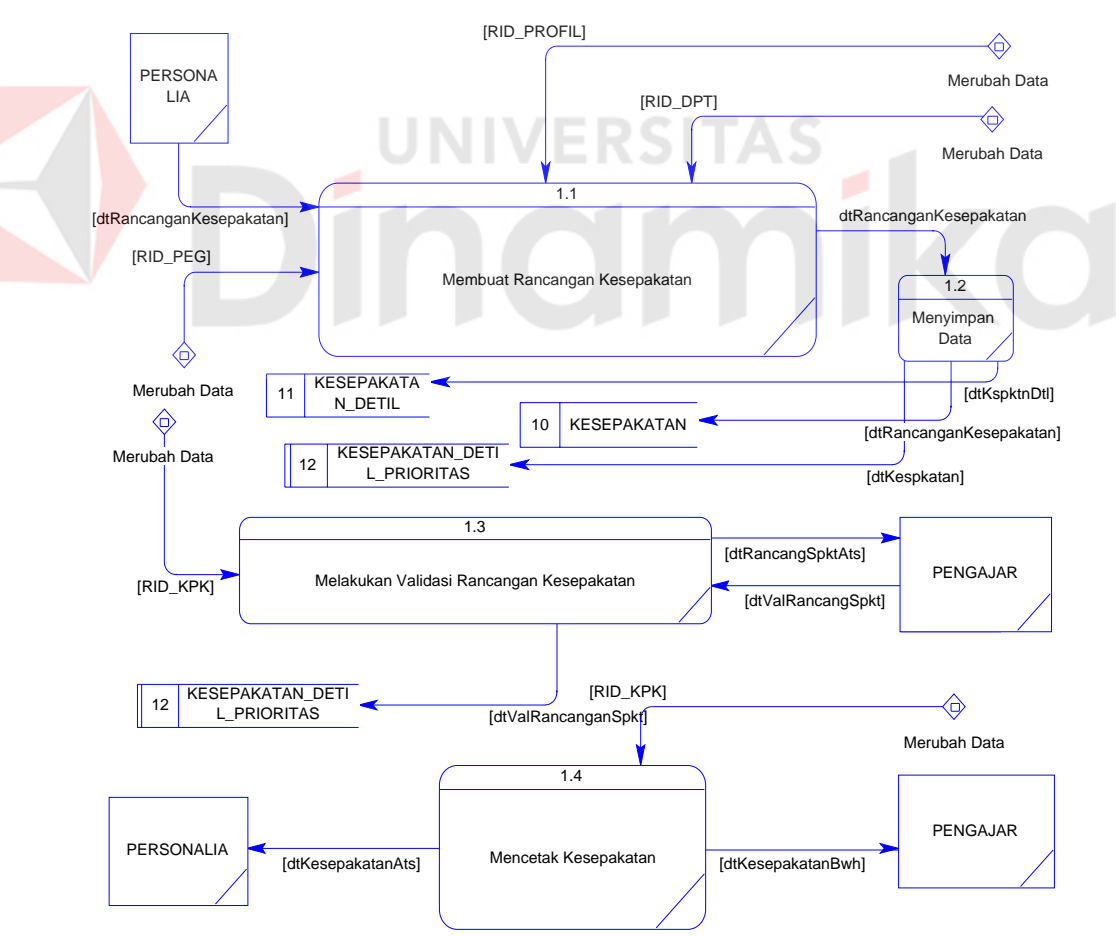

Gambar 3.6 DFD Level 1 Proses Membuat Kesepakatan

c.2. Proses Penilaian

Data Flow Diagram pada gambar 3.7 menunjukkan dua proses *breakdown* dari Data Flow Diagram Level 0 Proses Menilai Kinerja Pengajar yaitu :

- 1. Proses menilai kinerja pengajar
- 2. Proses mencetak hasil penilaian kinerja pengajar

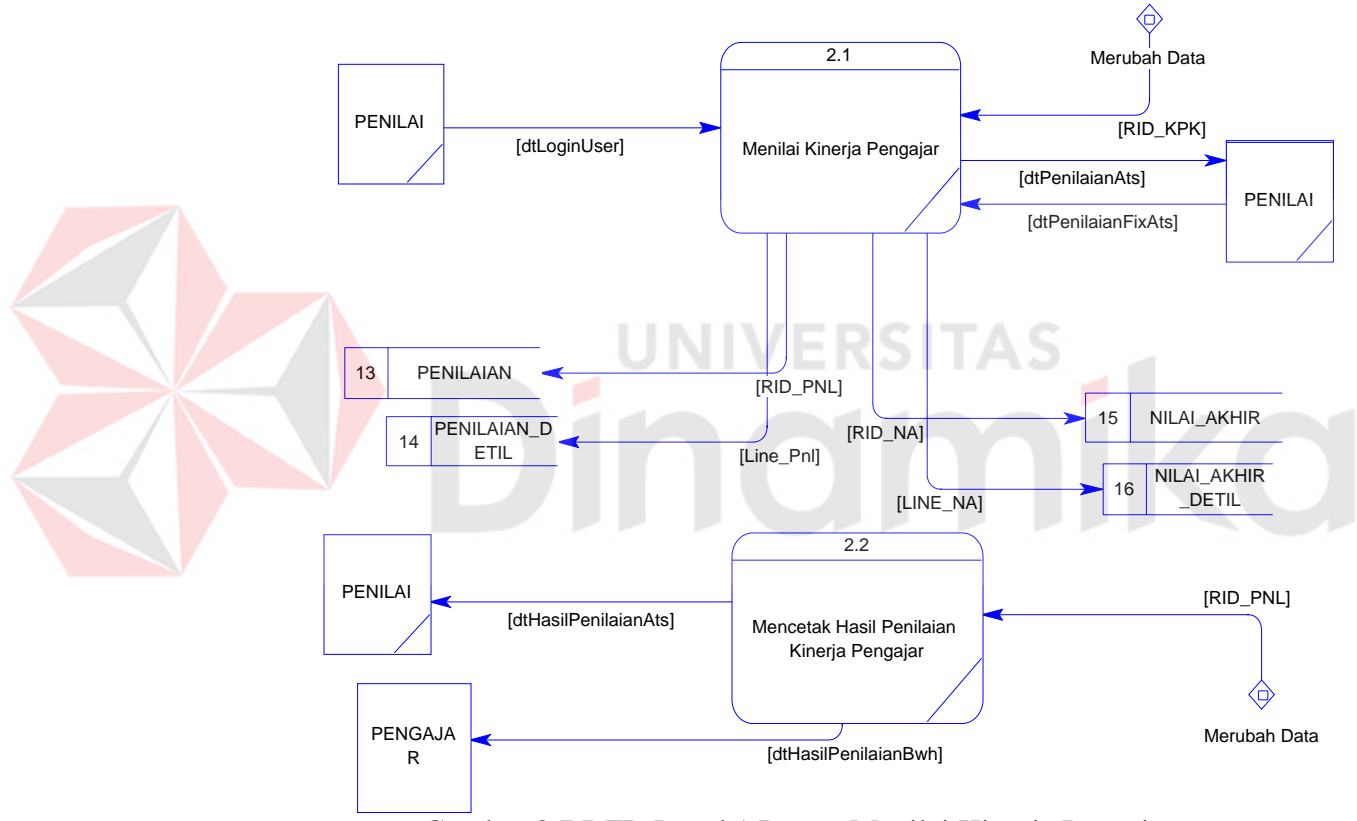

Gambar 3.7 DFD Level 1 Proses Menilai Kinerja Pengajar

#### c.3. Proses Laporan Penilaian

Data Flow Diagram pada gambar 3.8 menunjukkan dua proses *breakdown* dari Data Flow Diagram Level 0 Proses Membuat Laporan Penilaian yaitu :

- 1. Proses memasukan data parameter
- 2. Proses menampilkan data laporan

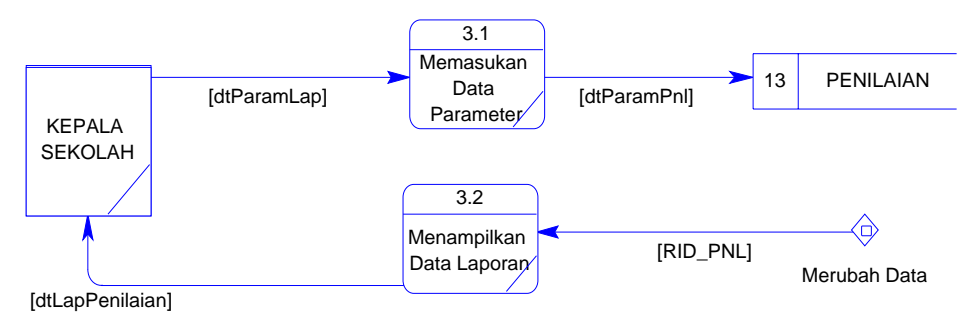

Gambar 3.8 DFD Level 1 Proses Membuat Laporan Penilaian

#### **3.4 Entity Relationship Diagram**

Sebelum merancang suatu database, sangat penting untuk mendesainnya yang melibatkan 'Model Konseptual' tentang database. ERD menggambarkan keseluruhan sistem yang terdiri dari entity yang dihubungkan antara satu sama lain.

Entity digunakan untuk menandakan seseorang, tempat, hal, objek, peristiwa atau suatu konsep yang dapat dikenali dengan jelas. Masing-masing entity mempunyai satu karakteristik yang menggambarkan suatu kesatuan, seperti kata sifat menguraikan suatu kata benda dalam suatu bahasa percakapan.Relationship digambarkan pada gambar 3.9.

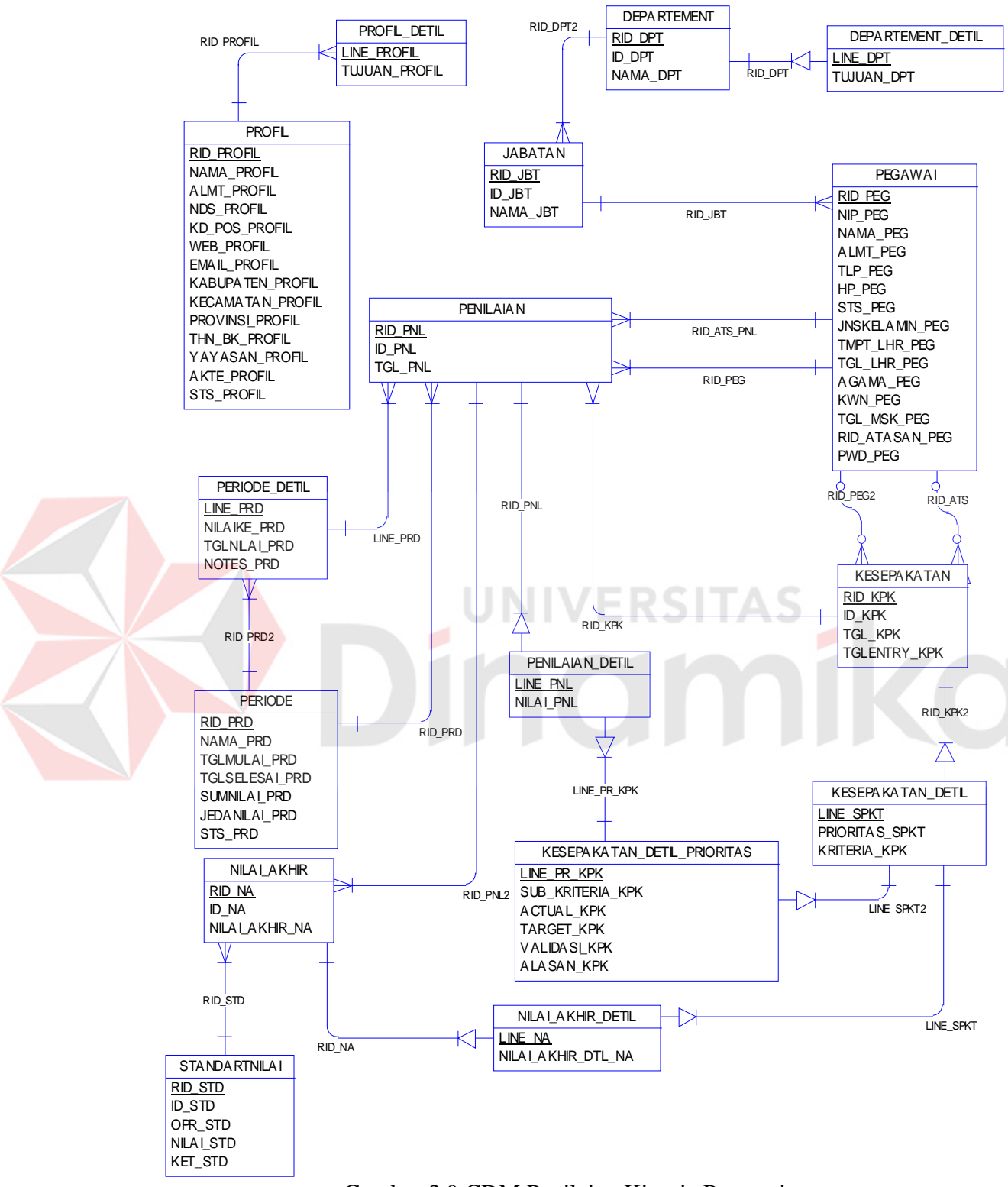

Gambar 3.9 CDM Penilaian Kinerja Pegawai

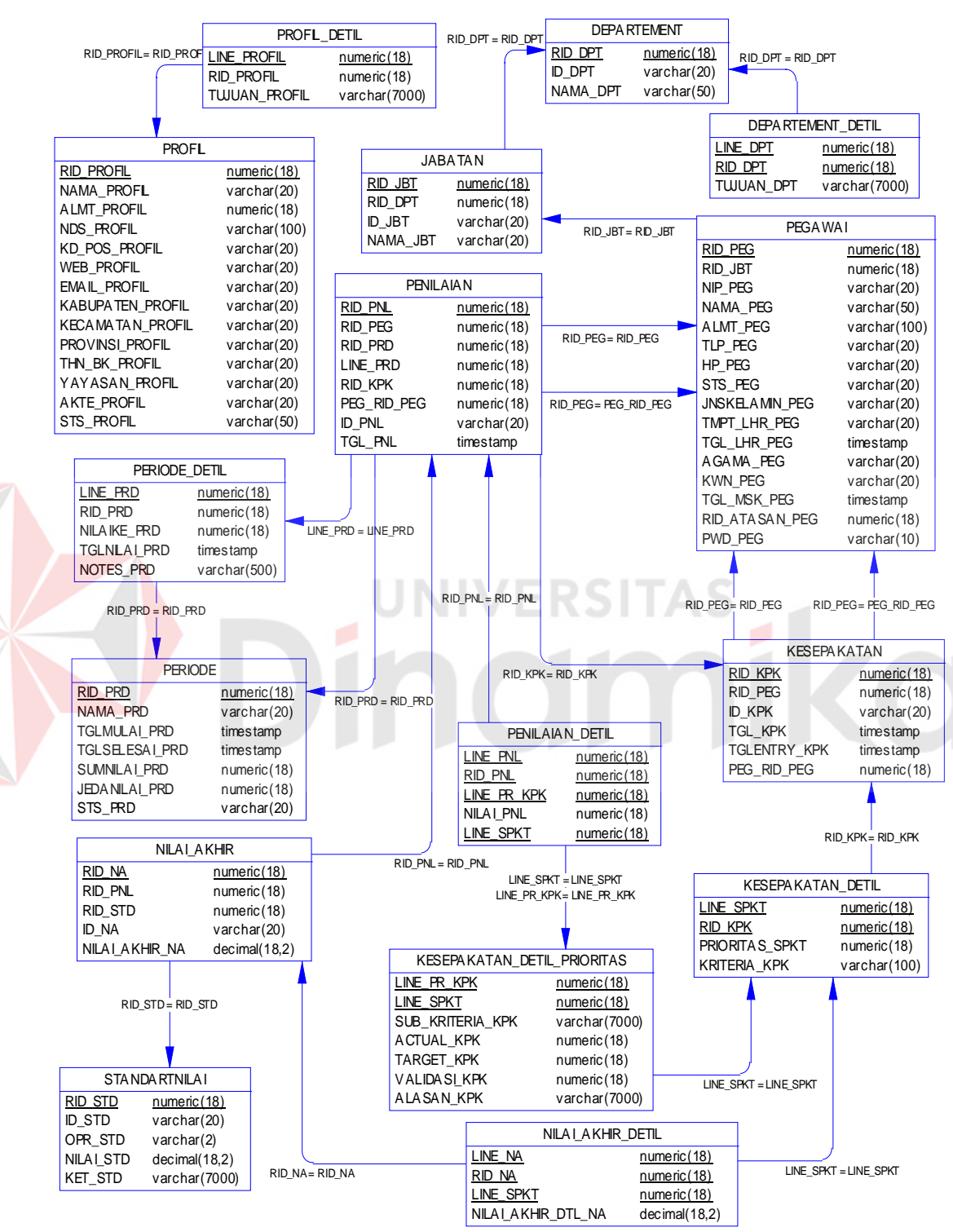

#### Gmbar 3.10 merupakan model physical dari database yang telah dirancang

Gambar 3.10 PDM Penilaian Kinerja Karyawan

#### **3.5 Struktur Database**

Pembuatan sistem pemberian *reward* berdasarkan metode MBO memiliki struktur tabel-tabel pada database sebagai berikut:

1. Tabel Profil

Primary Key : RID\_PROFIL

Foreign Key : -

Fungsi : digunakan untuk menyimpan data identitas sekolah.

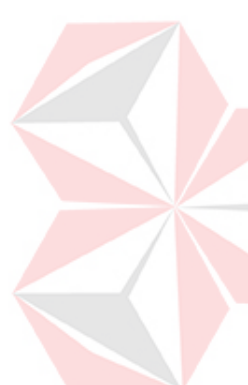

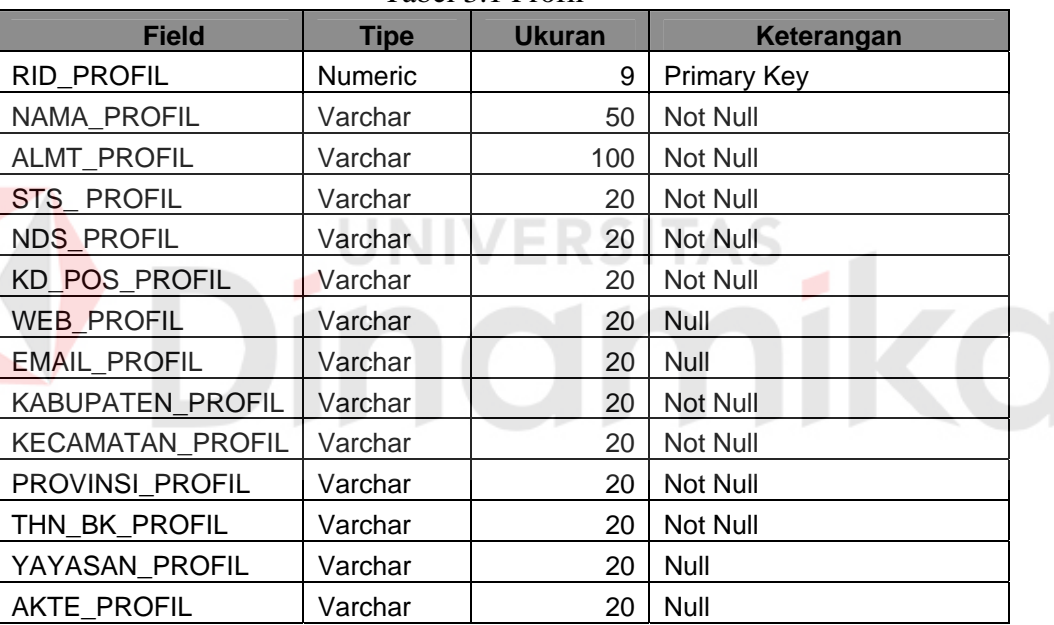

Tabel 3.1 Profil

2. Tabel Profil\_Detil

Primary Key : LINE\_PROFIL

Foreign Key : RID\_PROFIL (Profil. RID\_PROFIL)

Fungsi : digunakan untuk menyimpan data tujuan sekolah.

| <b>Field</b>      | Tipe           | <b>Ukuran</b> | Keterangan                  |  |
|-------------------|----------------|---------------|-----------------------------|--|
| LINE PROFIL       | <b>Numeric</b> |               | 9 Primary Key               |  |
| <b>RID PROFIL</b> | <b>Numeric</b> |               | 200   Foreign Key, Not Null |  |
| TUJUAN PROFIL     | Varchar        | 7000          | Not Null                    |  |

Tabel 3.2 Profil\_Detil

3. Tabel Departement

Primary Key : RID\_DPT

Foreign Key : -

Fungsi : digunakan untuk menyimpan data departement.

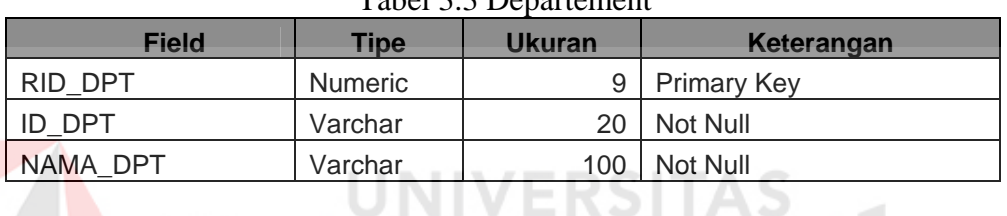

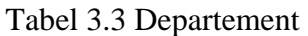

4. Tabel Departement\_Detil

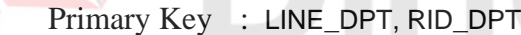

Foreign Key : RID\_DPT (Departement. RID\_DPT)

Fungsi : digunakan untuk menyimpan data tujuan departement.

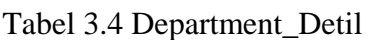

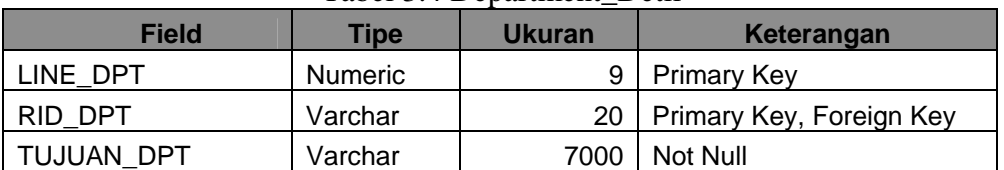

5. Tabel Jabatan

Primary Key : RID\_JBT

Foreign Key : RID\_DPT (Departement. RID\_DPT)

Fungsi : digunakan untuk menyimpan data jabatan.

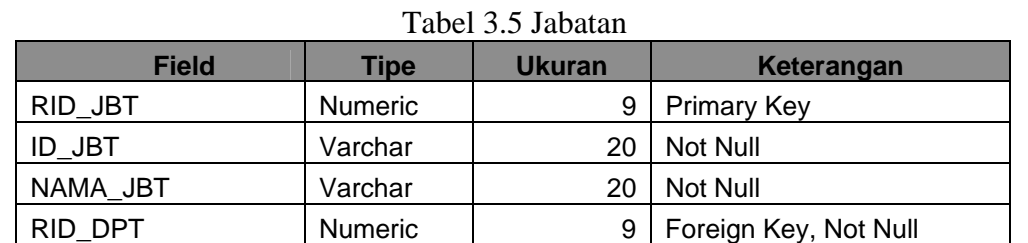

6. Tabel Pegawai

Primary Key : RID\_PEG

 Foreign Key : RID\_JBT (Jabatan. RID\_JBT) TAS

Fungsi : digunakan untuk menyimpan data identitas pengajar.

Tabel 3.6 Pegawai

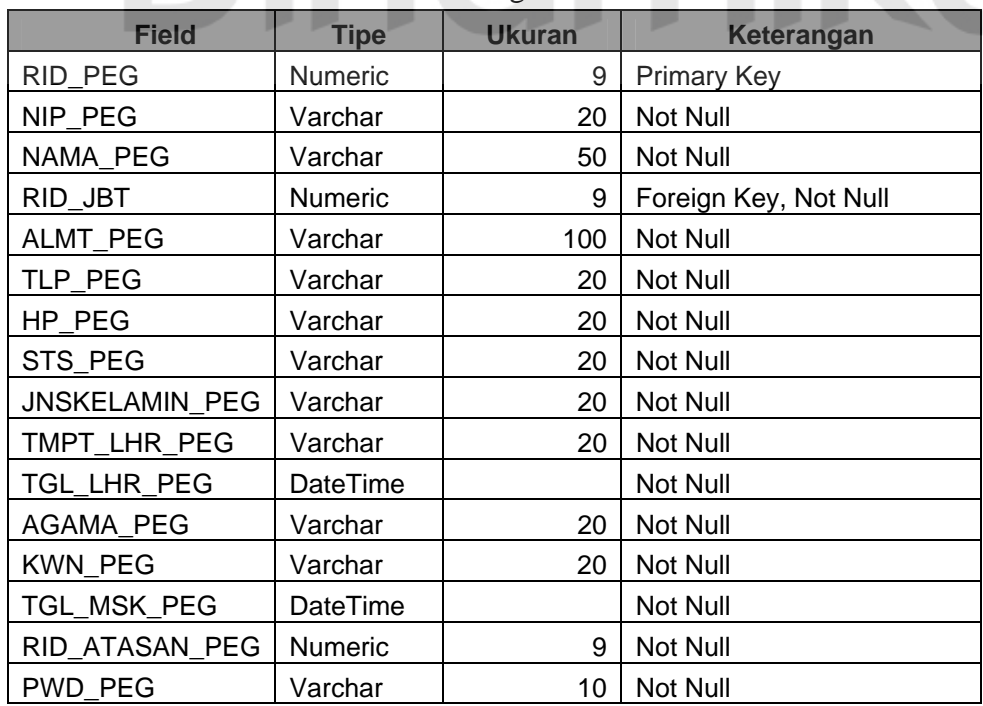

7. Tabel Periode

Primary Key : RID\_PRD

Foreign Key : -

Fungsi : digunakan untuk menyimpan data periode.

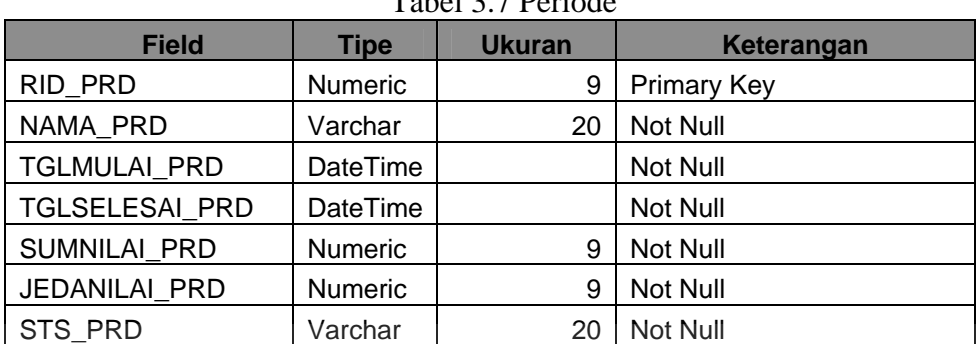

**SITAS** 

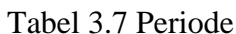

8. Tabel Periode\_Detil

Primary Key : LINE\_PRD

Foreign Key : RID\_PRD (Periode. RID\_PRD)

Fungsi : digunakan untuk menyimpan data detil periode.

## Tabel 3.8 Periode\_Detil

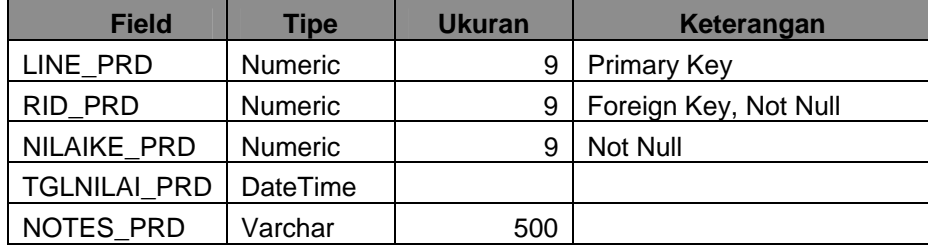

9. Tabel Kesepakatan

Primary Key : RID\_KPK

Foreign Key : RID\_PEG (Pegawai. RID\_PEG), PEG\_RID\_PEG (Pegawai.

PEG\_RID\_PEG)

Fungsi : digunakan untuk menyimpan data kesepakatan penilaian

antara wakil kepala sekolah bidang personalia dan pengajar.

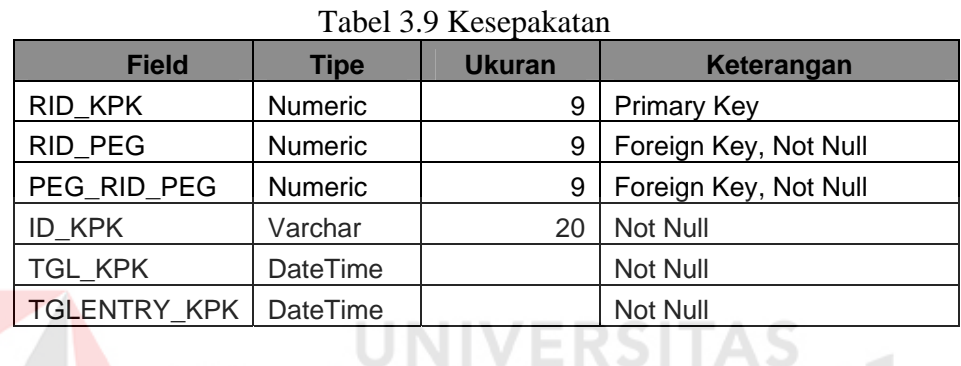

10. Tabel Kesepakatan\_Detil

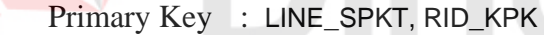

- Foreign Key : RID\_KPK (Kesepakatan. RID\_KPK)
- Fungsi : digunakan untuk menyimpan data detil kesepakatan

penilaian antara wakil kepala sekolah bidang personalia dan

pengajar.

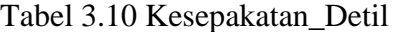

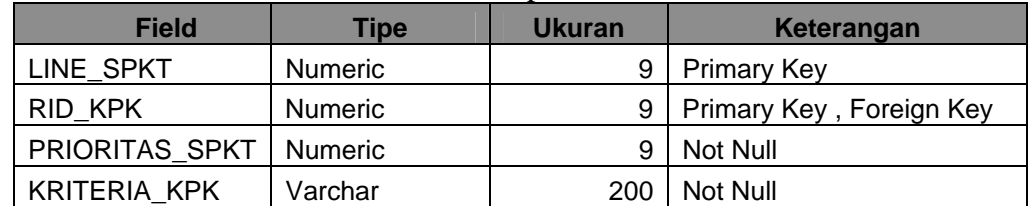

11. Tabel Kesepakatan\_Detil\_Prioritas

Primary Key : LINE\_PR\_KPK, LINE\_SPKT

- Foreign Key : LINE\_SPKT (Kesepakatan\_Detil. LINE\_SPKT)
- Fungsi : digunakan untuk menyimpan data detil kesepakatan

penilaian antara wakil kepala sekolah bidang personalia dan

pengajar.

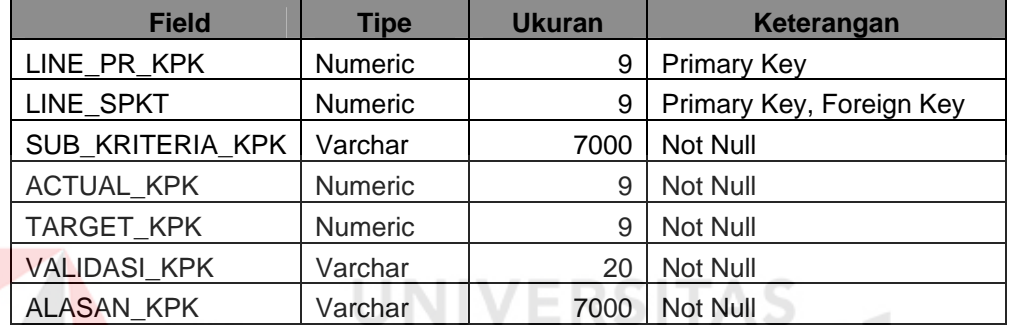

Tabel 3.11 Kesepakatan\_Detil\_ Prioritas

## 12. Tabel Penilaian

- Primary Key : RID\_PNL, RID\_KPK, RID\_PRD, LINE\_PRD, RID\_ATSN\_PNL
- Foreign Key : RID\_KPK (Kesepakatan. RID\_KPK), RID\_PRD (Periode.

RID\_PRD), LINE\_PRD (Periode\_Detil. LINE\_PRD),

RID\_ATSN\_PNL (Pegawai.RID\_PEG)

Fungsi : digunakan untuk menyimpan data penilaian kinerja pengajar.

| <b>Field</b>   | <b>Tipe</b>    |    | Keterangan               |
|----------------|----------------|----|--------------------------|
| RID PNL        | Numeric        | 9  | <b>Primary Key</b>       |
| ID_PNL         | Varchar        | 20 | Not Null                 |
| RID KPK        | <b>Numeric</b> | 9  | Primary Key, Foreign Key |
| RID PRD        | Numeric        | 9  | Primary Key, Foreign Key |
| LINE PRD       | <b>Numeric</b> | 9  | Primary Key, Foreign Key |
| RID ATSN PNL   | Numeric        | 9  | Primary Key, Foreign Key |
| <b>TGL PNL</b> | DateTime       |    | Not Null                 |

Tabel 3.12 Penilaian

- 13. Tabel Penilaian\_Detil
	- Primary Key : LINE\_PNL, RID\_PNL, LINE\_SPKT, LINE\_PR\_KPK

Foreign Key : RID\_PNL (Penilaian. RID\_PNL), LINE\_SPKT

(Kesepakatan\_Detil\_ Prioritas . LINE\_SPKT), LINE\_PR\_KPK

(Kesepakatan\_Detil\_Prioritas. LINE\_PR\_KPK)

Fungsi : digunakan untuk menyimpan data detil penilaian kinerja

pengajar.

Tabel 3.13 Penilaian\_Detil

| <b>Field</b>     | Tipe           | Ukuran | Keterangan               |
|------------------|----------------|--------|--------------------------|
| LINE_PNL         | <b>Numeric</b> | 9      | <b>Primary Key</b>       |
| RID PNL          | <b>Numeric</b> | 9      | Primary Key, Foreign Key |
| LINE SPKT        | <b>Numeric</b> | 9      | Primary Key, Foreign Key |
| LINE PR KPK      | <b>Numeric</b> | 9      | Primary Key, Foreign Key |
| <b>NILAI PNL</b> | <b>Numeric</b> | 9      | Not Null                 |

14. Tabel StandartNilai

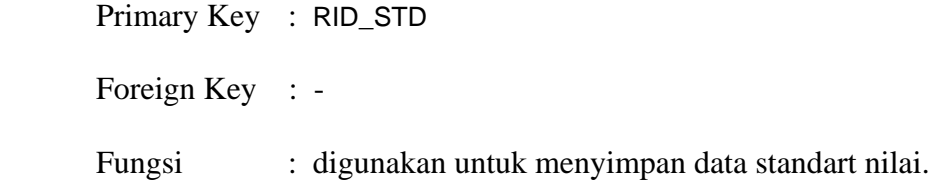

| <b>Field</b>     | Tipe           | <b>Ukuran</b> | Keterangan         |  |
|------------------|----------------|---------------|--------------------|--|
| RID STD          | <b>Numeric</b> | 9             | <b>Primary Key</b> |  |
| <b>ID STD</b>    | Varchar        | 2             | Not Null           |  |
| OPR STD          | Varchar        | 9             | Not Null           |  |
| <b>NILAI STD</b> | Decimal        | 9             | NotNull            |  |
| <b>KET STD</b>   | Varchar        | 100           | Not Null           |  |

Tabel 3.14 StandartNilai

## 15. Tabel NilaiAkhir

Primary Key : RID\_NA

Foreign Key : RID\_PNL (Penilaian. RID\_PNL), RID\_STD (StandartNilai.

RID\_STD)

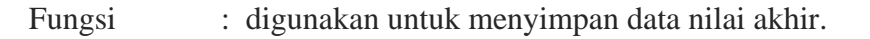

Tabel 3.15 NilaiAkhir

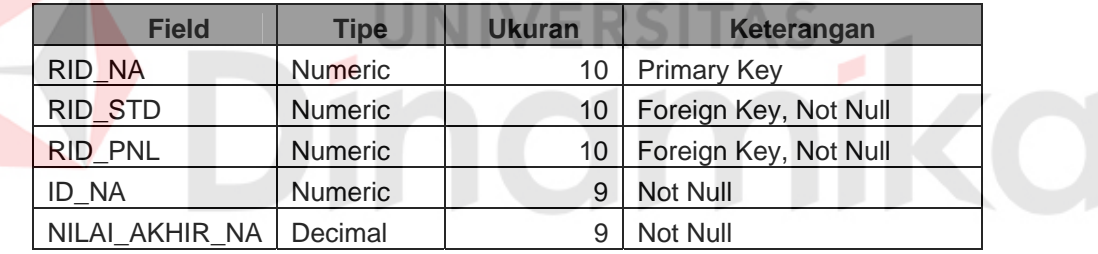

16. Tabel Nilai\_Akhir\_Detil

Primary Key : LINE\_NA, RID\_NA, LINE\_SPKT

Foreign Key : RID\_NA (Penilaian. RID\_NA),

LINE\_SPKT(Kesepakatan\_Detil.LINE\_SPKT)

Fungsi : digunakan untuk menyimpan data detil nilai akhir.

| <b>Field</b>       | <b>Ukuran</b><br>Tipe |   | Keterangan               |
|--------------------|-----------------------|---|--------------------------|
| LINE NA            | <b>Numeric</b>        | 9 | <b>Primary Key</b>       |
| RID NA             | <b>Numeric</b>        | 9 | Primary Key, Foreign Key |
| LINE SPKT          | <b>Numeric</b>        | 9 | Primary Key, Foreign Key |
| NILAI AKHIR DTL NA | Decimal               | 9 | Not Null                 |
| RID KPK            | <b>Numeric</b>        | 9 | Primary Key, Foreign Key |

Tabel 3.16 Nilai\_Akhir\_Detil

## **3.6 Desain I/O**

# **a. Form Login**

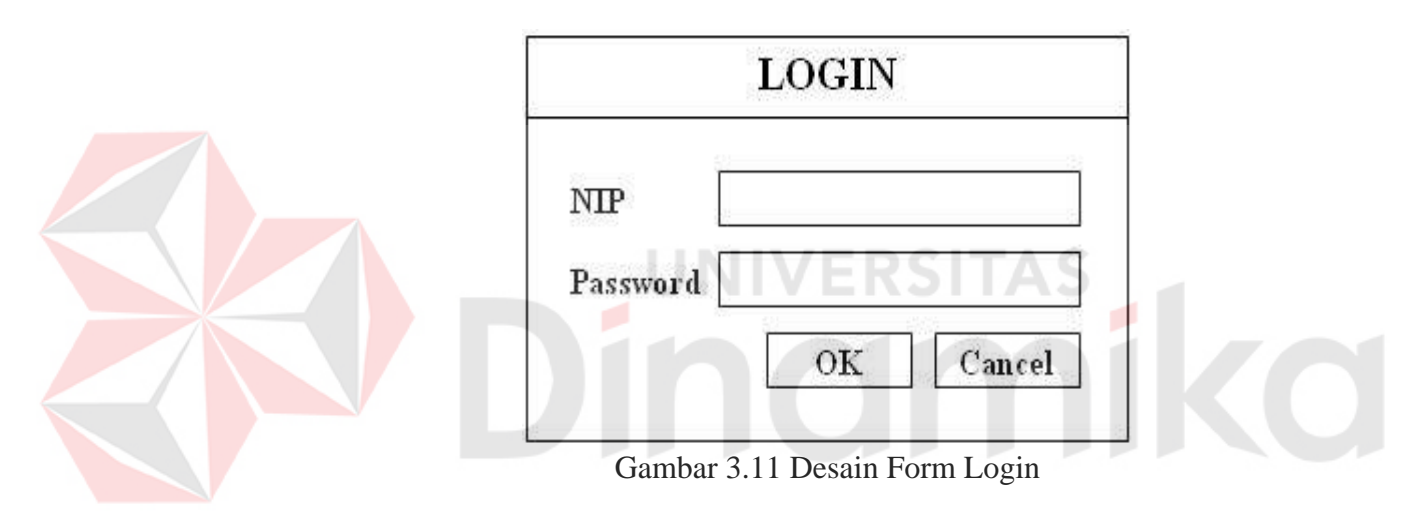

# **b. Menu Utama**

|      |               | Penilaian Kinerja Metode MBO |           |         |        |      |  |
|------|---------------|------------------------------|-----------|---------|--------|------|--|
| File | <b>Master</b> | Kesepakatan                  | Penilaian | Laporan | Window | Help |  |
|      |               |                              |           |         |        |      |  |
|      |               |                              |           |         |        |      |  |
|      |               |                              |           |         |        |      |  |
|      |               |                              |           |         |        |      |  |
|      |               |                              |           |         |        |      |  |
|      |               |                              |           |         |        |      |  |
|      |               |                              |           |         |        |      |  |
|      |               |                              |           |         |        |      |  |
|      |               |                              |           |         |        |      |  |
|      |               |                              |           |         |        |      |  |
|      |               |                              |           |         |        |      |  |
|      |               |                              |           |         |        |      |  |
|      |               |                              |           |         |        |      |  |

Gambar 3.12 Desain Form Menu

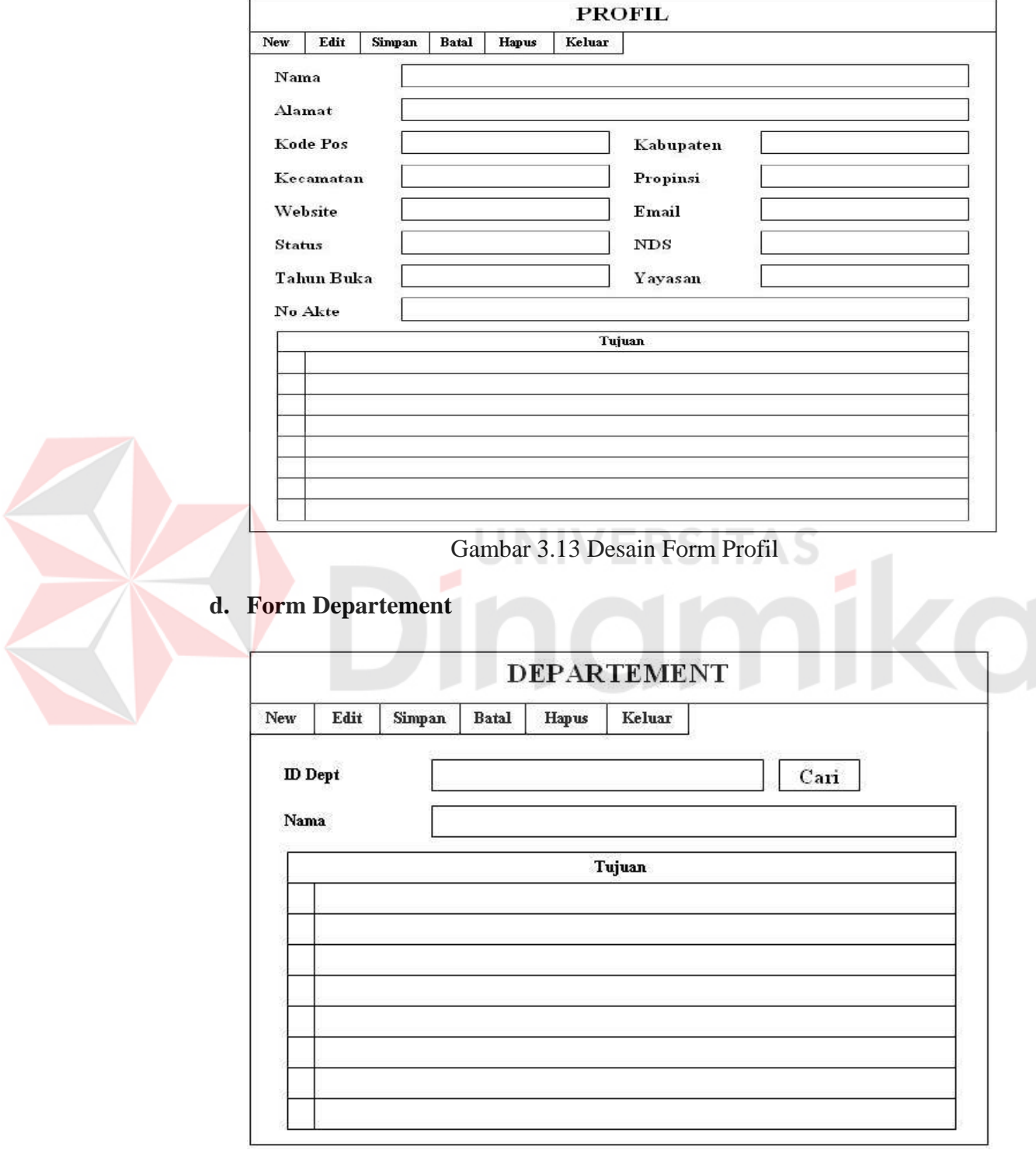

Gambar 3.14 Desain Form Departement

# **e. Form Jabatan**

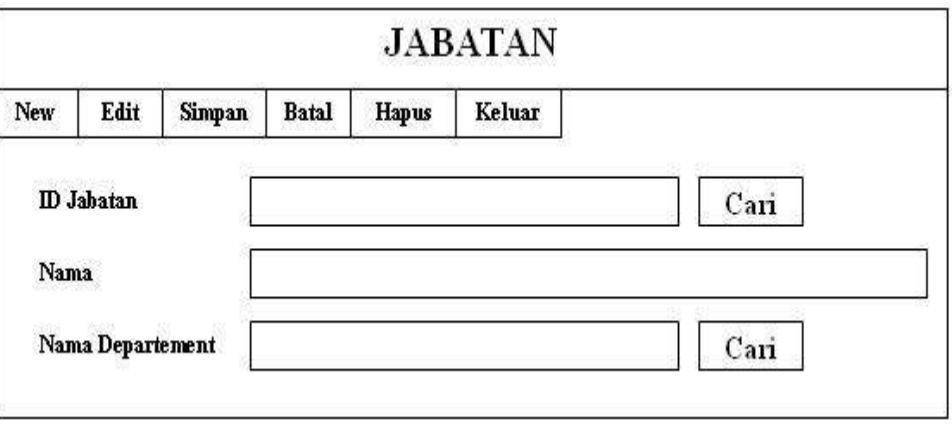

Gambar 3.15 Desain Form Jabatan

# **f. Form Pengajar**

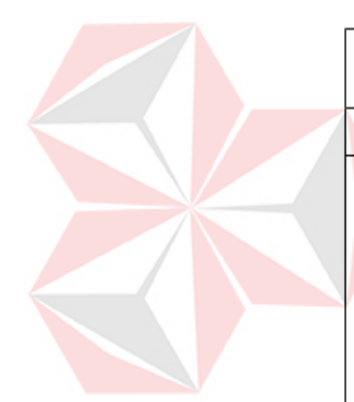

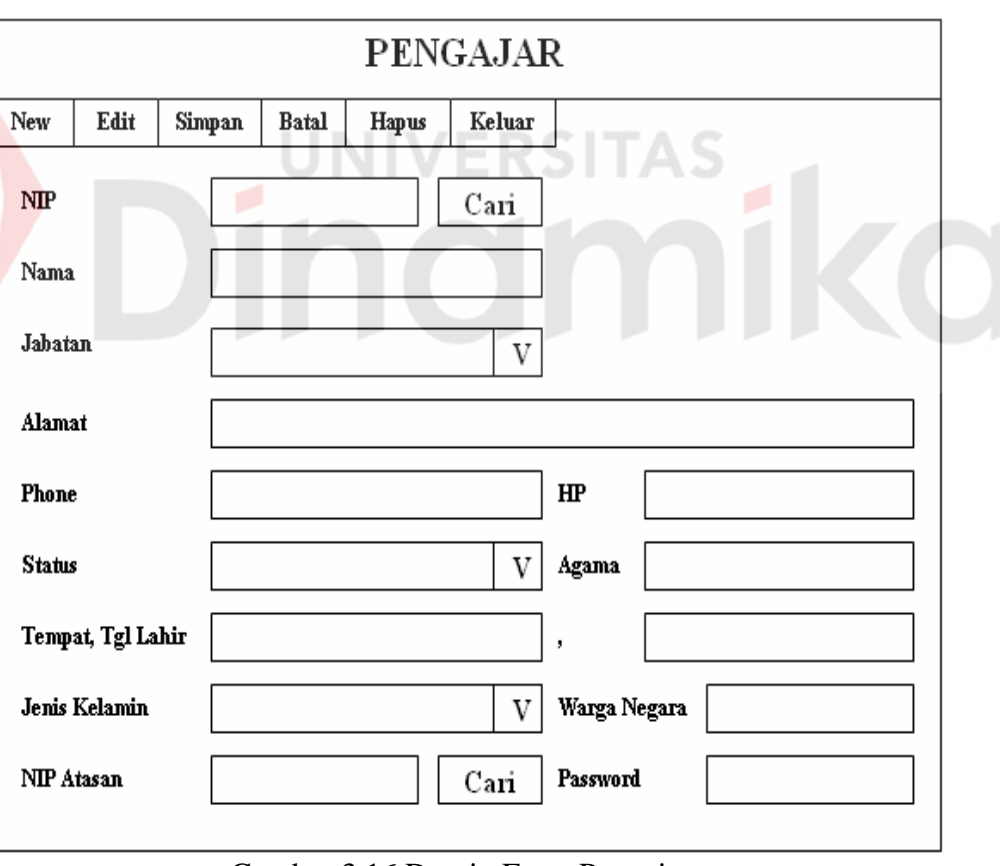

Gambar 3.16 Desain Form Pengajar

# **g. Form Periode**

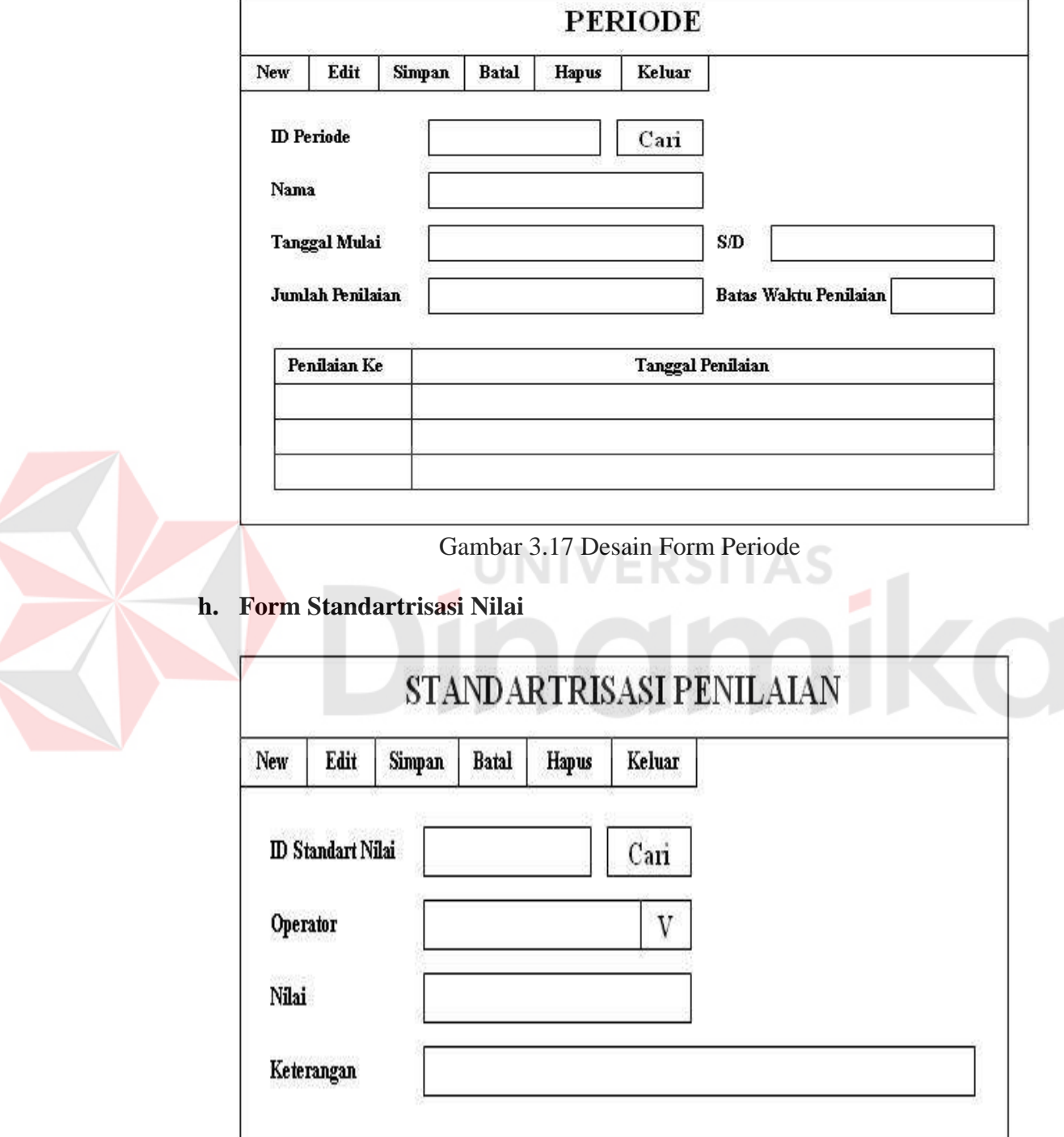

Gambar 3.18 Desain Form Standartisai Nilai

# **i. Form Kesepakatan**

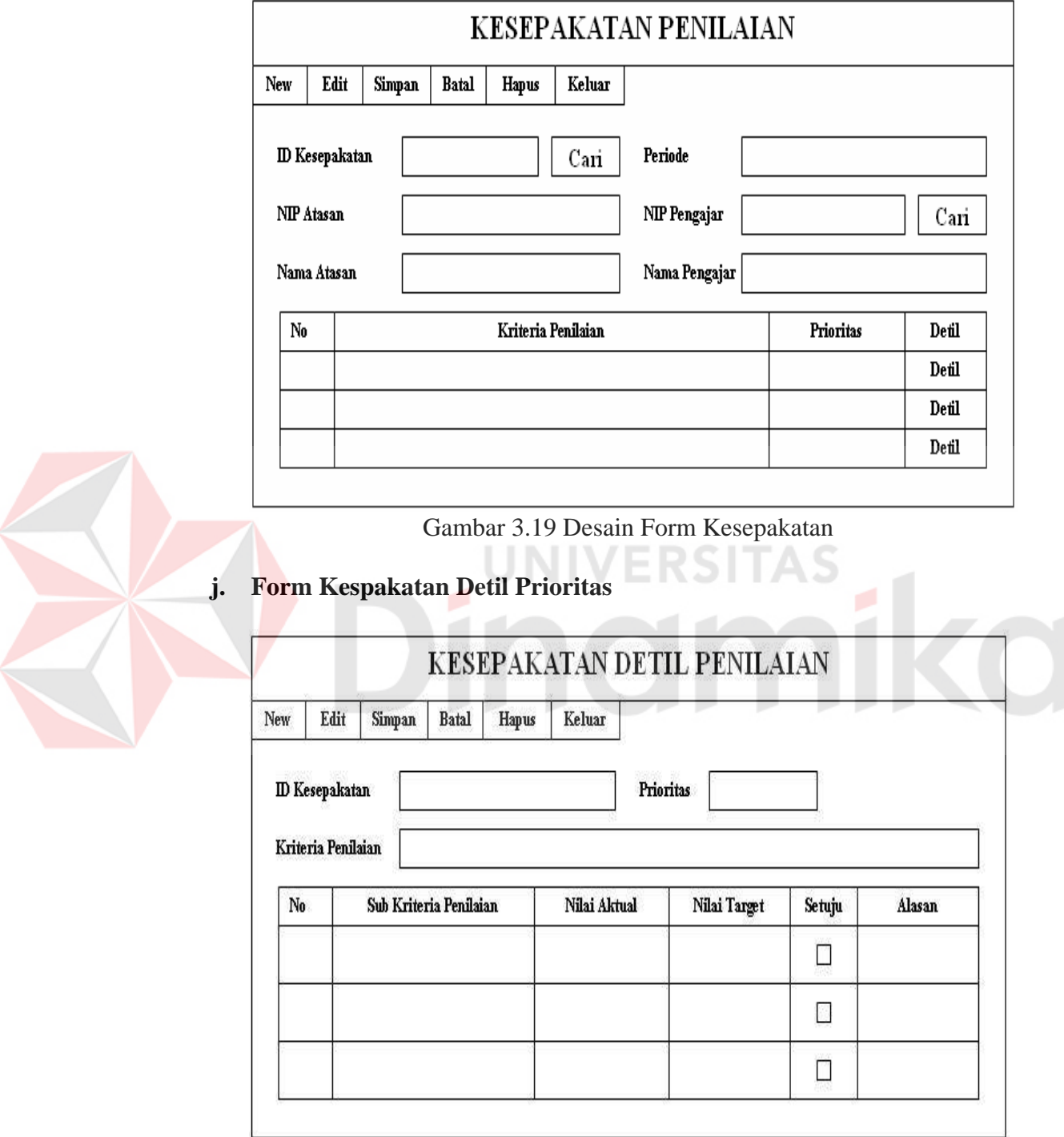

Gambar 3.20 Desain Form Kesepakatan Detil Prioritas

# **k. Form Penilaian**

|                |                     |           |              |           |        | PENILAIAN KINERJA     |        |               |       |
|----------------|---------------------|-----------|--------------|-----------|--------|-----------------------|--------|---------------|-------|
| New            | Edit                | Simpan    | <b>Batal</b> | Hapus     | Keluar |                       |        |               |       |
|                | <b>ID</b> Penilaian |           |              |           | Cari   | Penilaian Ke          |        |               |       |
| Periode        |                     |           |              |           |        | <b>ID</b> Kesepakatan |        |               | Cari  |
|                | NIP Penilai         |           |              |           |        | NIP Pengajar          |        |               | Cari  |
|                | Nama Penilai        |           |              |           |        | Nama Pengajar         |        |               |       |
| $\mathbf{N_0}$ |                     | Penilaian |              | Prioritas |        | Sub Penilaian         | Aktual | <b>Target</b> | Nilai |
|                |                     |           |              |           |        |                       |        |               |       |
|                |                     |           |              |           |        |                       |        |               |       |

Gambar 3.21 Desain Form Penilaian

**l. Laporan Pengajar** 

# LAPORAN PENGAJAR

ø

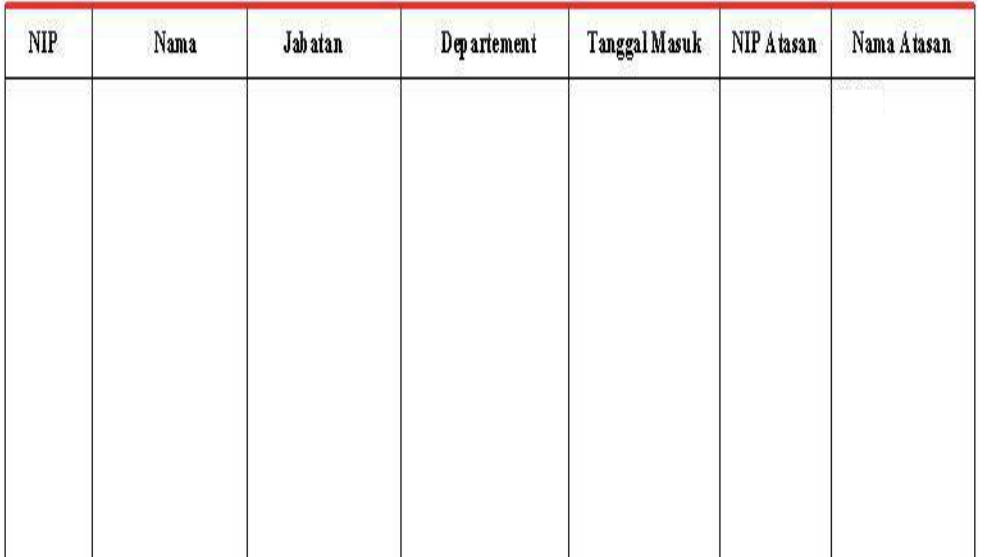

Gambar 3.22 Desain Laporan Pengajar

# **m. Laporan Daftar Kesapakatan**

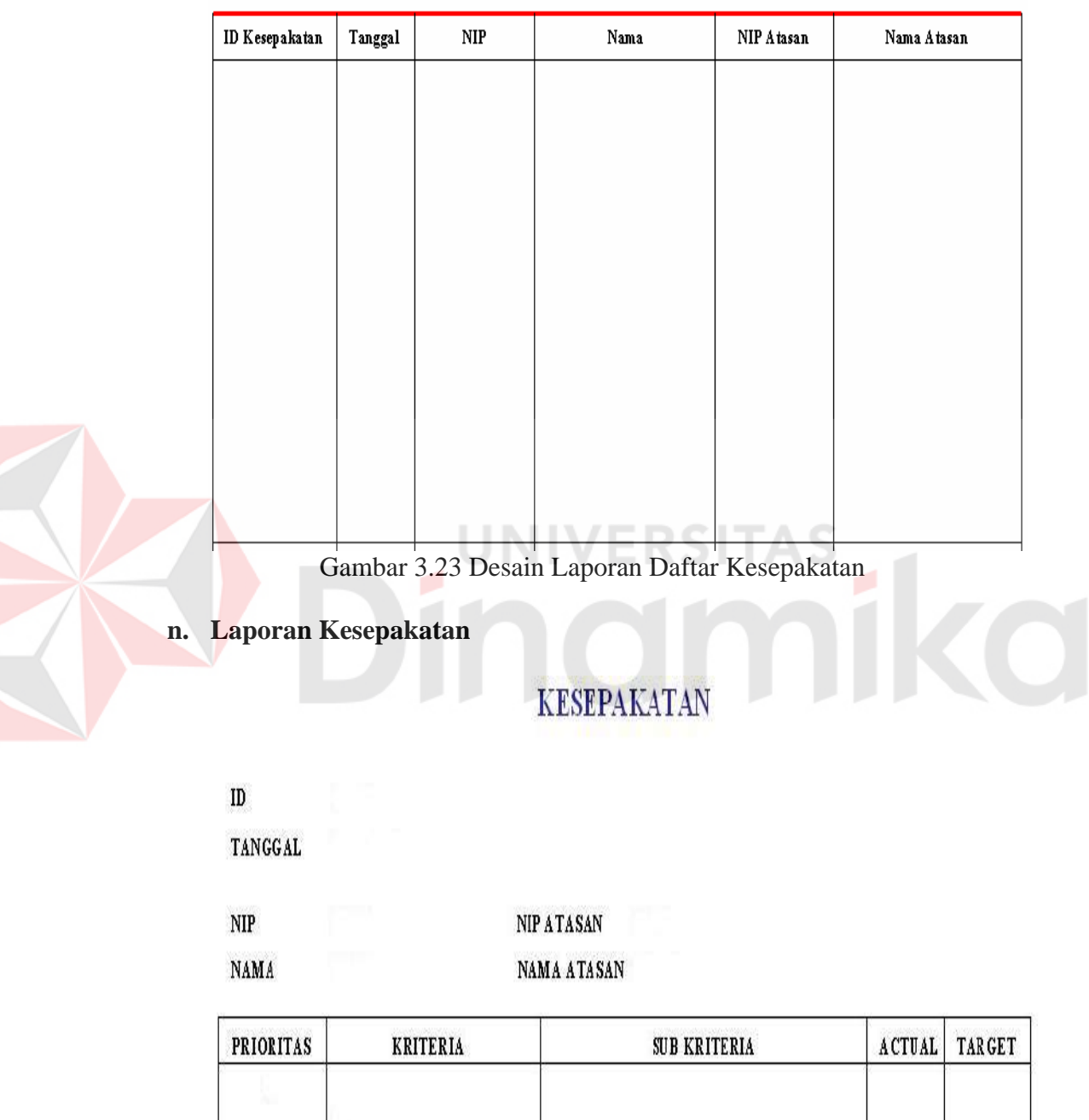

# LIST KESEPAKATAN

Gambar 3.24 Desain Laporan Kesepakatan
## **o. Laporan Daftar Penilaian**

# **LIST PENILAIAN**

| <b>ID</b> Penilaian | Tanggal | <b>ID</b> Kesepakatan | Periode | Nilai Ke | NP | Nama | NIP Penilai | Nama Penilai | Nilai | Keterangan |
|---------------------|---------|-----------------------|---------|----------|----|------|-------------|--------------|-------|------------|
|                     |         |                       |         |          |    |      |             |              |       |            |
|                     |         |                       |         |          |    |      |             |              |       |            |
|                     |         |                       |         |          |    |      |             |              |       |            |
|                     |         |                       |         |          |    |      |             |              |       |            |
|                     |         |                       |         |          |    |      |             |              |       |            |
|                     |         |                       |         |          |    |      |             |              |       |            |
|                     |         |                       |         |          |    |      |             |              |       |            |
|                     |         |                       |         |          |    |      |             |              |       |            |
|                     |         |                       |         |          |    |      |             |              |       |            |

Gambar 3.25 Desain Laporan Daftar Penilaian

## **p. Laporan Penilaian**

# **LAPORAN PENILAIAN**

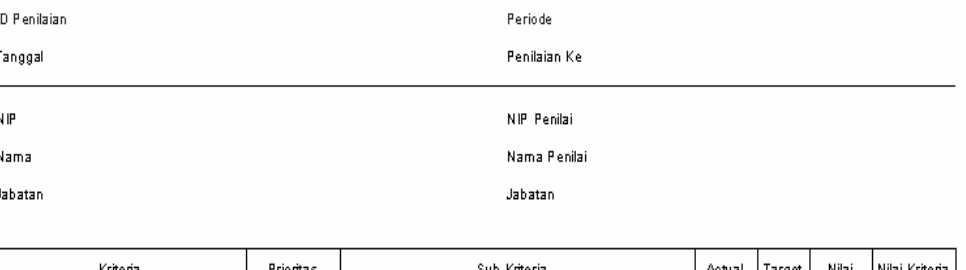

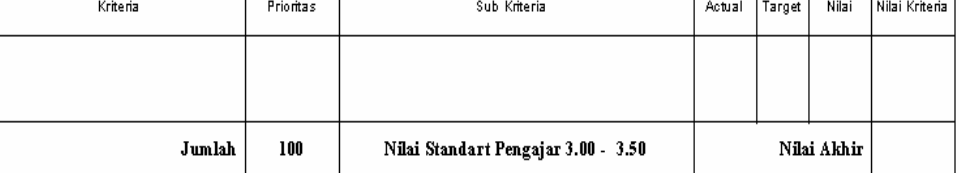

Keterangan Nilai :

#### Komentar pegawai yang di nilai:

- 1. Setuju / Tidak Setuju dengan hasil Penilaian: ......
- 2. Tanggapan hasil penilaian: ......................

Gambar 3.26 Desain Laporan Penilaian

. . . . . . . . . . . . . . .

## **q. Laporan 2 Penilai**

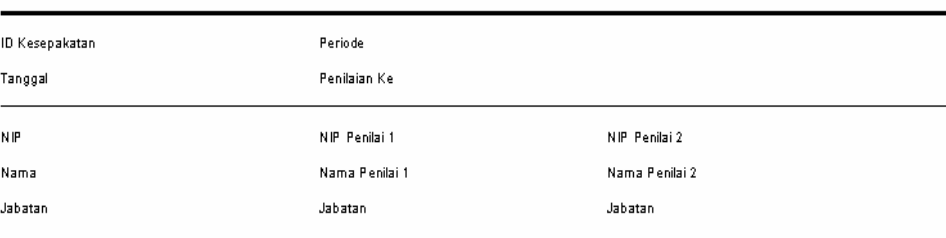

## **LAPORAN PENILAIAN**

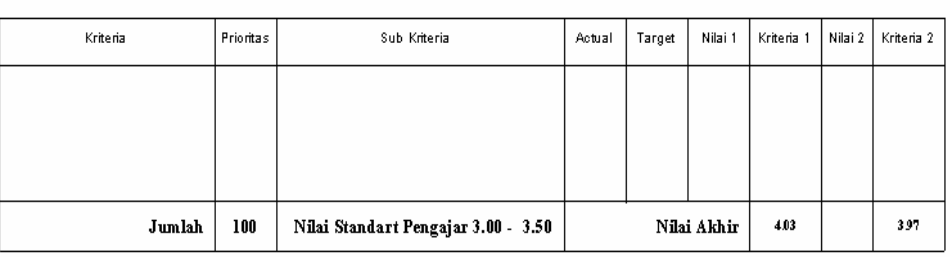

Hasil Akhir Penilaian :  $(4.03 \times 60 \times ) + (3.97 \times 40 \times ) = 4.01$ 

Keterangan Nilai  $\sim$  1

#### Komentar pegawai yang di nilai:

 $1.$  Setuju / Tidak Setuju dengan hasil Penilaian : 

Gambar 3.27 Desain Laporan 2 Penilai

## **r. Laporan Daftar Hasil Penilaian 2 Penilai**

## **LIST PENILAIAN**

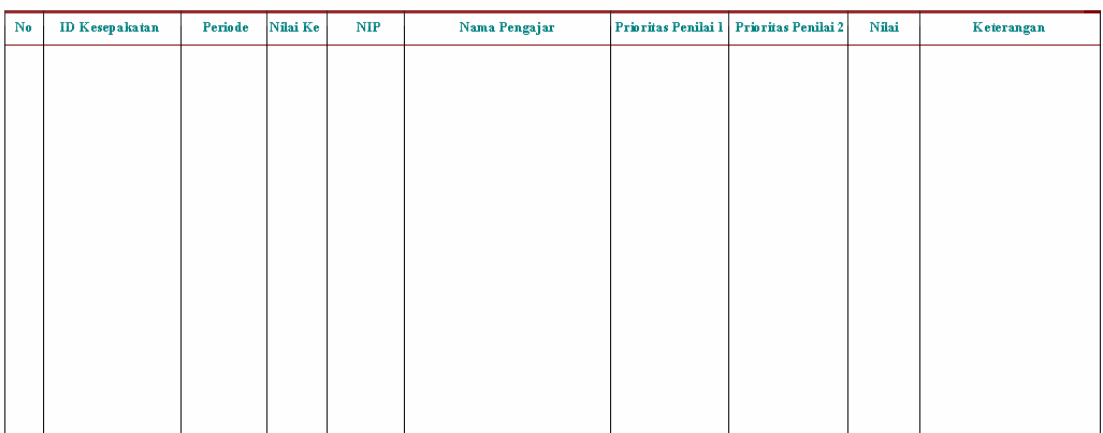

## Gambar 3.28 Desain Laporan Daftar Hasil Penilaian 2 Penilai

### **BAB IV**

### **IMPLEMENTASI DAN EVALUASI**

#### **4.1 Kebutuhan Sistem**

### **4.1.1 Hardware**

Perangkat keras yang diperlukan untuk menjalankan aplikasi adalah sebagai berikut :

- 1. PC dengan prosessor minimal 800 Mhz
- 2. Memory minimal 256 Mbytes
- 3. Harddisk 40 Gbytes

## **4.1.2 Software**

Perangkat lunak yang diperlukan untuk menjalankan aplikasi adalah sebagai berikut software database yang digunakan adalah SQL Server 2000, dan Widows Xp.

### **4.2 Implementasi**

### **4.2.1 Form Menu**

Menu utama pada gambar 4.1 terdapat menu-menu yang dapat dibuka atau diklik , jika diklik salah satu menu maka program akan membukan form yang sesuai dengan menu yang dipilih oleh user. Menu yang tersedia antara lain : menu master, menu kesepakatan, menu penilaian, menu laporan. Pada masing-masing menu tersebut terdapat beberapa sub menu.

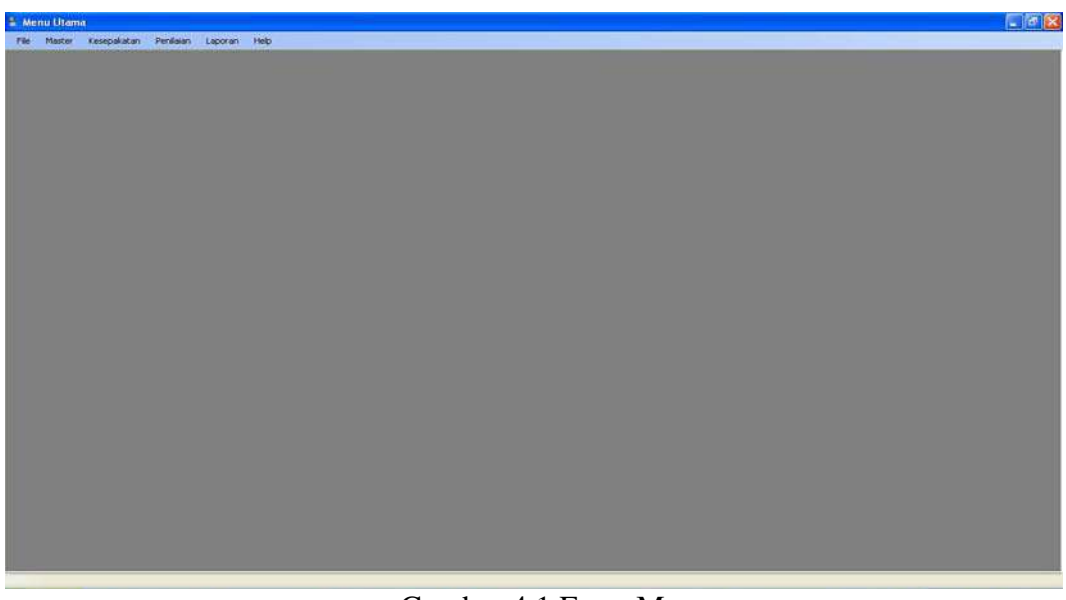

Gambar 4.1 Form Menu

## **4.2.2 Form Login**

Form login pada gambar 4.2 digunakan sebagai verfikasi user yang sesuai

dengan tugasnya, misal user admin hanya dapat mengunakan program dengan

menu master

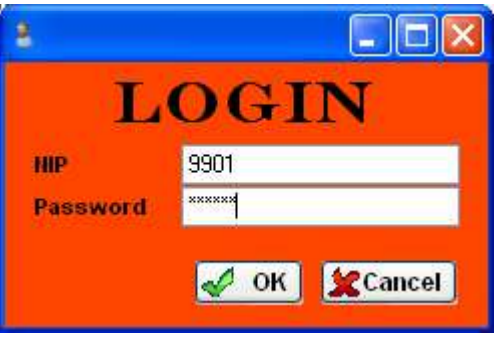

Gambar 4.2 Form Login

## **4.2.3 Form Profil**

Form profil pada gambar 4.3 digunakan untuk menyimpan data profil sekolah dan tujuan sekolah.

|                                                                                                    | <b>PROFIL</b>                                                                                                    |                  |                                |  |  |  |  |  |
|----------------------------------------------------------------------------------------------------|----------------------------------------------------------------------------------------------------|------------------|--------------------------------|--|--|--|--|--|
|                                                                                                    | $N \otimes \Box$                                                                                                    |                  |                                |  |  |  |  |  |
| <b>Nama</b>                                                                                                    | SMA MUHAMMADIYAH 2                                                                                                    | <b>NDS</b>       | 3005300704                     |  |  |  |  |  |
| Tahun Buka                                                                                                    | 1975                                                                                                    | <b>Status</b>    | Terakreditasi - A              |  |  |  |  |  |
| Yavasan                                                                                                    | Pimpinan Cabang Muhammadiyah N                                                                                                    | Akte             | No.23628 MPK/74, Tgl 24 Juli 1 |  |  |  |  |  |
| <b>Alamat</b>                                                                                                    | JI. Pucang Anom 91                                                                                                    |                  |                                |  |  |  |  |  |
| <b>Kode Pos</b>                                                                                                    | 60282                                                                                                    | <b>Kabupaten</b> | Surabaya                       |  |  |  |  |  |
| Propinsi                                                                                                    | Jawa Timur                                                                                                    | Kecamatan Gubeng |                                |  |  |  |  |  |
| <b>Web</b>                                                                                                    | www.m2-s.net                                                                                                    | <b>E-Mail</b>    | info@m2-s.net                  |  |  |  |  |  |
| <b>TUJUAN</b>                                                                                                    |                                                                                                    |                  |                                |  |  |  |  |  |
|                                                                                                    | Rata-rata nilai out put meningkat minimal 0.50 dari rata-rata linputnya                                                                                     |                  |                                |  |  |  |  |  |
|                                                                                                    | 85 % di terima di perguruan tinggi negeri/swasta favorit                                                                                                    |                  |                                |  |  |  |  |  |
|                                                                                                    | 1 (satu) tim kelompok KIR menjuarai lomba KIR, tingkat Kota/Provinsi                                                                                        |                  |                                |  |  |  |  |  |
|                                                                                                    | 4 (empat) Cabang olah raga menjuarai lomba olahraga Itingkat Kota/Provinsi/Nasional<br>1 (satu) tim kesenian mampu tampil di tingkat Kota/Propinsi/Nasional |                  |                                |  |  |  |  |  |
|                                                                                                    |                                                                                                    |                  |                                |  |  |  |  |  |
|                                                                                                    |                                                                                                    |                  |                                |  |  |  |  |  |
| 35 % mampu berbahasa Inggris secara lisan dan secara tulis<br>100 % mampu berbahasa Inggris secara tulis<br>100 % mampu membaca Al-gur'an dengan fasih, mengetahui dasar-dasar bahasa Arab. |                                                                                                    |                  |                                |  |  |  |  |  |

Gambar 4.3 Form Profil

## **4.2.4 Form Department**

Form department pada gambar 4.4 digunakan untuk menyimpan data dan

tujuan departement yang ada pada sekolah.

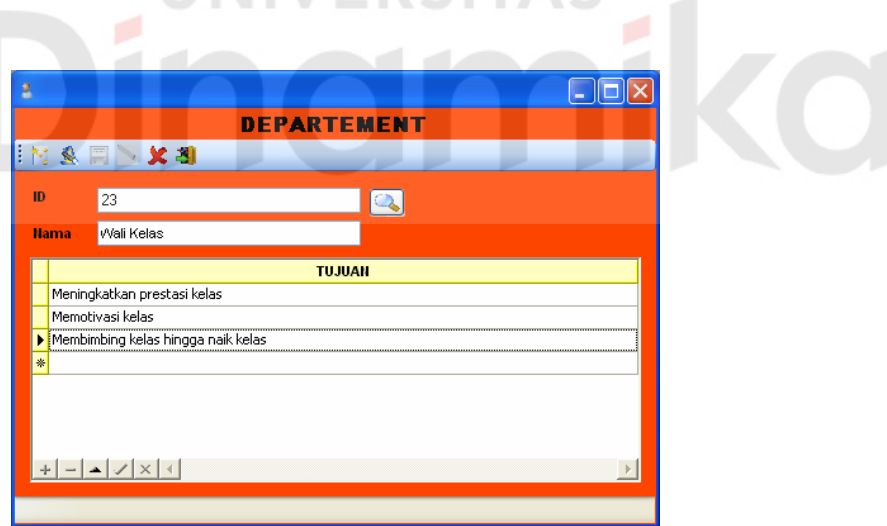

Gambar 4.4 Form Department

## **4.2.5 Form Jabatan**

Form Jabatan pada gambar 4.5 digunakan untuk menyimpan data jabatan yang disesuaikan dengan kode departmentnya yang ada pada sekolah.

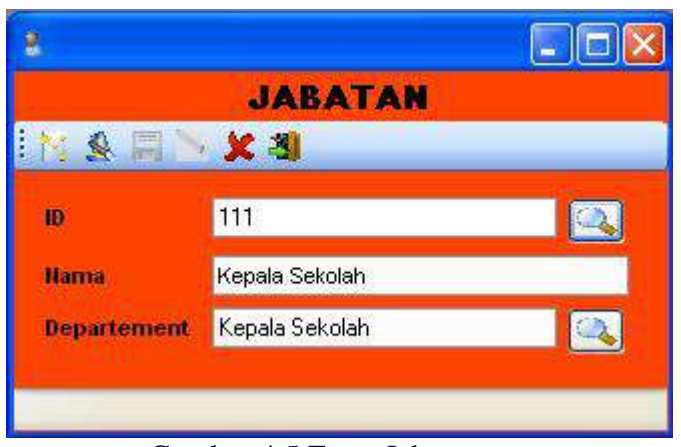

Gambar 4.5 Form Jabatan

## **4.2.6 Form Pengajar**

Form pengajar pada gambar 4.6 digunakan untuk menyimpan data-data

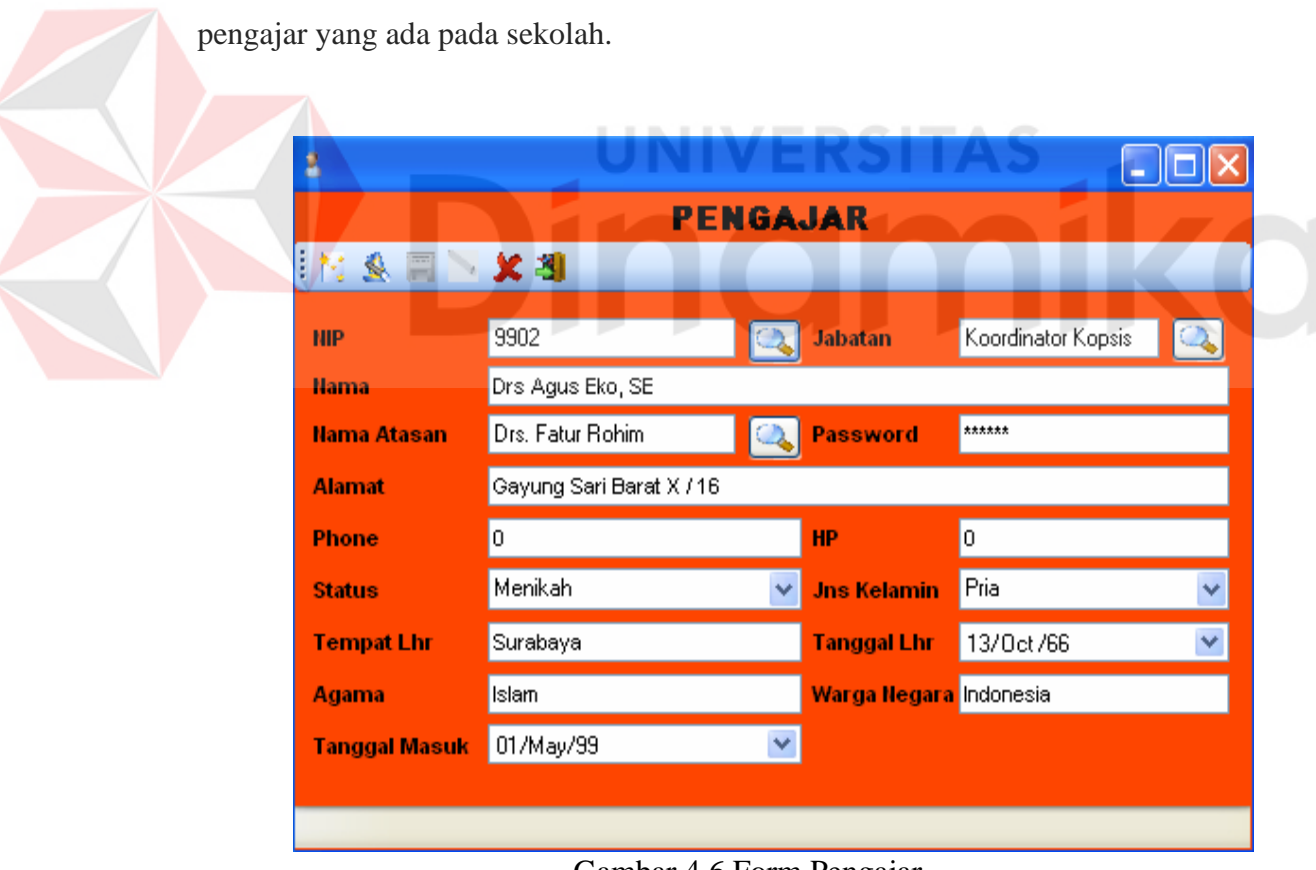

Gambar 4.6 Form Pengajar

Form periode pada gambar 4.7 digunakan untuk menyimpan data periode penilaian selama 1 periode dan detil periode tersebut. Periode yang aktif akan digunakan sebagai acuan untuk penilaian

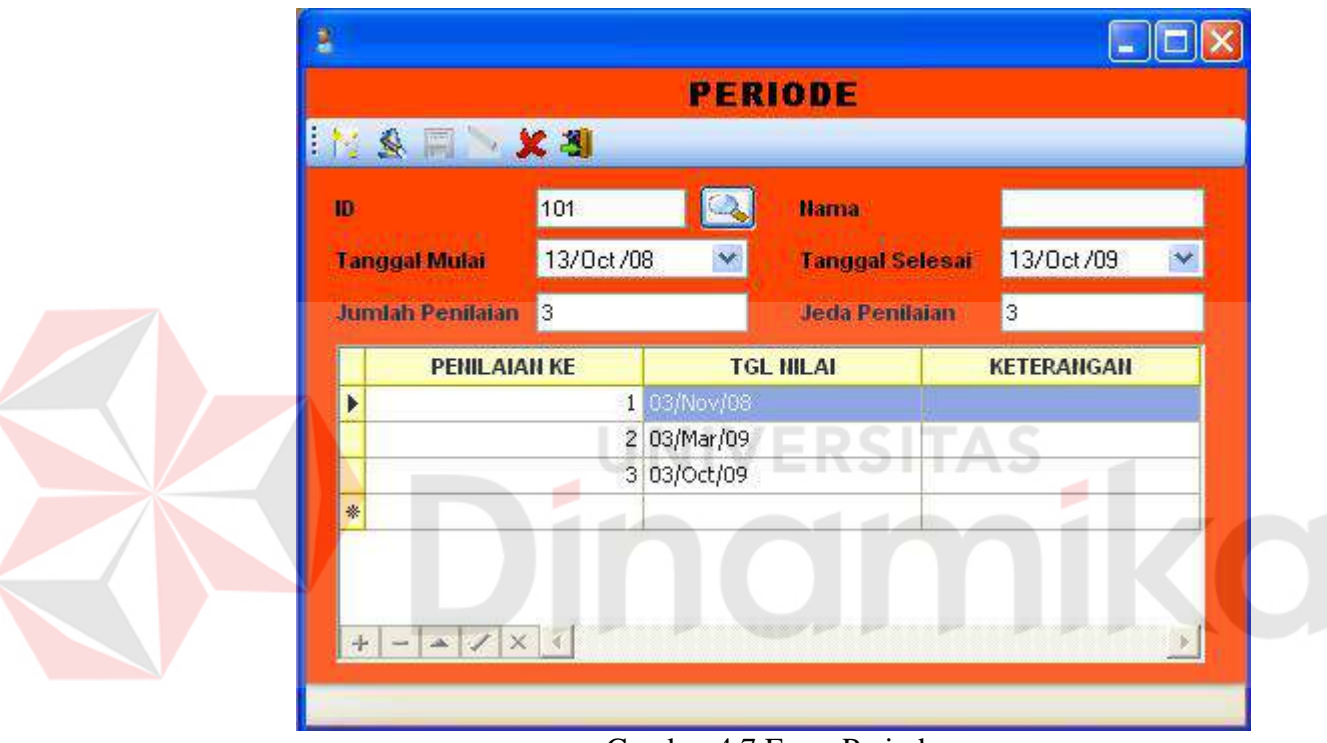

Gambar 4.7 Form Periode

## **4.2.8 Form Standartrisasi Penilaian**

Form standartrisasi penilaian pada gambar 4.8 digunakan untuk menyimpan data kriteria penilaian yang dapat ditentukan oleh sekolah

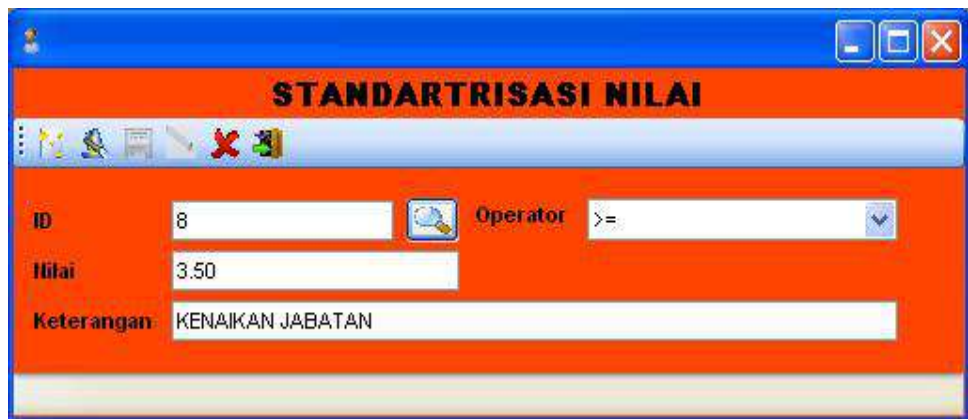

Gambar 4.8 Form Standartrisasi Penilaian

## **4.2.9 Form Penilaian**

J

Form penilaian pada gambar 4.9 digunakan untuk menyimpan data-data penilaian yang ada pada sekolah, yang natinya digunakan untuk melakukan penilaian kinerja pengajar

| KRITERIA<br><b>SUB KRITERIA</b><br>ACTUAL<br>PRIORITAS<br>TARGET<br>Melaksanakan program kerja MGMP.<br>$\ddot{a}$<br>Ł<br>Membuat jurnal kerja<br>$\frac{1}{2}$<br>÷<br>50 Tugas Pokok<br>Membuat laporan pertanggungjawaban kinerja<br>$\frac{1}{2}$<br>ä.<br>Meningkatkan profesionalisme kinerja<br>$\overline{3}$<br>$\mathbf{r}$<br>Mengkutipeletihan yang diadakan sekolah<br>$\ensuremath{\mathbb{J}}$<br>$\ddot{\phantom{1}}$<br>30 Tugos Bulanan<br>$\ensuremath{\mathbbm{3}}$<br>Mengkutirapat bulanan yang diadakan sekalah<br>$\overline{3}$<br>Membuat soal ujan sekolah<br>$\overline{4}$<br>$\overline{5}$<br>Melakukan koordinasi kinerja dengan guru MSMP lannya<br>$\tilde{q}$<br>z.<br>Membuat soal quiz kelas<br>$\mathbf{3}$<br>20 Tugas Harian<br>Melakukan koordinasi dengan guru NGMP yang lainnya te<br>$\mathcal{A}$<br>Malakukan koordinasi persamaan materi dengan guru MG<br>$\mathcal{A}$<br>5 <sub>5</sub><br>T | MIAI |
|----------------------------------------------------------------------------------------------------|------|
|                                                                                                    |      |
|                                                                                                    |      |
|                                                                                                    |      |
|                                                                                                    |      |
|                                                                                                    |      |
|                                                                                                    |      |
|                                                                                                    |      |
|                                                                                                    |      |
|                                                                                                    |      |
|                                                                                                    |      |
|                                                                                                    |      |

Gambar 4.9 Form Penilaian

#### **4.2.10 Form Kesepakatan**

Form kesepakatan pada gambar 4.10 digunakan untuk menyimpan datadata kesepakatan penilaian yang telah di buat oleh wakil kepala sekolah bidang personalia, yang nantinya data kesepakatan tersebut digunakan sebagai penilaian kinerja pengajar.

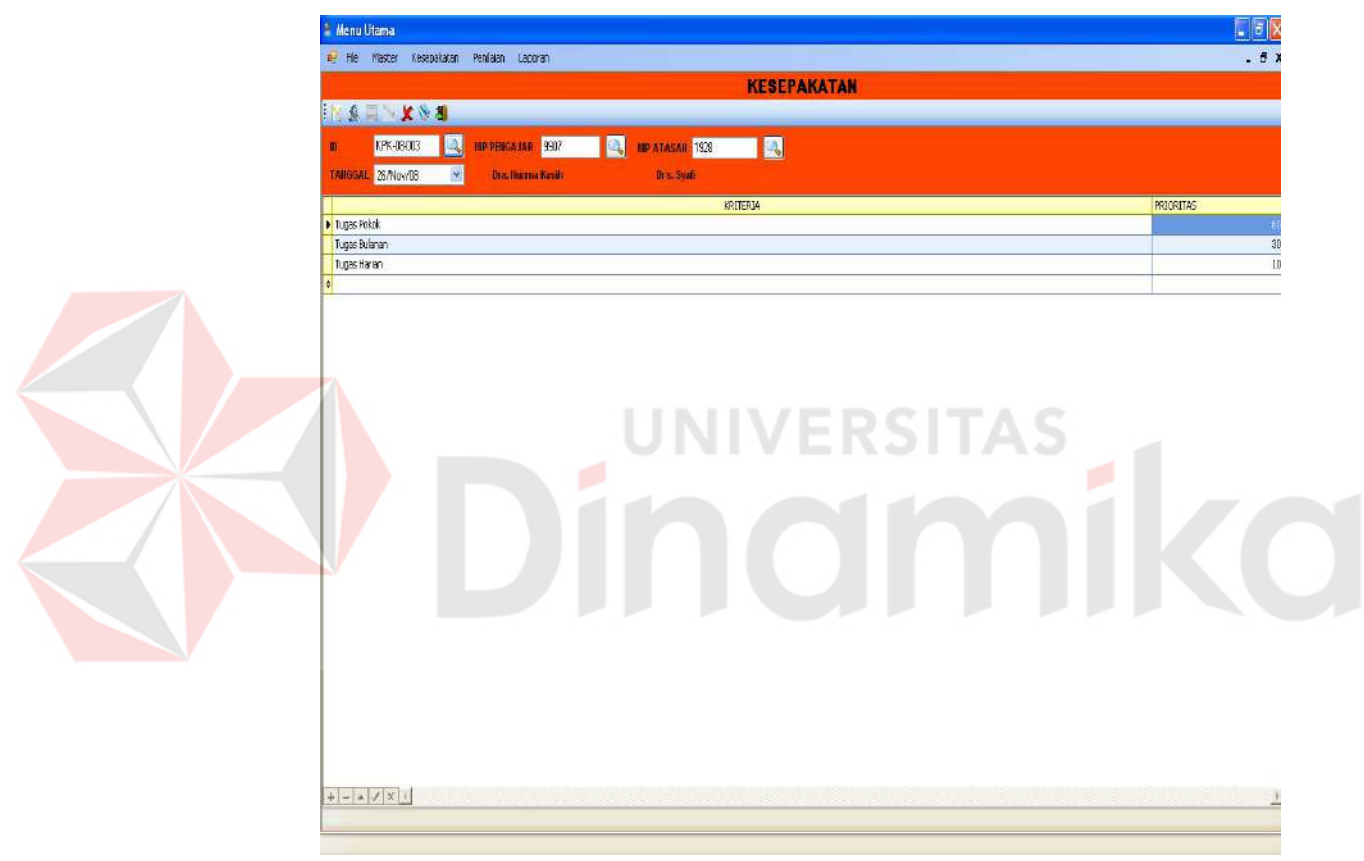

Gambar 4.10 Form Kesepakatan

### **4.2.11 Form Detil dan Validasi Kesepakatan**

Form Detil dan Validasi Kesepakatan pada gambar 4.11 digunakan untuk menyimpan data detil kesepakatan yang telah di buat oleh wakil kepala sekolah di bidang personalia dan pengajar dapat melakukan validasi kesepakatan yg di buat oleh wakil kepala sekolah di bidang personalia.

| <sup>2</sup> Menu Utama                                  |                          |        |               |               | CEX    |
|----------------------------------------------------------|--------------------------|--------|---------------|---------------|--------|
| 12 He Mester Kesepakatan Penikian Laporan Help           |                          |        |               |               | $-5$   |
|                                                          | <b>DETIL KESEPAKATAN</b> |        |               |               |        |
| <b>The Rest Read</b>                                     |                          |        |               |               |        |
| KPK.09.00003 4 MILLION PEGAWAL 0700<br>$\bullet$         | <b>AIP ATASAN 3301</b>   |        |               |               |        |
| T3/Dorz0E<br><b>TAIKGAL</b><br>Dis. Macausida<br>×       | Drs., H. Dans Printna S. |        |               |               |        |
| Gian adultziak Membuat Flancangan Materi Pelajaran       | 甌                        |        |               |               |        |
|                                                          | <b>SUBARITERIA</b>       | ACTUAL | <b>TARGET</b> | VALIDAST      | ALASAN |
| > Hendauet buku pelasaran                                |                          |        |               | $\frac{8}{5}$ |        |
| Melakukan rapat dengan guru masing-masing mata pelajaran |                          | 31     |               |               |        |
| Minebuat buku latihan siswa<br>o                         |                          | ×      |               | W<br>寛        |        |
|                                                          |                          |        |               |               |        |
|                                                          |                          |        |               |               |        |
|                                                          |                          |        |               |               |        |
|                                                          |                          |        |               |               |        |
| $\frac{1}{2}$                                            |                          |        |               |               | 里      |
|                                                          |                          |        |               |               |        |

Gambar 4.11 Form Detil Kesepakatan

## **4.2.12 Laporan Pengajar**

Laporan pengajar pada gambar 4.12 digunakan untuk menampilkan daftar

pengajar yang ada pada database. NIVERSITAS

| Master Reseptivation Pendation Lacoran<br>$E = F_0$ |                                        |                                   |                                              |                         |                             |                   |                      | - f x |
|-----------------------------------------------------|----------------------------------------|-----------------------------------|----------------------------------------------|-------------------------|-----------------------------|-------------------|----------------------|-------|
|                                                     |                                        |                                   |                                              | <b>LAPORAN PENGAJAR</b> |                             |                   |                      |       |
|                                                     |                                        |                                   |                                              |                         |                             |                   |                      |       |
| 6893<br><b>Hip Pengajar</b>                         | $Q$ Cari<br><b>Beautemant</b> Koperaci |                                   | <b>Tal Master</b><br>$\overline{\mathbf{v}}$ | Ningar V<br>w           | $-20$ How H.                |                   |                      |       |
| <b>Jabatan</b><br>LITRANG                           | v.<br><b>IIE Atasan</b>                | <b>Can</b>                        |                                              |                         | <b>Keltian</b><br>$-7$ amot |                   |                      |       |
|                                                     |                                        |                                   |                                              |                         |                             |                   |                      |       |
| <b>BEITHAMAN</b><br>5S                              |                                        |                                   |                                              |                         |                             |                   |                      |       |
|                                                     |                                        |                                   |                                              |                         |                             |                   |                      |       |
| Man Report                                          |                                        |                                   |                                              |                         |                             |                   |                      |       |
|                                                     |                                        |                                   |                                              |                         |                             |                   |                      |       |
|                                                     |                                        |                                   |                                              | <b>LAPORAN PENGAJAR</b> |                             |                   |                      |       |
|                                                     |                                        |                                   |                                              |                         |                             |                   |                      |       |
|                                                     |                                        |                                   |                                              |                         |                             |                   |                      |       |
|                                                     | <b>NP</b>                              | Nama                              | Jahatan                                      | Departement             | <b>Tanggal Masuk</b>        | <b>NIP Atavan</b> | Nama Atasan          |       |
|                                                     | 9901                                   | Dec Fatto Robins                  | Kepala Sekolah                               | Kepala Sekolah          | 01-May-1999                 | 9901              | Des Fabre Kolme      |       |
|                                                     | 933                                    | Des Ages Eko, SE                  | Koophastor Ecuse                             | Koperai                 | 01-May 1999                 | 9901              | Drs Fahr Rohin       |       |
|                                                     | 9801                                   | A. Barraf                         | Abirtim                                      | Aburian                 | 01-May-1999                 | 9901              | Do. Ester Robins     |       |
|                                                     | 986                                    | Das LuliShofs                     | Audit                                        | Ault                    | 01-May 1999                 | 9501              | Drs Fatur Robin      |       |
|                                                     | 89%                                    | Imam Hidwest                      | ICTD                                         | ICTD                    | 01-May-1999                 | 990               | Drs. Exter Robins    |       |
|                                                     | 878                                    | Starbach John's & G S Ft.         | Tata lista                                   | <b>Tatallada</b>        | 01.May 1999                 | 9301              | Drs Fatur Robins     |       |
|                                                     | 2981                                   | State at Moresado                 | Keamanan                                     | <b>Bim Pennsylv</b>     | 01-May-1999                 | 9901              | Dr. Fater Rolling    |       |
|                                                     | 899                                    | AndréSutento, SDB                 | Kesiowaan                                    | <b>Histo Kasiswager</b> | 01-May 1999                 | 9901              | Drs. Fater Bokies    |       |
|                                                     | 463                                    | Dioloo Isentoto                   | Ass Kansawaan                                | <b>Bigs Leonard</b>     | 01-May-1999                 | 8993              | Andri Schurbs, S.Fd. |       |
|                                                     | 1928                                   | Des Swift                         | Kreikuben                                    | <b>His England</b>      | DI-May-1999                 | 9901              | Drs. Fater Rokies    |       |
|                                                     | 2821                                   | Eidwar, S.P.L.                    | As Kunishm                                   | Biso Kaplesken.         | 01-May 1999                 | 1938              | Do Syaf              |       |
|                                                     | 3421                                   | <b>The Malashi</b>                | Humis                                        | <b>Big HUMAS</b>        | 01-May-1999                 | 9901              | Drs Fater Folces     |       |
|                                                     | 6452                                   | <b>Dio Minkento Walverk</b>       | Saura                                        | Bio Saura               | 01-May-1999                 | 9901              | Drs. Fahu Rokies     |       |
|                                                     | 9823                                   | Des Moh Kufan Satir.              | ISMUBA                                       | <b>Hao EMUBA</b>        | 01-May-1999                 | 9901              | Drs. Fatta Rokies    |       |
|                                                     | 9908                                   | Mustofa Ages 2                    | ICTD                                         | ICTD                    | 01-May-1777                 | 9901              | Drs. Fatta Robier    |       |
|                                                     | 99.5                                   | Ir. Wedynaming Welson's MGMP MIPA |                                              | <b>MGMP</b>             | 01-May-1999                 | 1928              | Drs. Syaf.           |       |
|                                                     | 99%                                    | Dr. Suivadi.                      | MGMPIPS                                      | MGMP                    | 01-May-1999                 | 1928              | Dr. Syaf             |       |
|                                                     | 9907                                   | Dr. Numa Lash                     | MGMP BAHASA                                  | MGMP                    | 01-May-1999                 | 1928              | Dr. Ival.            |       |
|                                                     | 9908                                   | <b>Tira Talvidin</b>              | MGMP MIX                                     | MGMP                    | 01-May-1999                 | 1928              | Dr. fyal.            |       |
|                                                     | 9939                                   | Amazho Prayadionen, SI BE         |                                              | BE.                     | 01-May-1999                 | 1928              | Dr. Syaf             |       |
|                                                     | 9900                                   | Ir. Handi                         | Kepala Lab Futba                             | Laboratonium            |                             | 1928              | Dr. feat             |       |
|                                                     | 9912                                   | Ir Hj Enlayshi hlenysh Baitul Mad |                                              | Bio ISMUBA              | 01-May-1999<br>01-May-1999  | 1928              | Dr. Sval             |       |
|                                                     |                                        |                                   |                                              |                         |                             |                   |                      |       |

Gambar 4.12 Laporan Pengajar

## **4.2.13 Laporan Daftar Kesepakatan**

Laporan daftar kesepakatan pada gambar 4.13 digunakan untuk menampilkan seluruh daftar kesepakatan penilaian yang ada pada database.

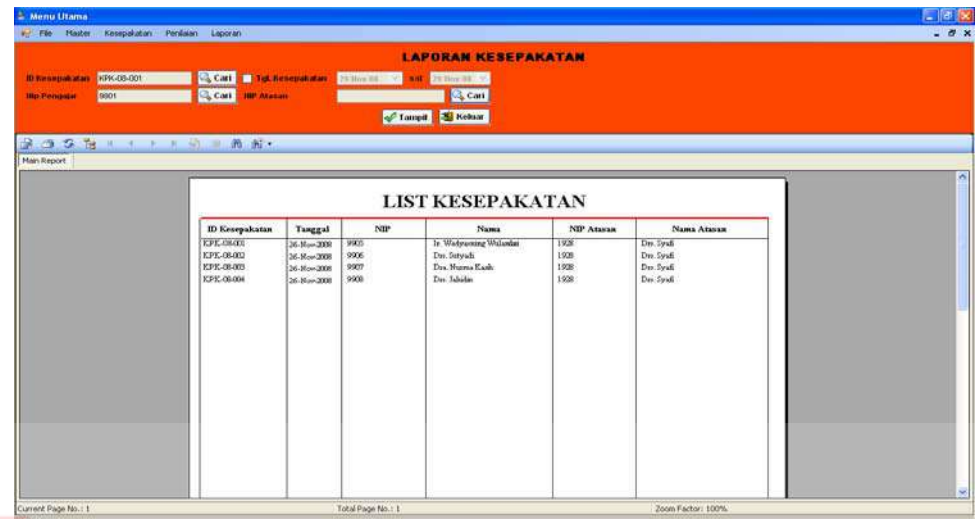

Gambar 4.13 Laporan Daftar Kesepakatan

## **4.2.14 Laporan Kesepakatan**

Laporan kesepakatan pada gambar 4.14 digunakan untuk menampilkan

kesepakatan setiap pengajar secara lengakap.

| <b>E. Menu Utama</b>                                    |                     |                                                                                                    |         |                  | 口回移   |
|---------------------------------------------------------|---------------------|----------------------------------------------------------------------------------------------------|---------|------------------|-------|
| 4. Får förster kesepakätan Penilaian Laporan            |                     |                                                                                                    |         |                  | $-8x$ |
|                                                         |                     | <b>LAPORAN KESEPAKATAN</b>                                                                                |         |                  |       |
| <b>ID Kenepakatan KFK-08-004</b><br>C <sub>o</sub> Cari |                     |                                                                                                    |         |                  |       |
| Tampil S Kehrar                                         |                     |                                                                                                    |         |                  |       |
| <b>3338</b> * * * * * * * *                             |                     |                                                                                                    |         |                  |       |
| Main Report                                             |                     |                                                                                                    |         |                  |       |
|                                                         |                     |                                                                                                    |         |                  |       |
|                                                         |                     | <b>KESEPAKATAN</b>                                                                                        |         |                  |       |
| $\mathbf{u}$                                            | E215.08-004         |                                                                                                    |         |                  |       |
| <b>TANGGAL</b>                                          | 36-Hov-2008         |                                                                                                    |         |                  |       |
| <b>SIP</b><br>NAMA.                                     | 9908<br>Der Meiden  | <b>NIP ATASAN 1928</b><br>NAMA ATASAN Dr. fool                                                            |         |                  |       |
| PRIORITAS                                               | <b>KRITERIA</b>     | <b>SUB KRITERIA</b>                                                                                       |         | AUTUAL TARGET    |       |
| $\infty$                                                | Tups Rink           |                                                                                                    |         |                  |       |
|                                                         |                     | Melárska kontinaci degre gurt MOMP yang<br>lainnya tentang kelengkapan kerja                              | ٠       | ٠                |       |
|                                                         |                     | Melánkus koordzaat kineris desgas guru MOMP<br>labnys<br>Meldeden koordinati persusaan muteri denges gurn | ¥<br>٠  | ×                |       |
|                                                         |                     | MOMP labrow<br>Menbur, roal quinkabe                                                                      | $\,$    | ٠                |       |
| 38<br>w                                                 | <b>Topy Dilease</b> | Membran roal trium relected.                                                                              | ٠       | 3                |       |
| mar.                                                    |                     | Megdezi piladun yegi dishker sünbör<br>Meglozi npe bilines yaig dishket reketib.                          | õ.<br>主 | ٠<br>×           |       |
| 35                                                      | Trape Policia       |                                                                                                    |         |                  |       |
|                                                         |                     | Meldermaken program kerja MOMP<br>Membuat jurnal kerja<br>Mexican Ispane penergy against a kineti-        | ٠       |                  |       |
|                                                         |                     | Menturbation profesionalisms kinerja                                                                      |         |                  |       |
|                                                         |                     |                                                                                                    |         |                  |       |
|                                                         |                     |                                                                                                    |         |                  |       |
|                                                         |                     |                                                                                                    |         |                  |       |
| Current Page No.: 1                                     | Total Page No.: 1   |                                                                                                    |         | Zoom Factor: 75% |       |

Gambar 4.14 Laporan Kesepakatan

## **4.2.15 Laporan Daftar Penilaian**

Laporan daftar penilaian pada gambar 4.15 digunakan untuk menampilkan daftar penilaian yang ada pada database.

|                         |                 | Kesepakataro Penisian Laporan |                                    |                   |                     |                                      |                |                   |         |                          |
|-------------------------|-----------------|-------------------------------|------------------------------------|-------------------|---------------------|--------------------------------------|----------------|-------------------|---------|--------------------------|
|                         |                 |                               |                                    |                   |                     | <b>LAPORAN PENILAIAN</b>             |                |                   |         |                          |
| III Рениша - РА. 08-003 |                 | Cari                          | <b>ID National Many RFK-08-001</b> |                   | CL Cart             | <b>19 Yes Produce</b><br>29.10v 08 N |                | with 25 Nov.46    |         |                          |
| <b>Hip Pengaja</b> 9902 |                 | Co Cast<br><b>HIP Penital</b> |                                    |                   | Co Carl<br>Perinter | PRODUCE2008                          |                | <b>Carl</b>       |         |                          |
|                         |                 |                               |                                    |                   |                     |                                      | Tampe & Keksar |                   |         |                          |
| $9.369 + .719 = .819$   |                 |                               |                                    |                   |                     |                                      |                |                   |         |                          |
| <b>Main Report</b>      |                 |                               |                                    |                   |                     |                                      |                |                   |         |                          |
|                         |                 |                               |                                    |                   |                     |                                      |                |                   |         |                          |
| <b>LIST PENILAIAN</b>   |                 |                               |                                    |                   |                     |                                      |                |                   |         |                          |
|                         |                 |                               |                                    |                   |                     |                                      |                |                   |         |                          |
| <b>ID Penilatais</b>    | Tanggal         | ID Kesepakatan                | Periode                            | Nilai Ke          | <b>NOTE</b>         | <b>Name</b>                          | NIP Peallai    | Nama Penilai      | Nital   | Keterungun               |
| PHL ORDER               | 27-Mon-2000     | <b>ICPIC-08-001</b>           | Principalization                   | 1                 | 9905                | Ir Wedywraing Wolunk                 | 1938           | Du Syaft          | $-3.93$ | REWARD.                  |
| PHL-06006               | 27-Nov-2000     | EPK-00-002                    | Principal 2008                     | $\mathbf{1}$      | 9906                | Des Sutyali.                         | 1928           | Dec. Syaft        | 3.25    | <b>REWARD</b>            |
| PHL-08-006              | 27-Mov-2000     | EPK-08-001                    | Principlates                       | $\mathbf{t}$      | 49003.              | Is Wedynaming Waland                 | 9900           | Das Fahar Robins  | 2.87    | <b>FERSAIKAN KINERW3</b> |
| ForL-06.007             | 27-Nov-2000     | EPK-08-002                    | Price-b2008                        | $\mathbf{1}$<br>m | 9906                | Dec.Sutyadi                          | 9900           | Drs. Fabur Robins | 3.48    | PERBAIKAN KDIERIA 1      |
| 2911-06.006             | $27$ -Moss-2008 | EPK-06003                     | Principal COST                     | $\mathbf{I}$      | 9902                | Dan Numa Kash                        | 1936           | Das Smith         | 3.36    | PERSAIEAN KDIERM 5       |
| PHL-06-009              | 27-Max-2000     | EPE-08-009                    | Price-k2008                        | x                 | 9907                | Dra Mussa Kash                       | 9900           | Die Faber Robins  | 3.85    | PERBAIKAH KIHERM 3       |
|                         |                 |                               |                                    |                   |                     |                                      |                |                   |         |                          |
|                         |                 |                               |                                    |                   |                     |                                      |                |                   |         |                          |
|                         |                 |                               |                                    |                   |                     |                                      |                |                   |         |                          |
|                         |                 |                               |                                    |                   |                     |                                      |                |                   |         |                          |
|                         |                 |                               |                                    |                   |                     |                                      |                |                   |         |                          |
|                         |                 |                               |                                    |                   |                     |                                      |                |                   |         |                          |
|                         |                 |                               |                                    |                   |                     |                                      |                |                   |         |                          |

Gambar 4.15 Laporan Daftar Penilaian

**ERSITAS** 

## **4.2.16 Laporan Penilaian**

Laporan Penilaian pada gambar 4.16 digunakan untuk menampilkan

penilaian setiap pengajar secara lengkap.

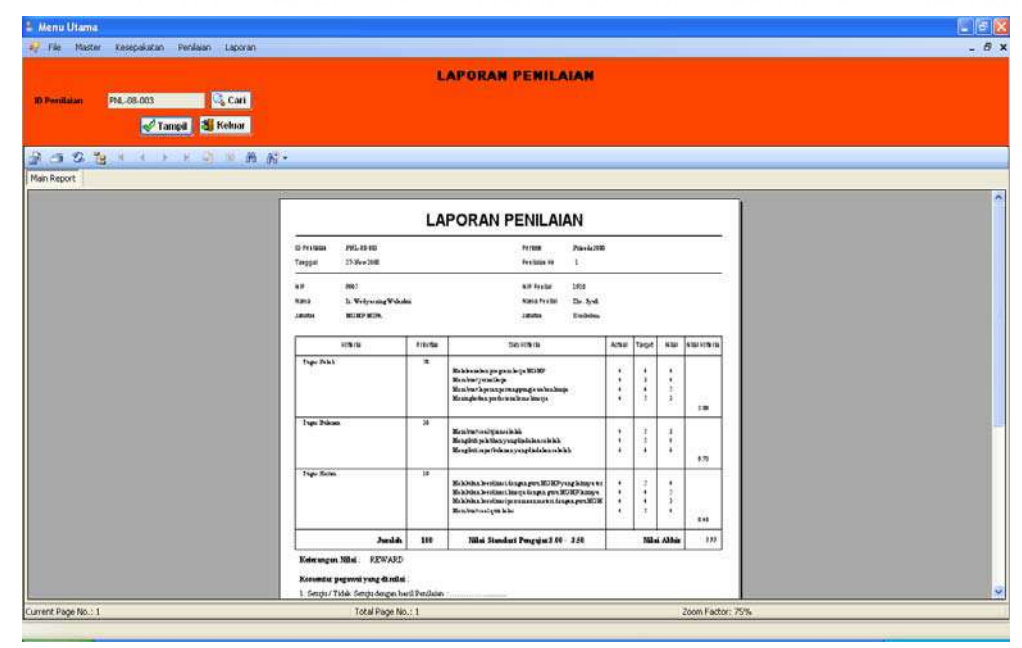

Gambar 4.16 Laporan Penilaian

## **4.2.17 Laporan 2 Penilai**

Laporan 2 Penilai pada gambar 4.17 digunakan untuk menampilkan laporan setiap pengajar secara lengkap.

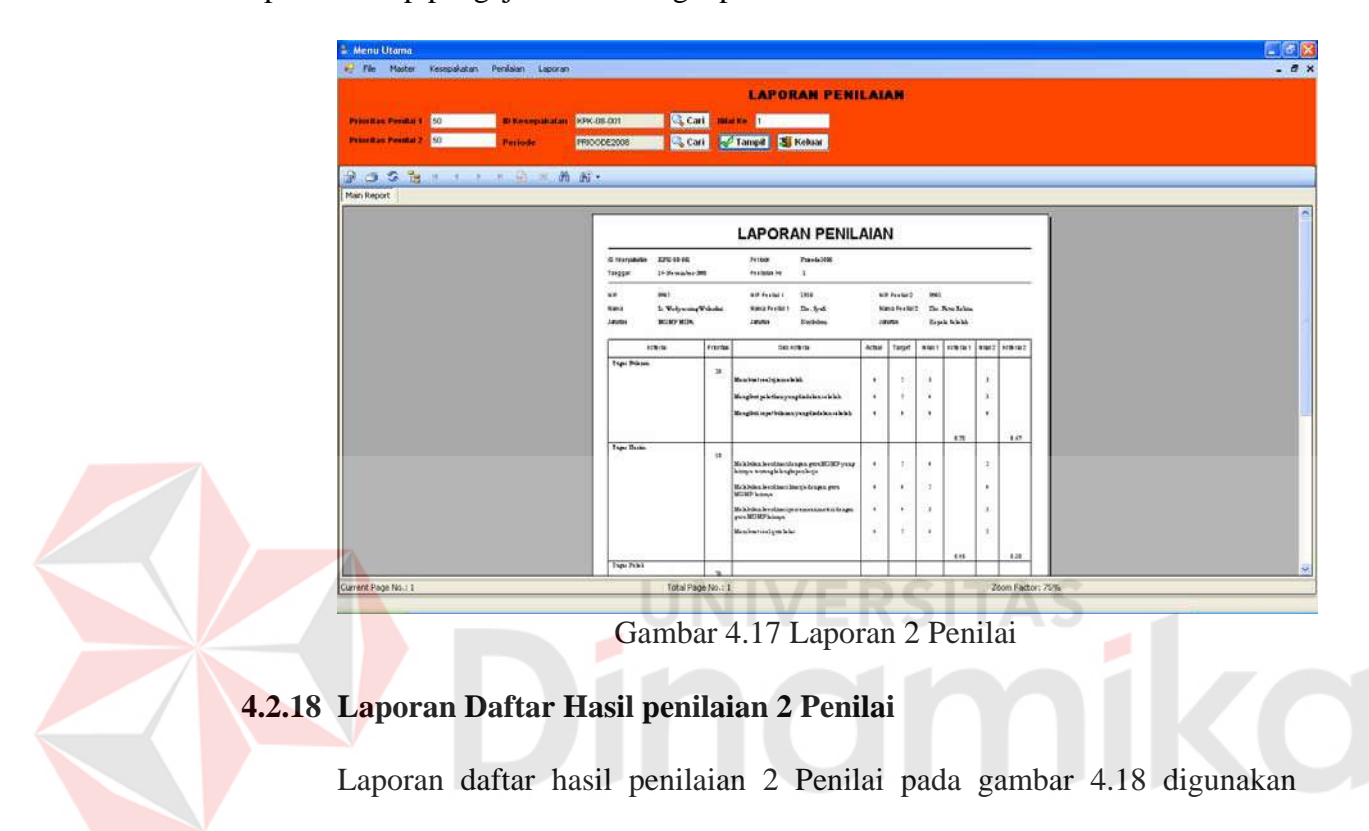

untuk menampilkan daftar penilaian secara lengkap.

| Manu Utama<br>Will File        |                           | Master Kesepalatan Penisian Laporan                  |                                                            |          |                                |                                                                       |                            |                            |                   |                                                                                              | $\Box$ a $\times$<br>$ \theta$ $\times$ |
|--------------------------------|---------------------------|------------------------------------------------------|------------------------------------------------------------|----------|--------------------------------|-----------------------------------------------------------------------|----------------------------|----------------------------|-------------------|----------------------------------------------------------------------------------------------|-----------------------------------------|
| <b>Prioritan Penniset 50</b>   |                           | . .                                                  | Fertode PROCCE2008                                         |          | <b>Scan</b>                    |                                                                       | <b>LAPORAN PENILAIAN</b>   |                            |                   |                                                                                              |                                         |
| <b>Prioritan Perillat 7 50</b> |                           | <b>HILLER</b>                                        |                                                            |          |                                | Tampil 3 Keluar                                                       |                            |                            |                   |                                                                                              |                                         |
| Main Report                    |                           |                                                      |                                                            |          |                                |                                                                       |                            |                            |                   |                                                                                              |                                         |
|                                | No                        | <b>LIST PENILAIAN</b><br><b>ID Ersepakatan</b>       | Periode                                                    | Nilsi Ke | NIP                            | <b>Name</b>                                                           | <b>Prioritas Pentlai I</b> | <b>Princites Penilai 2</b> | Nilai             | Keleranzan                                                                                   |                                         |
|                                | 2.<br>з<br>$\overline{a}$ | KPK-08-002<br>KPK-08-001<br>SPK-08-004<br>KPK-08-003 | Priorde2008<br>Principe2008<br>Principe2008<br>Prioode2008 | ×,       | 9906<br>9905<br>9908<br>1.9007 | Drs Sutyads<br>Ir. Wedyaming Wulander<br>Dre Jahren<br>Dra Numa Kasih | 50<br>888                  | 30<br>388                  | 2.94<br>2.56      | 3.62 REWARD<br>3.40 PERBAIKAN KINERJA 1<br>PERBAIKAN KINERJA 3<br><b>FERBAIKAN KINERJA 3</b> |                                         |
|                                |                           |                                                      |                                                            |          |                                |                                                                       |                            |                            |                   |                                                                                              |                                         |
| Current Page No.: 1            |                           |                                                      |                                                            |          |                                | Total Page No.: 1                                                     |                            |                            | Zoom Factor: 100% |                                                                                              | ٠                                       |

Gambar 4.18 Laporan Daftar Hasil Penilaian 2 Penilai

### **4.3 Uji Coba dan Evaluasi**

Uji coba dan evaluasi bertujuan untuk memastikan bahwa aplikasi telah dibuat dengan benar sesuai dengan kebutuhan atau tujuan yang diharapkan. Kekurangan atau kelemahan aplikasi pada tahap ini akan dievaluasi sebelum diimplementasikan secara nyata. Proses pengujian menggunakan Black Box Testing dimana aplikasi akan diuji dengan melakukan berbagai percobaan untuk membuktikan bahwa aplikasi yang telah dibuat sudah sesuai dengan tujuan.

### **4.3.1 Uji Coba Fungsi Aplikasi**

### **a. Uji Coba Fungsi Login**

 Uji coba ini ditujukan untuk mengetahui apakah fungsi login dapat dilakukan dengan baik. Pada uji coba fungsi login ini terdapat dua test case. Pada uji coba pertama, proses login dilakukan dengan memasukkan data login yang salah, yaitu username '1' dan password 'a'.

Gambar 4.19 menunjukkan tampilan uji coba dengan masukkan data NIP dan data password yang salah. Konfirmasi yang diberikan adalah peringatan bahwa NIP atau password anda salah, seperti terlihat pada gambar 4.20.

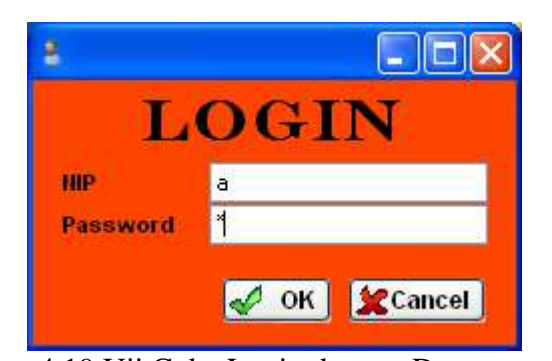

Gambar 4.19 Uji Coba Login dengan Data yang Salah

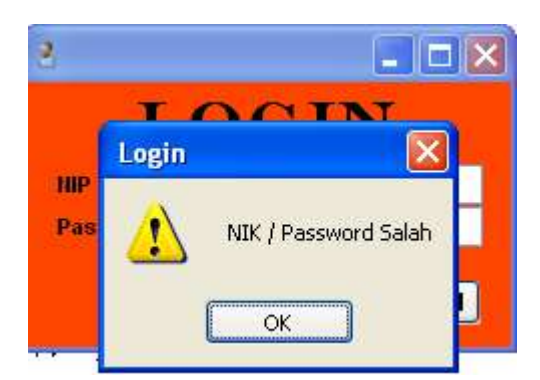

Gambar 4.20 Tampilan Aplikasi Saat Data Login Salah

Pada uji coba selanjutnya dimasukkan data login yang benar, yaitu NIP '9901' dan password 'kepsek', sesuai pada gambar 4.2. Hasil yang diharapkan adalah notifikasi bahwa proses login berhasil, yang dapat dilihat pada gambar 4.1.

Tabel 4.1 berikut ini menjelaskan hasil uji coba fungsi login yang telah

dilakukan.

| <b>Test</b><br><b>Case ID</b> | Tujuan                                                                           | <b>Input</b>                            | <b>Output yang</b><br>diharapkan                          | <b>Hasil Keluaran</b><br><b>Sistem</b> |
|-------------------------------|----------------------------------------------------------------------------------|-----------------------------------------|-----------------------------------------------------------|----------------------------------------|
|                               | Deskripsi username NIP = "a"<br>dan password yang Password = "a"<br>ltidak valid |                                         | Muncul pesan<br>bahwa NIP atau<br>password salah          | Sesuai dengan<br>yang diharapkan       |
| $\overline{2}$                | Deskripsi username Username = "9901"<br>valid                                    | dan password yang   Password = "kepsek" | user berhasil login<br>dan layar kembali<br>ke menu utama | Sesuai dengan<br>yang diharapkan       |

Tabel 4.1 Hasil Uji Coba Fungsi Login

### **b. Uji Coba Fungsi Data Profil**

Uji coba ini bertujuan untuk mengetahui apakah fungsi – fungsi data profil bisa dilakukan melalui aplikasi. menu data profil sekolah hanya dapat dilihat oleh personalia. Proses uji coba pertama menampilkan data profil sekolah kilk menu profil profil, pada saat form profil tampil , jika data profil sekolah pada database belum

terisi form profil akan kosong tampilan form profil kosong dapat di lihat pada gambar 4.21 tetapi jika data profil sekolah pada database sudah terisi form profil akan terisi data profil sekolah sesuai yang ada di database, form profil yang sudah terisi data dapat dilihat pada gambar 4.3.

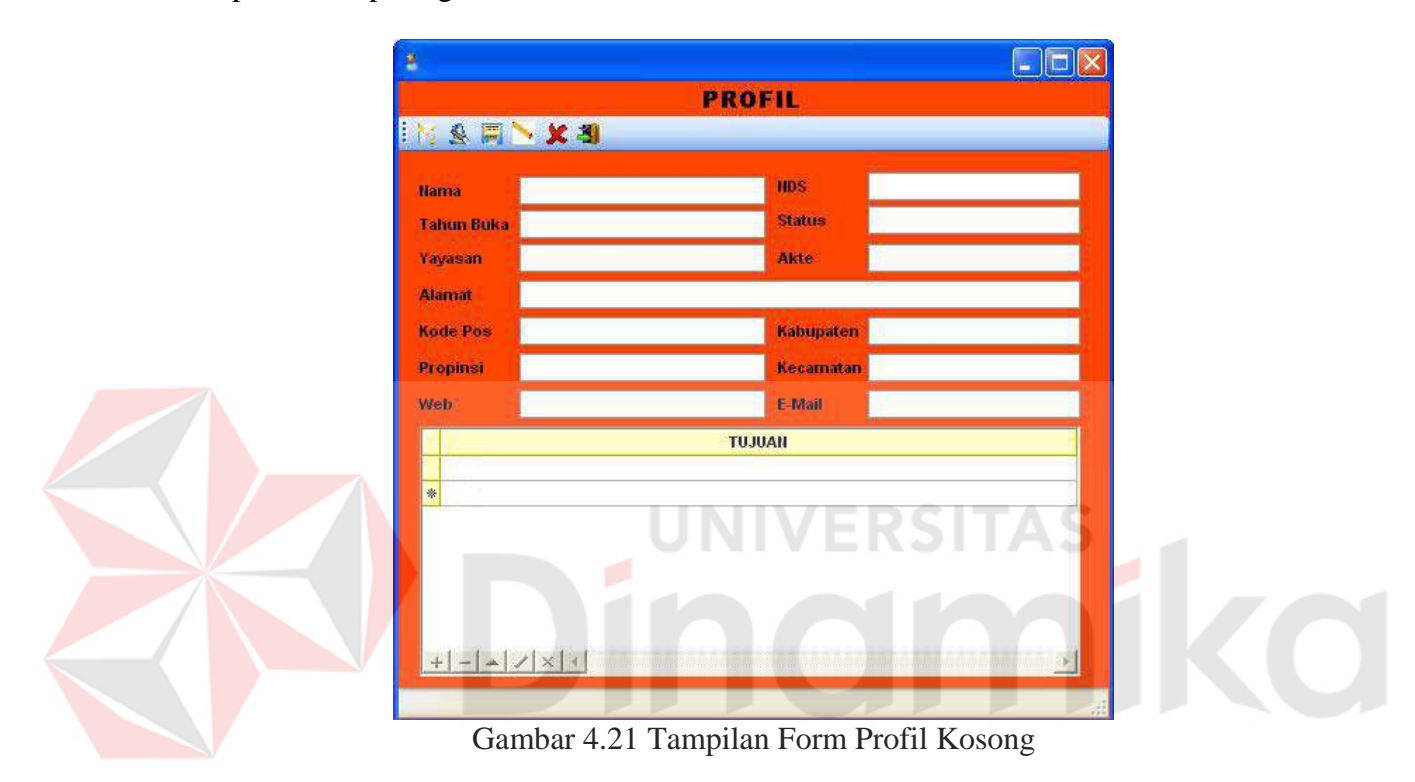

Uji coba selanjutnya menyimpan data profil sekolah, diasumsikan telah login ke dalam aplikasi. Isikan data profil sekolah dengan lengkap kemudian klik tombol simpan, jika data telah tersimpan aplikasi menampilkan pesan data telah tersimpan. Tampilan dapat dilihat pada gambar 4.22.

Uji coba selanjutnya merubah data profil sekolah, diasumsikan telah login ke dalam aplikasi. Klik tombol ubah kemudian rubah data profil sekolah kemudian klik tombol simpan, jika data telah tersimpan aplikasi menampilkan pesan data telah tersimpan. Tampilan dapat dilihat pada gambar 4.22

Uji coba selanjutnya membuat baru data profil sekolah, diasumsikan telah login ke dalam aplikasi. Klik tombol baru kemudian isikan data profil sekolah dengan lengkap kemudian klik tombol simpan, jika data telah tersimpan aplikasi menampilkan pesan data telah tersimpan. Tampilan dapat dilihat pada gambar 4.22

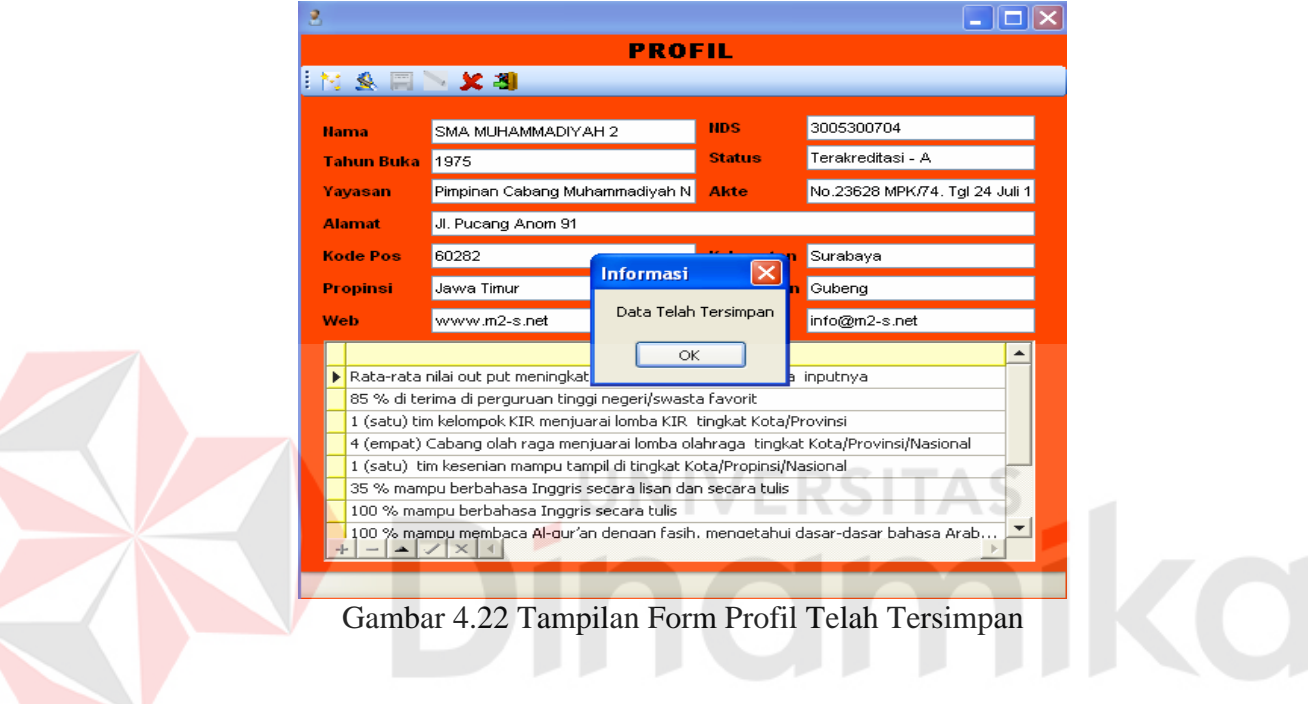

Tabel 4.2 berikut ini menjelaskan hasil uji coba fungsi data profil yang telah

dilakukan.

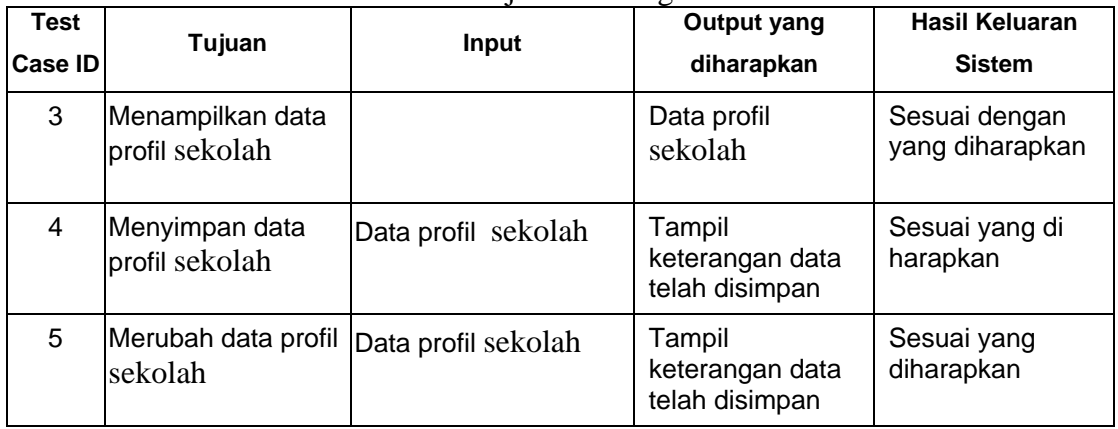

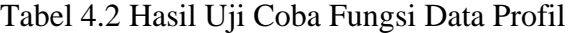

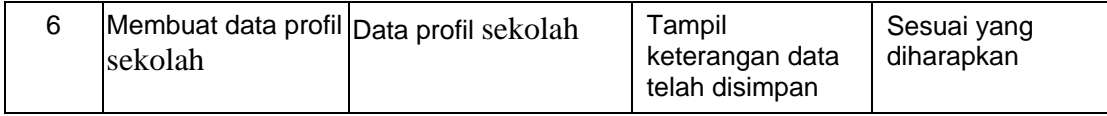

### **c. Uji Coba Fungsi Data Department**

Uji coba ini bertujuan untuk mengetahui apakah fungsi – fungsi data departement bisa dilakukan melalui aplikasi. menu data departement hanya dapat dilihat oleh personalia. Proses uji coba pertama menampilkan data department klik tombol cari pilih departement yang akan ditampilkan kemudian data departement akan tampil seusai yang di pilih tampilan dapat dilihat pada gambar 4.4.

Uji coba selanjutnya menyimpan data departement sekolah, diasumsikan telah login ke dalam aplikasi. Isikan data departement sekolah dengan lengkap kemudian klik tombol simpan, jika data telah tersimpan aplikasi menampilkan pesan data telah tersimpan. Tampilan dapat dilihat pada gambar 4.23.

Uji coba selanjutnya merubah data departement perusahaan, diasumsikan telah login ke dalam aplikasi. Klik tombol ubah kemudian rubah data departement sekolah kemudian klik tombol simpan, jika data telah tersimpan aplikasi menampilkan pesan data telah tersimpan. Tampilan dapat dilihat pada gambar 4.23.

Uji coba selanjutnya membuat baru data departement sekolah, diasumsikan telah login ke dalam aplikasi. Klik tombol baru kemudian isikan data departement sekolah dengan lengkap kemudian klik tombol simpan, jika data telah tersimpan aplikasi menampilkan pesan data telah tersimpan. Tampilan dapat dilihat pada gambar 4.23.

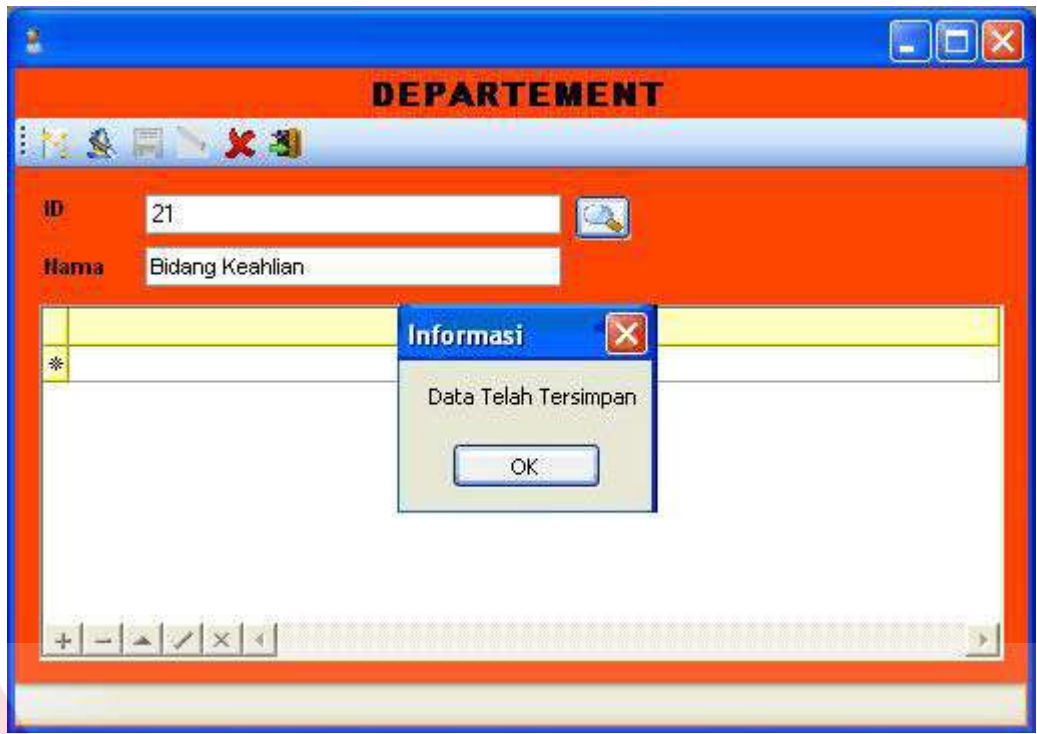

Gambar 4.23 Tampilan Form Departement Telah Tersimpan

Tabel 4.3 berikut ini menjelaskan hasil uji coba fungsi data departement

s

yang telah dilakukan.

| Test<br>Case ID | Tujuan                                         | Input                 | <b>Output yang</b><br>diharapkan            | Hasil Keluaran<br><b>Sistem</b>  |
|-----------------|------------------------------------------------|-----------------------|---------------------------------------------|----------------------------------|
| $\overline{7}$  | Menampilkan data<br>departement dan<br>ltujuan | <b>ID Departement</b> | Data<br>departement dan<br>tujuan           | Sesuai dengan<br>yang diharapkan |
| 8               | Menyimpan data<br>departement<br>sekolah       | Data departement      | Tampil<br>keterangan data<br>telah disimpan | Sesuai yang di<br>harapkan       |
| 9               | Merubah data<br>departement<br>sekolah         | Data departement      | Tampil<br>keterangan data<br>telah disimpan | Sesuai yang<br>diharapkan        |
| 10              | Membuat data<br>departement<br>Perusahaan      | Data departement      | Tampil<br>keterangan data<br>telah disimpan | Sesuai yang<br>diharapkan        |

Tabel 4.3 Hasil Uji Coba Fungsi Data Departement

#### **d. Uji Coba Fungsi Data Jabatan**

Uji coba ini bertujuan untuk mengetahui apakah fungsi – fungsi data jabatan bisa dilakukan melalui aplikasi. menu data jabatan pada sekolah hanya dapat dilihat oleh personalia. Proses uji coba pertama menampilkan data jabatan klik tombol cari pilih jabatan yang akan ditampilkan kemudian data jabatan akan tampil seusai yang di pilih tampilan dapat dilihat pada gambar 4.5.

Uji coba selanjutnya menyimpan data jabatan sekolah, diasumsikan telah login ke dalam aplikasi. Isikan data jabatan sekolah dengan lengkap kemudian klik tombol simpan, jika data telah tersimpan aplikasi menampilkan pesan data telah tersimpan. Tampilan dapat dilihat pada gambar 4.24.

Uji coba selanjutnya merubah data jabatan sekolah, diasumsikan telah login ke dalam aplikasi. Klik tombol ubah kemudian rubah data jabatan sekolah kemudian klik tombol simpan, jika data telah tersimpan aplikasi menampilkan pesan data telah tersimpan. Tampilan dapat dilihat pada gambar 4.24.

Uji coba selanjutnya membuat baru data jabatan sekolah, diasumsikan telah login ke dalam aplikasi. Klik tombol baru kemudian isikan data jabatan sekolah dengan lengkap kemudian klik tombol simpan, jika data telah tersimpan aplikasi menampilkan pesan data telah tersimpan. Tampilan dapat dilihat pada gambar 4.24.

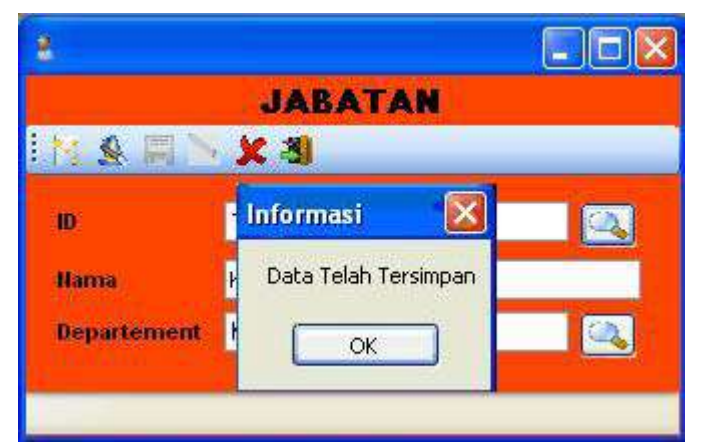

Gambar 4.24 Tampilan Form Jabatan Telah Tersimpan

Tabel 4.4 berikut ini menjelaskan hasil uji coba fungsi data jabatan yang telah dilakukan.

| Test<br><b>Case ID</b> | Tujuan                      | Input             | Output yang<br>diharapkan                              | Hasil Keluaran<br><b>Sistem</b>  |
|------------------------|-----------------------------|-------------------|--------------------------------------------------------|----------------------------------|
| 11                     | Menampilkan data<br>jabatan | <b>ID</b> jabatan | Data jabatan                                           | Sesuai dengan<br>yang diharapkan |
| 12                     | Menyimpan data<br>jabatan   | Data jabatan      | Tampil<br>keterangan data<br>jabatan telah<br>disimpan | Sesuai yang di<br>harapkan       |
| 13                     | Merubah data<br>jabatan     | Data jabatan      | Tampil<br>keterangan data<br>telah disimpan            | Sesuai yang<br>diharapkan        |
| 14                     | Membuat data<br>jabatan     | Data jabatan      | Tampil<br>keterangan data<br>telah disimpan            | Sesuai yang<br>diharapkan        |

Tabel 4.4 Hasil Uji Coba Fungsi Data Jabatan

## **e. Uji Coba Fungsi Data Pengajar**

Uji coba ini bertujuan untuk mengetahui apakah fungsi – fungsi data pengajar bisa dilakukan melalui aplikasi. menu data pengajar sekolah hanya dapat dilihat oleh admin. Proses uji coba pertama menampilkan data pengajar klik tombol cari pilih pengajar yang akan ditampilkan kemudian data pengajar akan tampil seusai yang di pilih tampilan dapat dilihat pada gambar 4.6.

Uji coba selanjutnya menyimpan data pengajar, diasumsikan telah login ke dalam aplikasi. Isikan data pengajar dengan lengkap kemudian klik tombol simpan, jika data telah tersimpan aplikasi menampilkan pesan data telah tersimpan. Tampilan dapat dilihat pada gambar 4.25.

Uji coba selanjutnya merubah data pengajar, diasumsikan telah login ke dalam aplikasi. Klik tombol ubah kemudian rubah data pengajar kemudian klik tombol simpan, jika data telah tersimpan aplikasi menampilkan pesan data telah tersimpan. Tampilan dapat dilihat pada gambar 4.25.

Uji coba selanjutnya membuat baru data pengajar, diasumsikan telah login ke dalam aplikasi. Klik tombol baru kemudian isikan data pengajar dengan lengkap kemudian klik tombol simpan, jika data telah tersimpan aplikasi menampilkan pesan data telah tersimpan. Tampilan dapat dilihat pada gambar 4.25.

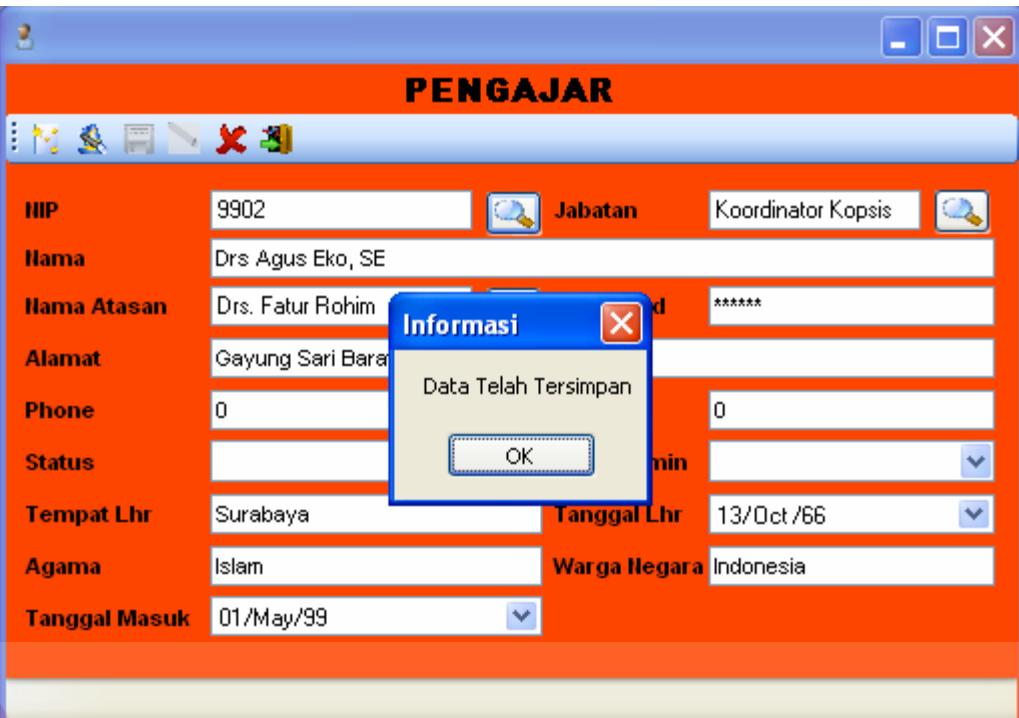

Gambar 4.25 Tampilan Form pegawai Telah Tersimpan

Tabel 4.5 berikut ini menjelaskan hasil uji coba fungsi data pegawai yang

## telah dilakukan.

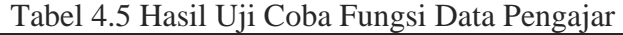

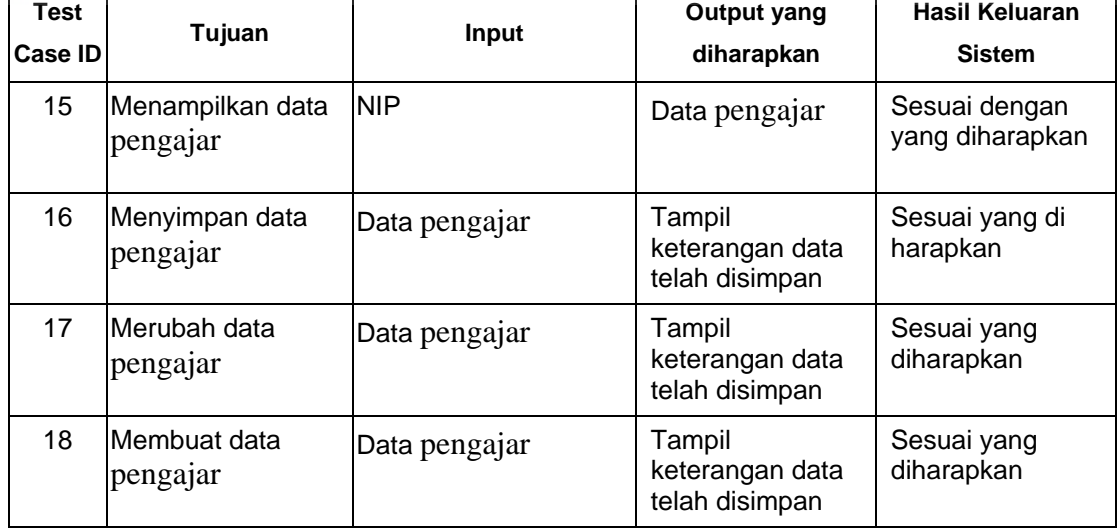

#### **f. Uji Coba Fungsi Data Periode**

Uji coba ini bertujuan untuk mengetahui apakah fungsi – fungsi data periode bisa dilakukan melalui aplikasi. menu data periode hanya dapat dilihat oleh admin. Proses uji coba pertama menampilkan data periode klik tombol cari pilih periode yang akan ditampilkan kemudian data periode akan tampil seusai yang di pilih tampilan dapat dilihat pada gambar 4.7.

Uji coba selanjutnya menyimpan data periode, diasumsikan telah login ke dalam aplikasi. Isikan data periode dengan lengkap kemudian klik tombol simpan, jika data telah tersimpan aplikasi menampilkan pesan data telah tersimpan. Tampilan dapat dilihat pada gambar 4.26.

Uji coba selanjutnya merubah data periode, diasumsikan telah login ke dalam aplikasi. Klik tombol ubah kemudian rubah data periode kemudian klik tombol simpan, jika data telah tersimpan aplikasi menampilkan pesan data telah tersimpan. Tampilan dapat dilihat pada gambar 4.26.

Uji coba selanjutnya membuat baru data periode, diasumsikan telah login ke dalam aplikasi. Klik tombol baru kemudian isikan data periode dengan lengkap kemudian klik tombol simpan, jika data telah tersimpan aplikasi menampilkan pesan data telah tersimpan. Tampilan dapat dilihat pada gambar 4.26.

#### $\Box$ ex å **PERIODE EXAMAGE** 101 Hama ID Ä 13/Dct 708 13/0ct/09 **Tanggal Mulai** v **Tanggal Selesai** Jumlah Penilaian 3  $\overline{\mathbf{3}}$ **Jaian**  $\mathsf{x}$ **Informasi PENILAIAN KE KETERANGAN** Data Telah Tersimpan  $\overline{1}$ Þ  $\overline{\mathbf{c}}$  $\mathsf{OK}$  $\overline{3}$ \*  $+$  -  $\sim$  /  $\times$   $\leftarrow$  $\mathcal{V}$

Gambar 4.26 Tampilan Form Periode Telah Tersimpan

Tabel 4.6 berikut ini menjelaskan hasil uji coba fungsi data periode yang

telah dilakukan.

| Test<br>Case <b>ID</b> | Tujuan                                | Input             | <b>Output yang</b><br>diharapkan            | <b>Hasil Keluaran</b><br><b>Sistem</b> |
|------------------------|---------------------------------------|-------------------|---------------------------------------------|----------------------------------------|
| 19                     | Menampilkan data<br>periode penilaian | <b>ID Periode</b> | Data periode<br>penilaian                   | Sesuai dengan<br>yang diharapkan       |
| 20                     | Menyimpan data<br>periode             | Data periode      | Tampil<br>keterangan data<br>telah disimpan | Sesuai yang di<br>harapkan             |
| 21                     | Merubah data<br>periode               | Data periode      | Tampil<br>keterangan data<br>telah disimpan | Sesuai yang<br>diharapkan              |
| 22                     | Membuat data<br>periode               | Data periode      | Tampil<br>keterangan data<br>telah disimpan | Sesuai yang<br>diharapkan              |

Tabel 4.6 Hasil Uji Coba Fungsi Data Periode

#### **g. Uji Coba Fungsi Data Standartrisasi Penilaian**

Uji coba ini bertujuan untuk mengetahui apakah fungsi – fungsi data standartrisasi penilaian bisa dilakukan melalui aplikasi. menu data standartrisasi penilaian hanya dapat dilihat oleh admin. Proses uji coba pertama menampilkan data standartrisasi penilaian klik tombol cari pilih standartrisasi penilaian yang akan ditampilkan kemudian data standartrisasi penilaian akan tampil seusai yang di pilih tampilan dapat dilihat pada gambar 4.8.

Uji coba selanjutnya menyimpan data standartrisasi penilaian, diasumsikan telah login ke dalam aplikasi. Isikan data standartrisasi penilaian dengan lengkap kemudian klik tombol simpan, jika data telah tersimpan aplikasi menampilkan pesan data telah tersimpan. Tampilan dapat dilihat pada gambar 4.27.

Uji coba selanjutnya merubah data periode, diasumsikan telah login ke dalam aplikasi. Klik tombol ubah kemudian rubah data standartrisasi penilaian kemudian klik tombol simpan, jika data telah tersimpan aplikasi menampilkan pesan data telah tersimpan. Tampilan dapat dilihat pada gambar 4.27.

Uji coba selanjutnya membuat baru data standartrisasi penilaian, diasumsikan telah login ke dalam aplikasi. Klik tombol baru kemudian isikan data standartrisasi penilaian dengan lengkap kemudian klik tombol simpan, jika data telah tersimpan aplikasi menampilkan pesan data telah tersimpan. Tampilan dapat dilihat pada gambar 4.27.

|                   |                  | <b>STANDARTRISASI NILAI</b> |  |
|-------------------|------------------|-----------------------------|--|
| 圓<br><b>KA</b>    | x <sub>3</sub>   |                             |  |
| ID.               | 8                | <b>Informasi</b>            |  |
| <b>Hitai</b>      | 3.50             | Data Telah Tersimpan        |  |
| <b>Keterangan</b> | KENAIKAN JABATAN | OK                          |  |
|                   |                  |                             |  |

Gambar 4.27 Tampilan Form Standartrisasi Penilaian Telah Tersimpan

Tabel 4.7 berikut ini menjelaskan hasil uji coba fungsi data standartrisasi penilaian yang telah dilakukan.

| Test<br><b>Case ID</b> | Tujuan                                          | Input                                 | <b>Output yang</b><br>diharapkan            | <b>Hasil Keluaran</b><br><b>Sistem</b> |
|------------------------|-------------------------------------------------|---------------------------------------|---------------------------------------------|----------------------------------------|
| 23                     | Menampilkan data<br>standartrisasi<br>penilaian | <b>ID Standartrisasi</b><br>Penilaian | Data<br>standartrisasi<br>penilaian         | Sesuai dengan<br>yang diharapkan       |
| 24                     | Menyimpan data<br>standartrisasi<br>penilaian   | Data standartrisasi<br>penilaian      | Tampil<br>keterangan data<br>telah disimpan | Sesuai yang di<br>harapkan             |
| 25                     | Merubah data<br>standartrisasi<br>penilaian     | Data standartrisasi<br>penilaian      | Tampil<br>keterangan data<br>telah disimpan | Sesuai yang<br>diharapkan              |
| 26                     | Membuat data<br>standartrisasi<br>penilaian     | Data standartrisasi<br>penilaian      | Tampil<br>keterangan data<br>telah disimpan | Sesuai yang<br>diharapkan              |

Tabel 4.7 Hasil Uji Coba Fungsi Data Standartrisasi Penilaian

## **h. Uji Coba Fungsi Data Kesepakatan**

Uji coba ini bertujuan untuk mengetahui apakah fungsi – fungsi data kesepakatan bisa dilakukan melalui aplikasi. menu data kesepakatan hanya dapat dilihat oleh personalia. Proses uji coba pertama menampilkan data kesepakatan klik tombol cari pilih kesepakatan yang akan ditampilkan kemudian data kesepakatan akan tampil seusai yang di pilih tampilan dapat dilihat pada gambar 4.10.

Uji coba selanjutnya menyimpan data kesepakatan, diasumsikan telah login ke dalam aplikasi. Isikan data kesepakatan dengan lengkap kemudian klik tombol simpan, jika data telah tersimpan aplikasi menampilkan pesan data telah tersimpan. Tampilan dapat dilihat pada gambar 4.28.

Uji coba selanjutnya membuat baru data kesepakatan, diasumsikan telah login ke dalam aplikasi. Klik tombol baru kemudian isikan data kesepakatan dengan lengkap kemudian klik tombol simpan, jika data telah tersimpan aplikasi menampilkan pesan data telah tersimpan. Tampilan dapat dilihat pada gambar 4.28.

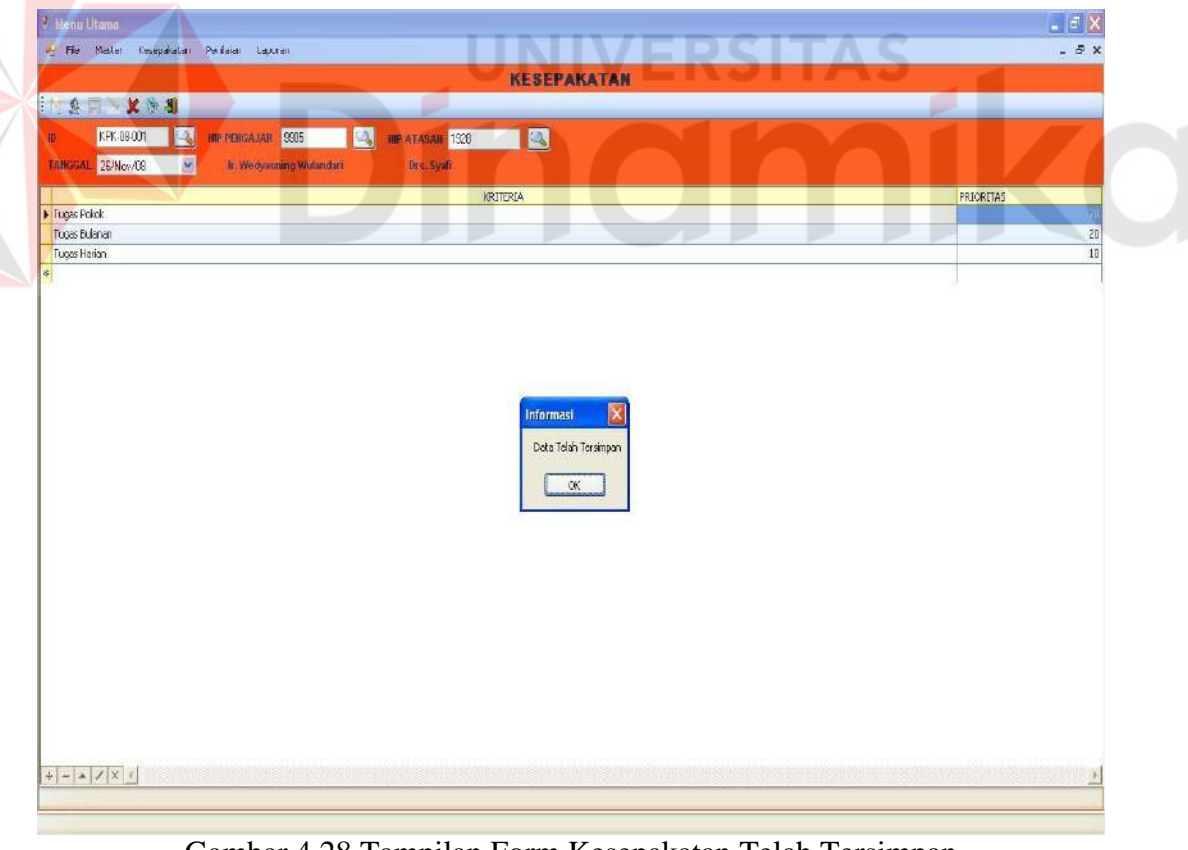

Gambar 4.28 Tampilan Form Kesepakatan Telah Tersimpan

Tabel 4.8 berikut ini menjelaskan hasil uji coba fungsi data kesepakatan yang telah dilakukan.

| <b>Test</b><br>Case ID | Tujuan                          | <b>Input</b>          | <b>Output yang</b><br>diharapkan            | <b>Hasil Keluaran</b><br><b>Sistem</b> |
|------------------------|---------------------------------|-----------------------|---------------------------------------------|----------------------------------------|
| 27                     | Menampilkan data<br>kesepakatan | <b>ID Kesepakatan</b> | Data<br>kesepakatan                         | Sesuai dengan<br>yang diharapkan       |
| 28                     | Menyimpan data<br>kesepakatan   | Data kesepakatan      | Tampil<br>keterangan data<br>telah disimpan | Sesuai dengan<br>yang diharapkan       |
| 29                     | lMembuat data<br>kesepakatan    | Data Kesepakatan      | Tampil<br>keterangan data<br>telah disimpan | Sesuai dengan<br>yang diharapkan       |

Tabel 4.8 Hasil Uji Coba Fungsi Data Kesepakatan

## **i. Uji Coba Fungsi Data Detil Kesepakatan dan Validasi**

Uji coba ini bertujuan untuk mengetahui apakah fungsi – fungsi data detil kesepakatan dan validasi bisa dilakukan melalui aplikasi. menu data detil kesepakatan dan validasi hanya dapat dilihat oleh karyawan. Proses uji coba pertama menampilkan data detil kesepakatan dan validasi klik tombol cari pilih kesepakatan yang akan ditampilkan kemudian data detil kesepakatan dan validasi akan tampil seusai yang di pilih tampilan dapat dilihat pada gambar 4.11.

Uji coba selanjutnya melakukan validasi data detil kesepakatan, diasumsikan telah login ke dalam aplikasi. Klik tombol ubah kemudian rubah data detil kesepakatan kemudian klik tombol simpan, jika data telah tersimpan aplikasi menampilkan pesan data telah tersimpan. Tampilan dapat dilihat pada gambar 4.29.

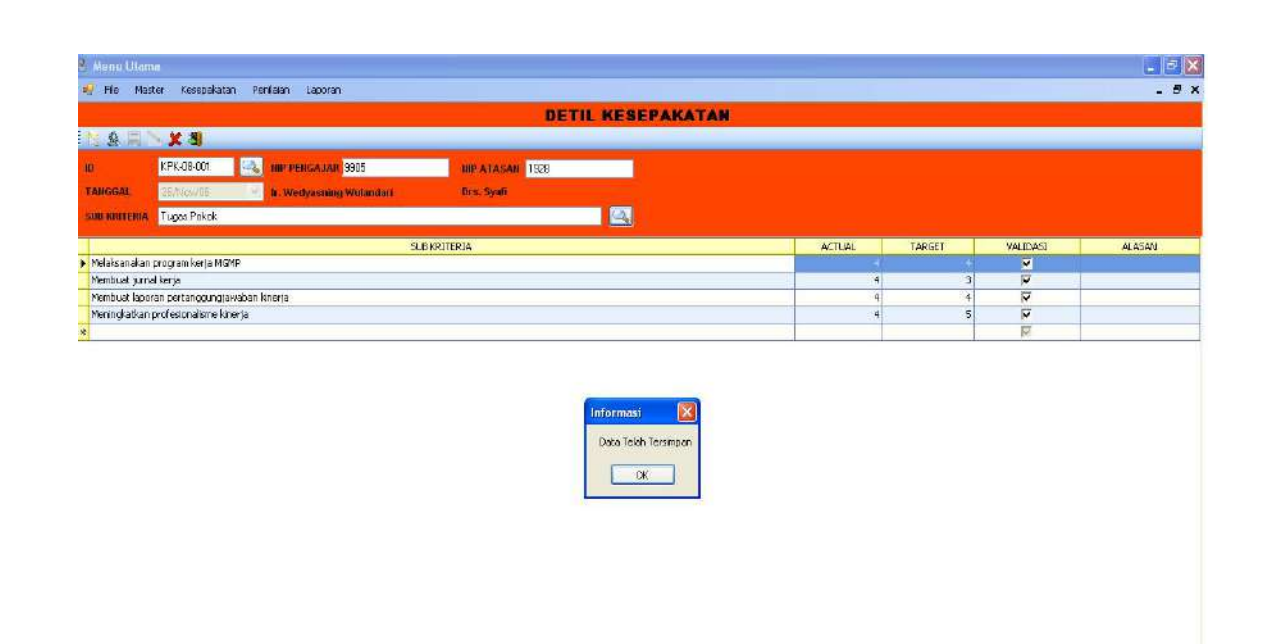

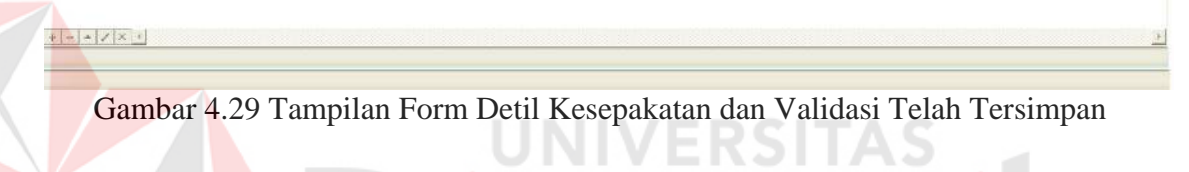

Tabel 4.9 berikut ini menjelaskan hasil uji coba fungsi data detil kesepakatan

dan validasi yang telah dilakukan.

| <b>Test</b><br>Case <b>ID</b> | Tujuan                                | <b>Input</b>           | Output yang<br>diharapkan                                           | <b>Hasil Keluaran</b><br><b>Sistem</b> |
|-------------------------------|---------------------------------------|------------------------|---------------------------------------------------------------------|----------------------------------------|
| 30                            | Menampilkan data<br>detil kesepakatan | <b>ID Kesepakatan</b>  | Data detil<br>kesepakatan                                           | Sesuai dengan<br>yang diharapkan       |
| 31                            | Merubah validasi<br>data kesepakatan  | Data detil Kesepakatan | Tampil<br>keterangan data<br>detil<br>kesepakatan<br>telah disimpan | Sesuai yang<br>diharapkan              |

Tabel 4.9 Hasil Uji Coba Fungsi Data Detil Kesepakatan dan Validasi

## **j. Uji Coba Fungsi Data Penilaian**

Uji coba ini bertujuan untuk mengetahui apakah fungsi – fungsi data penilaian bisa dilakukan melalui aplikasi. menu penilaian hanya dapat dilihat oleh atasan Proses uji coba pertama menampilkan data penilaian klik tombol cari pilih kesepakatan yang akan ditampilkan kemudian data penilaian akan tampil seusai yang di pilih tampilan dapat dilihat pada gambar 4.9.

Uji coba selanjutnya menyimpan data penilaian, diasumsikan telah login ke dalam aplikasi. Isikan data penilaian dengan lengkap kemudian klik tombol simpan, jika data telah tersimpan aplikasi menampilkan pesan data telah tersimpan. Tampilan dapat dilihat pada gambar 4.30.

Uji coba selanjutnya membuat data penilaian, diasumsikan telah login ke dalam aplikasi. Cari data kesepakatan yang akan dilakukan penilaian kemudian klik tombol baru kemudian isikan data penilaian dengan lengkap kemudian klik tombol simpan, jika data telah tersimpan aplikasi menampilkan pesan data telah tersimpan. Tampilan dapat dilihat pada gambar 4.30.

| Principe2008<br>Penthamer Ke<br><b>KRITERIA</b><br><b>BUB KRITERIA</b><br><b>ACTUAL</b><br>TARGET<br>NEAL<br>Melzkszozkan program kerja MSMP<br>$\frac{1}{2}$<br>и<br>Membuat surval kerta<br>$\left  \cdot \right $<br>٠<br>50 Tugas Pokok<br>Membuat laparan pertanggungjawaban kinerja-<br>$+1$<br>$-1$<br>Meningkatkan profesionalisme kinerja<br>$\mathcal{L}$<br>$\left  \cdot \right $<br>Mengkuti pelatinan yang dadakan sekolah<br>$\mathfrak{B}$<br>$\mathbf{a}$<br>30 Tugac Bulanan<br>Mengikuti rapat bulanan yang diadakan ceksiah<br>ञ<br>श<br>Membuat soal upen eskalah<br>s<br>$\ddot{ }$<br>Meldkukan koordinasi kineria dengan guru MGMP lainnya-<br>$\cdot$<br>$\overline{4}$<br>F.<br>Membuat soal ouiz kelas<br>s<br>$+$<br>$+1$<br>28 Tuges Harlan<br><b>Informasi</b><br>51<br>Melakukan koordinasi dengan guru MGMP yang latinya te<br>$\left  \cdot \right $<br>$\mathbf{q}$<br>$\overline{E}$<br>Meldkukan keerdinasi persamaan materi dongan guru NC<br>$\mathcal{A}$<br>$\mathcal{A}$<br>Data Telah Tersinoan<br>CK | <b>ILI Kenepakatan</b><br><b>ID-Panilatair</b> | KFK-00-004<br>PNL-06-016 | C.S.<br><b>HIP Pengang SCCS</b><br><b>Drawnahidin</b> | <b>IMPrevilla: 3301</b><br><b>Det. Fabir:Rohim</b> |  |  |  |
|----------------------------------------------------------------------------------------------------|------------------------------------------------|--------------------------|-------------------------------------------------------|----------------------------------------------------|--|--|--|
|                                                                                                    | <b>Allegander</b>                              |                          |                                                       |                                                    |  |  |  |
|                                                                                                    | FRICRITAS                                      |                          |                                                       |                                                    |  |  |  |
|                                                                                                    |                                                |                          |                                                       |                                                    |  |  |  |
|                                                                                                    |                                                |                          |                                                       |                                                    |  |  |  |
|                                                                                                    |                                                |                          |                                                       |                                                    |  |  |  |
|                                                                                                    |                                                |                          |                                                       |                                                    |  |  |  |
|                                                                                                    |                                                |                          |                                                       |                                                    |  |  |  |
|                                                                                                    |                                                |                          |                                                       |                                                    |  |  |  |
|                                                                                                    |                                                |                          |                                                       |                                                    |  |  |  |
|                                                                                                    |                                                |                          |                                                       |                                                    |  |  |  |
|                                                                                                    |                                                |                          |                                                       |                                                    |  |  |  |
|                                                                                                    |                                                |                          |                                                       |                                                    |  |  |  |
|                                                                                                    |                                                |                          |                                                       |                                                    |  |  |  |
|                                                                                                    |                                                |                          |                                                       |                                                    |  |  |  |
|                                                                                                    |                                                |                          |                                                       |                                                    |  |  |  |

Gambar 4.30 Tampilan Form Penilaian Telah Tersimpan

Tabel 4.10 berikut ini menjelaskan hasil uji coba fungsi data penilaian yang telah dilakukan.

| <b>Test</b><br>Case ID | Tujuan                                                           | <b>Input</b>        | Output yang<br>diharapkan                                | <b>Hasil Keluaran</b><br><b>Sistem</b> |
|------------------------|------------------------------------------------------------------|---------------------|----------------------------------------------------------|----------------------------------------|
| 32                     | Menampilkan data<br>kesepakatan yang akan<br>dilakukan penilaian | ID<br>Kesepakatan   | Data<br>kesepakatan                                      | Sesuai dengan<br>yang diharapkan       |
| 33                     | Menyimpan data penilaian                                         | Data penilaian      | Tampil<br>keterangan Data<br>penilaian telah<br>disimpan | Sesuai yang<br>diharapkan              |
| 34                     | Melakukan penilaian                                              | Data<br>Kesepakatan | Tampil<br>keterangan Data<br>penilaian telah<br>disimpan | Sesuai yang<br>diharapkan              |

Tabel 4.10 Hasil Uji Coba Fungsi Data penilaian

### **k. Uji Coba Fungsi Laporan Pengajar**

Uji coba ini bertujuan untuk mengetahui apakah fungsi – fungsi laporan pegawai bisa dilakukan melalui aplikasi. menu laporan pegawai hanya dapat dilihat oleh pegawai. Proses uji coba ini dapat dilihat pada gambar 4.12.

Tabel 4.11 berikut ini menjelaskan hasil uji coba fungsi laporan pegawai

yang telah dilakukan.

| Test<br>∣Case IDI | Tujuan                         | Input                                            | Output yang<br>diharapkan | <b>Hasil Keluaran</b><br><b>Sistem</b> |
|-------------------|--------------------------------|--------------------------------------------------|---------------------------|----------------------------------------|
| 35                | Menampilkan laporan<br>pegawai | NIP, Jabatan, D<br>epartement, Ta<br>nggal Masuk | Laporan Pegawai           | Sesuai dengan<br>yang diharapkan       |

Tabel 4.11 Hasil Uji Coba Fungsi Laporan Pengajar

### **l. Uji Coba Fungsi Laporan Daftar Kesepakatan**

Uji coba ini bertujuan untuk mengetahui apakah fungsi – fungsi laporan daftar kesepakatan bisa dilakukan melalui aplikasi. menu laporan daftar kesepakatan hanya dapat dilihat oleh pegawai. Proses uji coba ini dapat dilihat pada gambar 4.13.

Tabel 4.12 berikut ini menjelaskan hasil uji coba fungsi laporan daftar kesepakatan yang telah dilakukan.

| Test<br><b>Case ID</b> | Tujuan                            | Input                                             | Output yang<br>diharapkan     | <b>Hasil Keluaran</b><br><b>Sistem</b> |
|------------------------|-----------------------------------|---------------------------------------------------|-------------------------------|----------------------------------------|
| 36                     | Menampilkan daftar<br>kesepakatan | NIP, ID<br>Kesepakatan,<br>Tanggal<br>Kesepakatan | Laporan Daftar<br>Kesepakatan | Sesuai dengan<br>yang diharapkan       |

Tabel 4.12 Hasil Uji Coba Fungsi Laporan daftar Kesepakatan

## **m. Uji Coba Fungsi Laporan Kesepakatan**

Uji coba ini bertujuan untuk mengetahui apakah fungsi – fungsi laporan kesepakatan bisa dilakukan melalui aplikasi. menu laporan kesepakatan hanya dapat dilihat oleh pegawai. Proses uji coba ini dapat dilihat pada gambar 4.14.

Tabel 4.13 berikut ini menjelaskan hasil uji coba fungsi laporan kesepakatan

yang telah dilakukan.

| Test<br><b>Case ID</b> | Tujuan                                  | Input | <b>Output yang</b><br>diharapkan | <b>Hasil Keluaran</b><br><b>Sistem</b> |
|------------------------|-----------------------------------------|-------|----------------------------------|----------------------------------------|
| 37                     | Menampilkan kesepakatan IID Kesepakatan |       | Laporan<br>Kesepakatan           | Sesuai dengan<br>yang diharapkan       |

Tabel 4.13 Hasil Uji Coba Fungsi Laporan Kesepakatan

### **n. Uji Coba Fungsi Laporan Daftar Penilaian**

Uji coba ini bertujuan untuk mengetahui apakah fungsi – fungsi laporan Daftar Penilaian bisa dilakukan melalui aplikasi. menu laporan Daftar Penilaian hanya dapat dilihat oleh pegawai. Proses uji coba ini dapat dilihat pada gambar 4.15.

Tabel 4.14 berikut ini menjelaskan hasil uji coba fungsi laporan daftar penilaian yang telah dilakukan.

| Test<br>Case ID | Tujuan                          | Input                                                                                   | Output yang<br>diharapkan   | <b>Hasil Keluaran</b><br><b>Sistem</b> |
|-----------------|---------------------------------|-----------------------------------------------------------------------------------------|-----------------------------|----------------------------------------|
| 38              | Menampilkan daftar<br>penilaian | <b>ID Kesepakatan,</b><br><b>ID Penilaian,</b><br>Tanggal<br>Penilaian, NIP,<br>Periode | Laporan daftar<br>penilaian | Sesuai dengan<br>yang diharapkan       |

Tabel 4.14 Hasil Uji Coba Fungsi Laporan Daftar Penilaian

### **o. Uji Coba Fungsi Laporan Penilaian**

Uji coba ini bertujuan untuk mengetahui apakah fungsi – fungsi laporan Penilaian bisa dilakukan melalui aplikasi. menu laporan Penilaian hanya dapat dilihat oleh pegawai. Proses uji coba ini dapat dilihat pada gambar 4.16.

Tabel 4.15 berikut ini menjelaskan hasil uji coba fungsi laporan penilaian yang telah dilakukan.

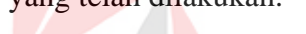

| Test<br><b>Case ID</b> | Tujuan                | Input               | Output yang<br>diharapkan | <b>Hasil Keluaran</b><br><b>Sistem</b> |
|------------------------|-----------------------|---------------------|---------------------------|----------------------------------------|
| 39                     | Menampilkan penilaian | <b>ID Penilaian</b> | Laporan<br>penilaian      | Sesuai dengan<br>yang diharapkan       |

Tabel 4.15 Hasil Uji Coba Fungsi Laporan Penilaian

## **p. Uji Coba Fungsi Laporan Penilaian 2 penilai**

Uji coba ini bertujuan untuk mengetahui apakah fungsi – fungsi laporan Penilaian 2 penilai bisa dilakukan melalui aplikasi. menu laporan Penilaian 2 penilai hanya dapat dilihat oleh pegawai. Proses uji coba ini dapat dilihat pada gambar 4.17.

Tabel 4.16 berikut ini menjelaskan hasil uji coba fungsi laporan penilaian 2 penilai yang telah dilakukan.

| Test<br><b>Case ID</b> | Tujuan                                     | Input                                                                                   | Output yang<br>diharapkan         | <b>Hasil Keluaran</b><br><b>Sistem</b> |
|------------------------|--------------------------------------------|-----------------------------------------------------------------------------------------|-----------------------------------|----------------------------------------|
| 40                     | Menampilkan laporan<br>penilaian 2 penilai | Prioritas penilai<br>1, Prioritas<br>penilai 2, ID<br>Kesepakatan,<br>Periode, Nilai Ke | Laporan<br>penilaian 2<br>penilai | Sesuai dengan<br>yang diharapkan       |

Tabel 4.16 Hasil Uji Coba Fungsi Laporan Penilaian 2 Penilai

### **q. Uji Coba Fungsi Laporan Daftar Penilaian 2 penilai**

Uji coba ini bertujuan untuk mengetahui apakah fungsi – fungsi laporan daftar penilaian 2 penilai bisa dilakukan melalui aplikasi. menu laporan daftar Penilaian 2 penilai hanya dapat dilihat oleh kepala sekolah dan personalia. Proses uji coba ini dapat dilihat pada gambar 4.18.

Tabel 4.17 berikut ini menjelaskan hasil uji coba fungsi laporan penilaian 2 penilai yang telah dilakukan.

| <b>Test</b><br><b>Case ID</b> | Tujuan                                            | Input                                                                | <b>Output yang</b><br>diharapkan         | Hasil Keluaran<br><b>Sistem</b>  |
|-------------------------------|---------------------------------------------------|----------------------------------------------------------------------|------------------------------------------|----------------------------------|
| 41                            | Menampilkan laporan<br>daftar penilaian 2 penilai | Prioritas penilai<br>1, Prioritas<br>penilai 2,<br>Periode, Nilai Ke | Laporan daftar<br>penilaian 2<br>penilai | Sesuai dengan<br>yang diharapkan |

Tabel 4.17 Hasil Uji Coba Fungsi Laporan Penilaian 2 Penilai

### **4.3.2 Uji Coba Penilaian Kinerja dengan Metode MBO**

Tujuan dari uji coba ini adalah untuk mengetahui apakah hasil-hasil perhitungan penilaian kinerja dengan metode MBO pada aplikasi sudah sesuai dengan rumus. Hal ini dilakukan dengan melakukan perbandingan perhitungan yang dihasilkan oleh aplikasi dan perhitungan manual. Apabila nilai yang dihasilkan sesuai, maka uji coba ini dapat dikatakan berhasil. Kesepakatan yang telah disepakati atasan dengan bawahan ada pada gambar 4.31.

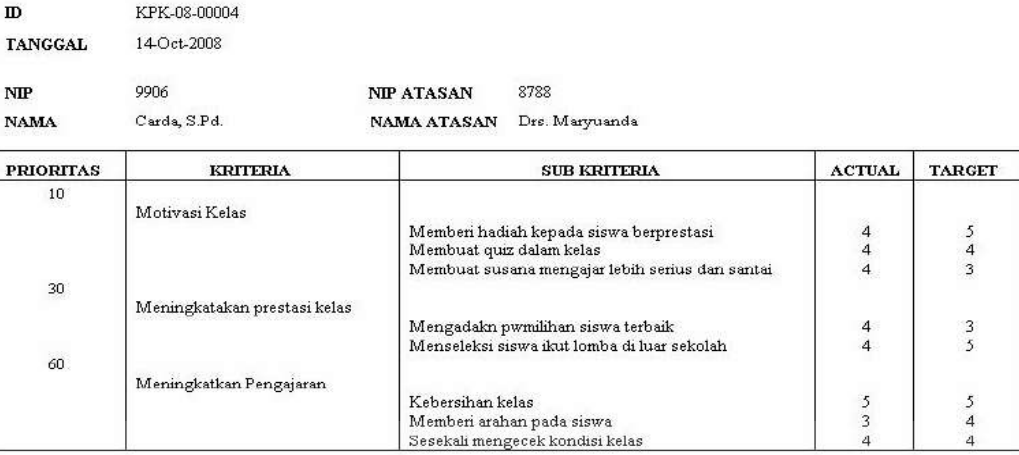

#### **KESEPAKATAN**

### Gambar 4.31 Kesepakatan

Pada uji coba fungsi penghitungan penilaian kinerja terdapat dua test case

yaitu :

1 Penilaian kinerja pengajar dilakukan dengan 1 penilai

Penilai melakukan penilaian dengan memasukan nilai yang ada pada kolom nilai. Nilai yang diinputkan berupa angka 1-5. 1 adalah nilai terendah dan 5 adalah nilai tertinggi. Penghitungan nilai jumlahkan nilai kolom nilai tersebut setiap kriteria, kemudian nilai hasil penjumlahan kolom pengukuran hasil setiap kriteria dibagi dengan banyaknya kolom nilai kriteria di setiap kriteria dan hasil setelah pembagian setiap kriteria dikalikan dengan prioritas setiap kriteria Rumus yang diterapkan seperti di bawah ini :

Penilai 1 :

a.Meningkatkan Pengajaran :  $((4+3+5)/3) * {}^{60}/_{100} = 2,40$
b. Motivasi Kelas 
$$
((5+4+4)/3) * ^{10}/_{100} = 0,43
$$

c.Meningkatkan Prestasi Kelas :  $((4+4)/2) * {}^{30}/_{100} = 1,20$ 

Kemudian jumlahkan seluruh hasil penilaian kriteria sehingga akan menjadi nilai akhir penilai. Nilai Akhir Penilai : 2,40 + 0,43 +1,20 = 4,03. Gambar hasil akhir penilaian yang ada pada aplikasi pada gambar 4.32.

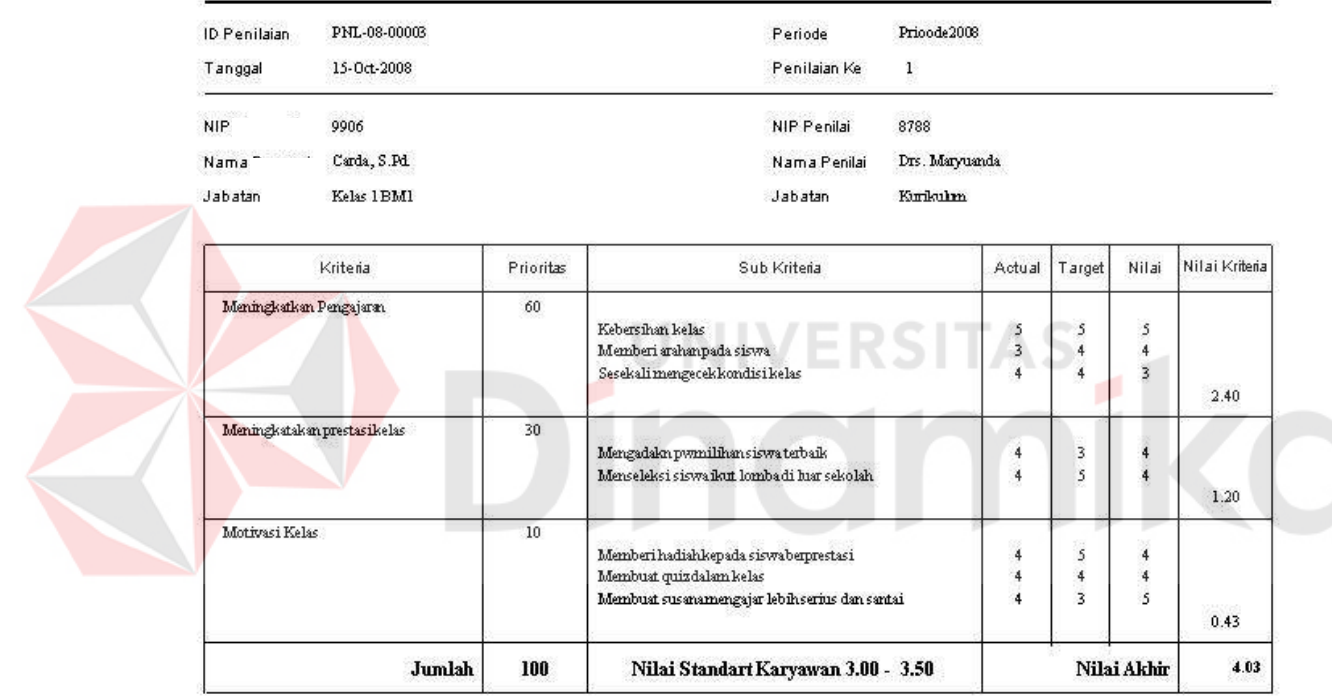

# **LAPORAN PENILAIAN**

Gambar 4.32 Laporan Penilai 1

### 2 Penilaian kinerja pegawai dilakukan dengan 2 penilai

 Dalam penilaian kinerja pengajar dapat dilakukan lebih dari penilai. Untuk hasil penilaian kinerja dari penilai 1 dapat di lihat pada gambar 4.21. Penilai 2 melakukan penilaian kinerja sama dengan penilai 1, penilai 2 melakukan penilaian dengan penginput nilai berupa angka 1-5. 1 adalah nilai terendah dan 5 adalah nilai tertinggi. Penghitungan nilai jumlahkan nilai kolom nilai tersebut setiap kriteria,

kemudian nilai hasil penjumlahan kolom pengukuran hasil setiap kriteria dibagi dengan banyaknya kolom nilai kriteria di setiap kriteria dan hasil setelah pembagian setiap kriteria dikalikan dengan prioritas setiap kriteria Rumus yang diterapkan seperti di bawah ini

Penilai 2 :

- 1. Meningkatkan Pengajaran :  $((4+5+3)) * 60/100$  = 2.40
- 2. Meningkatkan Prestasi Kelas :  $((3+5)) * {}^{30}/_{100} = 1.20$
- 3. Motivasi Kelas :  $((4+4+3)) * 10^{10} = 0.37$

Kemudian jumlahkan seluruh hasil penilaian kriteria sehingga akan menjadi nilai akhir penilai. Nilai Akhir Penilai : 2.40+1,20+0,37 = 3,97. Gambar hasil akhir penilaian yang ada pada aplikasi pada gambar 4.33.

# **LAPORAN PENILAIAN**

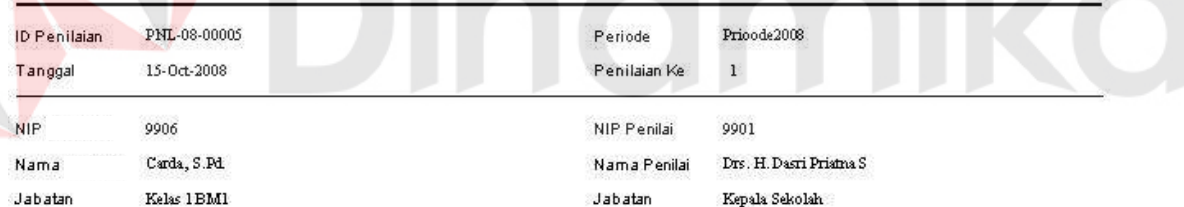

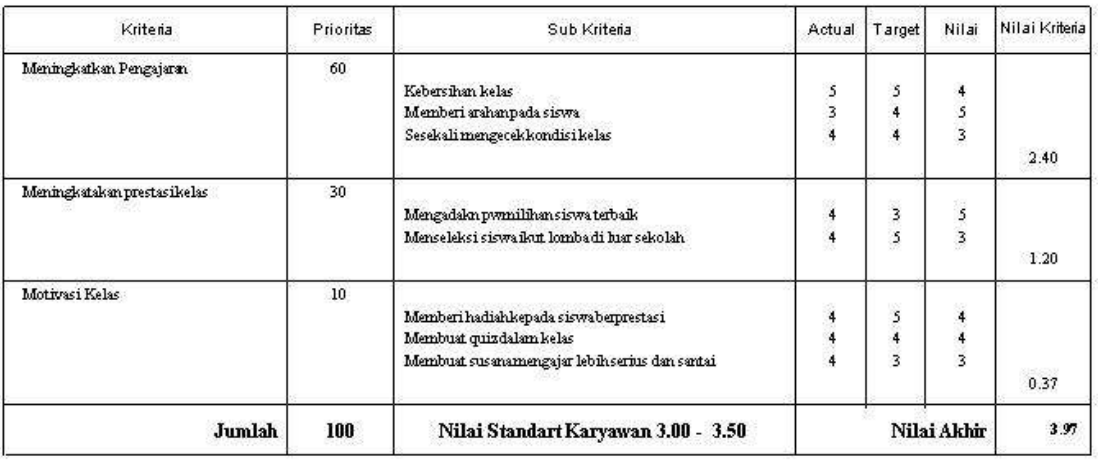

Gambar 4.33 Laporan Penilai 2

Misal prioritas penilai 1 : 60 % dan penilai 2 : 40 %. maka proses perhitungannya hasil akhir setiap penilai dikalikan dengan prioritas tiap penilai kemudian dijumlah, maka hasil tersebut merupakan hasil akhir penilaian kinerja karyawan. Gambar laporan penilaian akhir dari 2 penilai dapat di lihat pada gambar 4.34. Nilai Akhir:  $(4,01*60%)+(3.97*40%) = 4,01$ 

| Tanggal                      | 14-October-2008                     |           | Penilajan Ke                                    | $\mathbf{1}$                        |                                            |            |               |                                           |          |            |
|------------------------------|-------------------------------------|-----------|-------------------------------------------------|-------------------------------------|--------------------------------------------|------------|---------------|-------------------------------------------|----------|------------|
| NIP<br>Nama<br>Jabatan       | 9906<br>Carda, S.Pd.<br>Kelas 1 BM1 |           | NIP Penilai 1<br>Nama Penilai 1<br>Jabatan      | 8788<br>Drs. Maryuanda<br>Karikahan | NIP Penilai 2<br>Nama Penilai 2<br>Jabatan |            | 9901          | Drs. H. Dasn Priatna S.<br>Kepala Sekolah |          |            |
| Kriteria                     |                                     | Prioritas | Sub Kritena                                     |                                     | Actual                                     | Target     | Nilai 1       | Kriteria 1                                | Nilai 2  | Kriteria 2 |
| Meningkatakan prestasi kelas |                                     | 30        | Mengadakn pwmilihan siswa terbaik               |                                     | $\ddot{ }$                                 | 3          | 4.            |                                           | 3.       |            |
|                              |                                     |           | Menseleksi siswa ikut lomba di luar sekolah     |                                     | 4                                          | 5          | $\frac{1}{2}$ |                                           | 5        |            |
|                              |                                     |           |                                                 |                                     |                                            | ٠          |               | 1.20                                      |          | 1.20       |
| Meningkatkan Pengajaran      |                                     | 60        |                                                 |                                     |                                            |            |               |                                           |          |            |
|                              |                                     |           | Kebersihan kelas                                |                                     | $\leq$                                     | $\lesssim$ | $\lesssim$    |                                           | $\Delta$ |            |
|                              |                                     |           | Memberi arahan pada siswa                       |                                     | $\overline{\mathbf{3}}$                    | 4          | 4             |                                           | 5.       |            |
|                              |                                     |           | Sesekali mengecek kondisi kelas                 |                                     |                                            | 4          | 3             |                                           | 3        |            |
|                              |                                     |           |                                                 |                                     |                                            |            |               | 2.40                                      |          | 2.40       |
| Motivasi Kelas               |                                     | 10.       | Memberi hadiah kepada siswa berprestasi         |                                     | $\overline{4}$                             | 5          | $\frac{4}{3}$ |                                           | 4        |            |
|                              |                                     |           | Membuat quiz dalam kelas                        |                                     | 4.                                         | 4          | 4.            |                                           | 4        |            |
|                              |                                     |           |                                                 |                                     |                                            |            |               |                                           |          |            |
|                              |                                     |           | Membuat susana mengajar lebih serius dan santai |                                     | 4.                                         | 3          | $5^{\circ}$   |                                           | 3.       |            |
|                              |                                     |           |                                                 |                                     |                                            |            |               | 0.43                                      |          | 0.37       |
|                              | Jumlah                              |           |                                                 |                                     |                                            |            | Nilai Akhir   | 4.03                                      |          | 3.97       |

**LAPORAN PENILAIAN** 

Gambar 4.34 Laporan 2 Penilai

Uji coba selanjutnya untuk mengetahui apakah sistem dapat mengeluarkan laporan hasil penilaian yang dapat membantu pihak sekolah mempertimbangkan pemberian *reward* atau perbaikan kinerja kepada pengajar, uji coba ini menampilkan 2 laporan dari penilaian kinerja dengan 2 penilai. Laporan 1 hasil penilaian untuk pemberian *reward* kepada pengajar yang mempunyai nilai kinerja yang baik dan

sesuai standartrisasi penilaian yang telah ditentukan pihak sekolah. Tampilan laporan dapat di lihat pada gamabar 4.35.

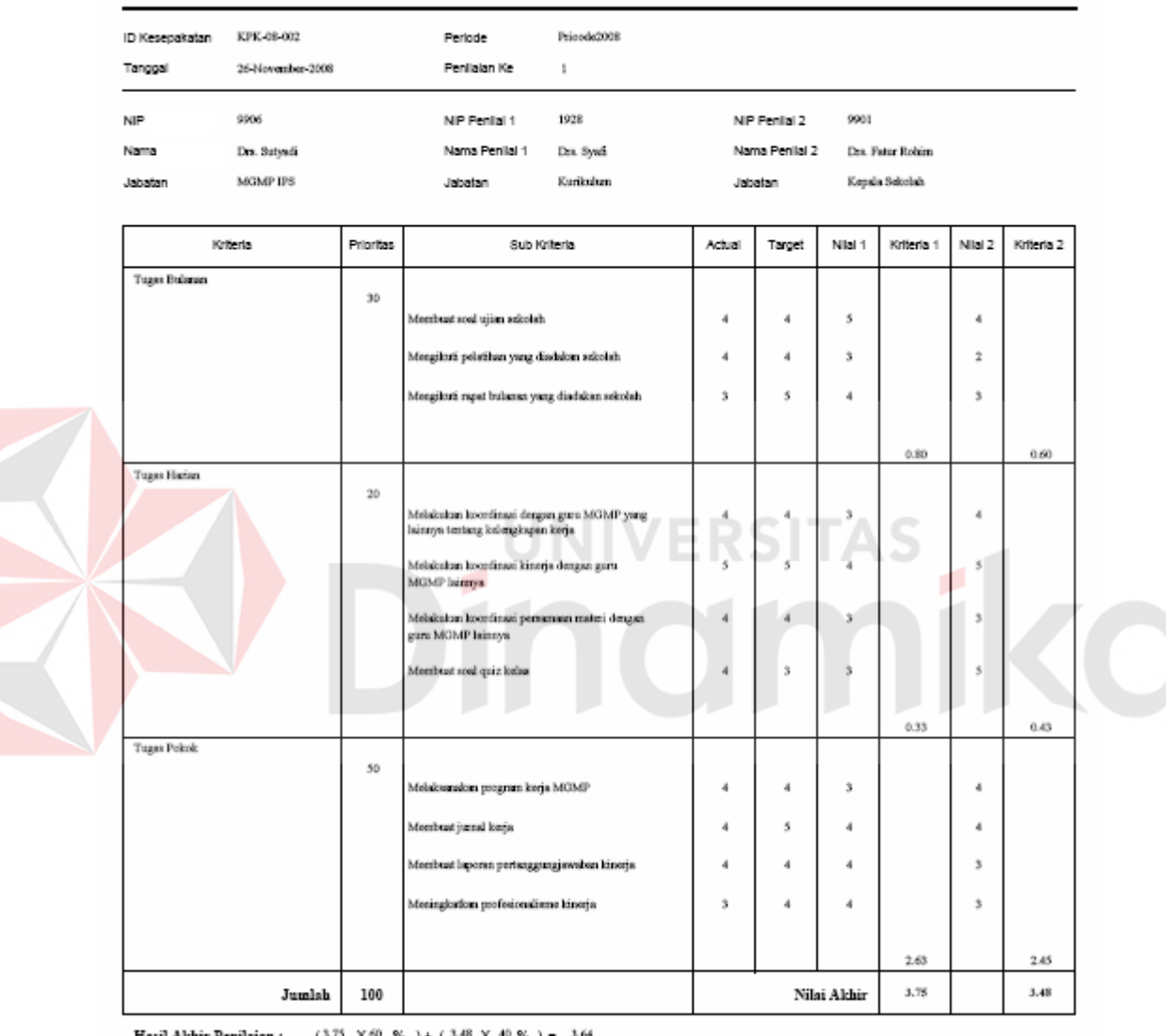

# **LAPORAN PENILAIAN**

Hasil A REWARD 1 Keterangan Nilai :

# Gambar 4.35 Laporan Pengajar Yang Layak Mendapatkan *Reward*

Laporan 2 hasil penilaian untuk perbaikan kinerja kepada pengajar yang mempunyai nilai kinerja yang kurang dan mempunyai standartrisasi penilaian yang rendah. Tampilan laporan dapat di lihat pada gambar 4.36.

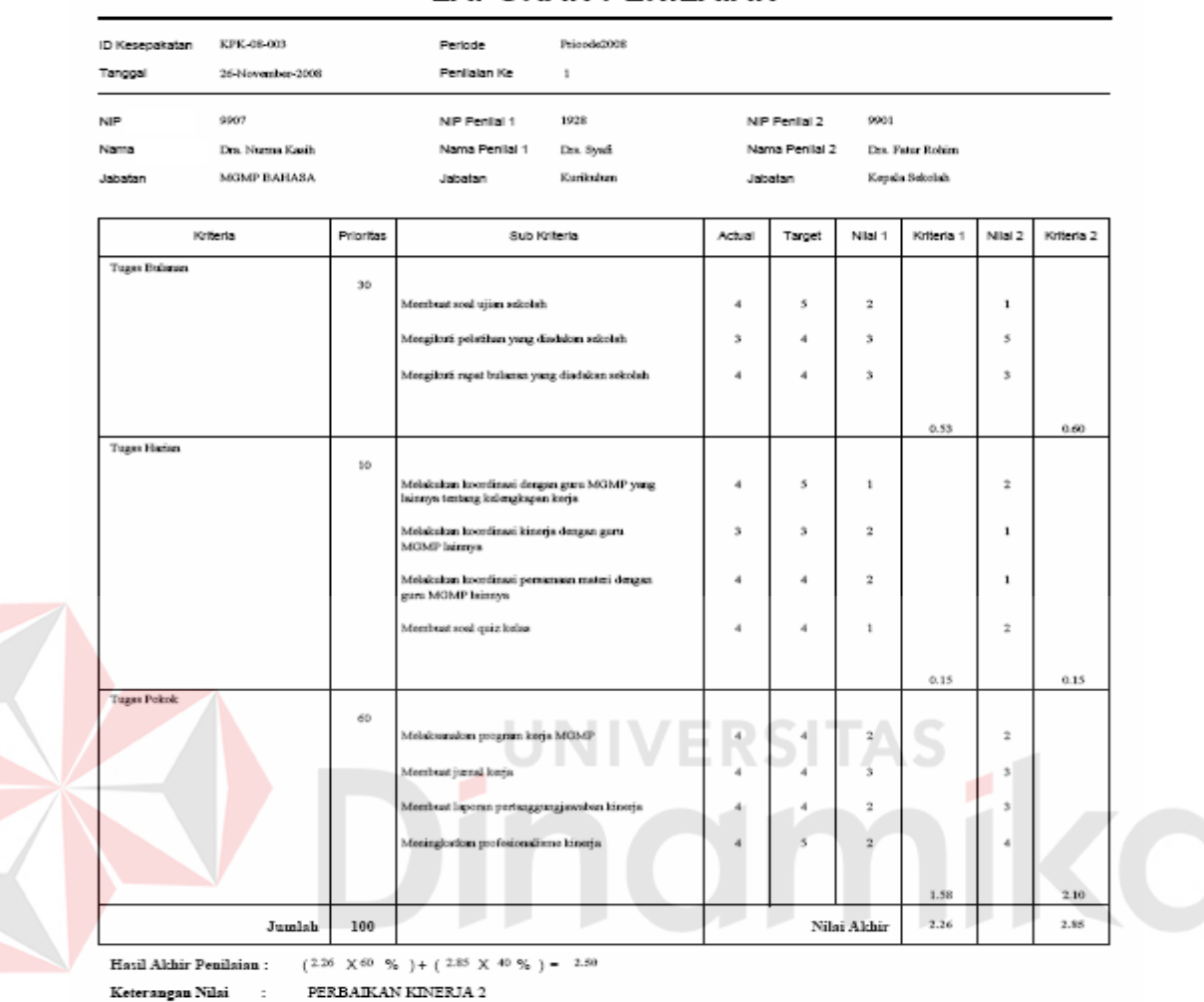

## **LAPORAN PENILAIAN**

Gambar 4.36 Laporan Pengajar Yang Mendapatkan Perbaikan Kinerja

Tabel 4.17 berikut ini menjelaskan hasil uji coba fungsi Penilaian kinerja

yang telah dilakukan.

| Test<br><b>Case ID</b> | Tujuan                                                                      | Input       | Output yang<br>diharapkan                                             | Hasil<br>Keluaran<br><b>Sistem</b>  |
|------------------------|-----------------------------------------------------------------------------|-------------|-----------------------------------------------------------------------|-------------------------------------|
| 42                     | Mencocokan hasil<br>aplikasi dengan<br>hitungan manual<br>penilaian kinerja | Kesepakatan | Hasil penilaian<br>aplikasi cocok<br>dengan<br>penghitungan<br>manual | Sesuai<br>dengan yang<br>diharapkan |

Tabel 4.17 Hasil Uji Coba Fungsi Penilaian Kinerja

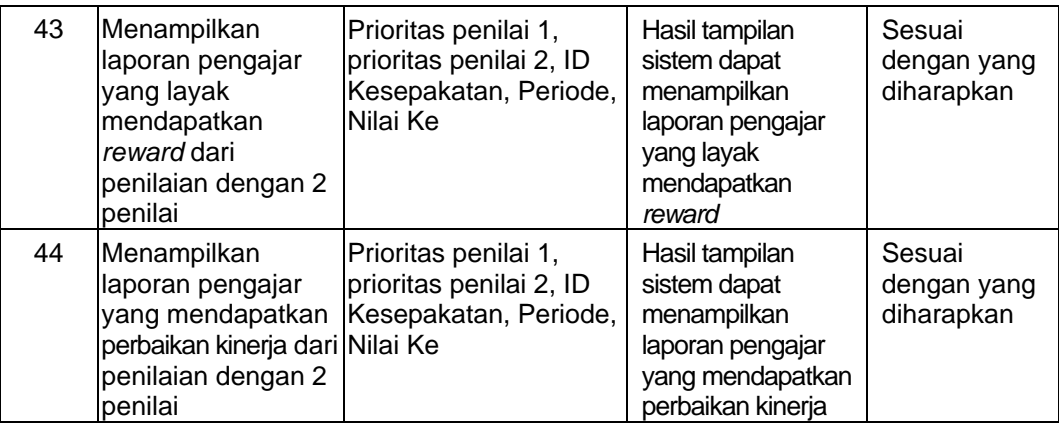

### **4.3.3 Analisis Hasil Uji Coba**

Pada bagian ini akan ditampilkan analisa hasil uji coba yang telah dilakukan pada aplikasi dengan hasil sebagai berikut:

1. Analisis hasil uji coba fungsi aplikasi

Analisis hasil uji coba dari keseluruhan uji yang dilakukan akan menentukan kelayakan fungsi-fungsi aplikasi sesuai dengan rancangan yang telah ditetapkan. Fungsi-fungsi aplikasi dinilai layak bilamana keseluruhan hasil uji coba ini sesuai dengan output yang diharapkan. Pada uji coba yang telah dilakukan pada fungsifungsi aplikasi seperti tampak pada test case 1 sampai test case 40, dapat disimpulkan bahwa fungsi-fungsi tersebut telah berjalan dengan baik dan tidak terdapat error. Fungsi-fungsi dapat berjalan sebagaimana mestinya.

2. Analisis hasil uji coba proses perhitungan penilaian kinerja MBO

Analisis hasil uji coba ini dilakukan untuk mengetahui apakah proses perhitungan penilaian kinerja MBO yang dilakukan oleh program sudah sesuai dengan perhitungan manual, Pada uji coba yang telah dilakukan pada test case 41, perhitungan penilian kinerja dengan MBO pada program dan manual memiliki hasil nilai akhir penilaian yang sama dengan nilai 4,01, seperti terlihat pada gambar 4.33.

3. Analisis hasil uji coba menampilkan laporan hasil penilaian kinerja pengajar yang mendapatkan *reward* / perbaikan kinerja dari penilaian kinerja dengan 2 penilai Analisis hasil uji coba ini dilakukan untuk mengetahui apakah program bisa menampilkan laporan hasil penilaian kinerja pengajar yang mendapatkan *reward* / perbaikan kinerja dari penilaian kinerja dengan 2 penilai. Pada gambar 4.35 pengajar dengan nama Drs. Sutyadi layak mendapatkan reward berdasarkan penilaian kinerja dan pada gambar 4.36 pengajar dengan nama Dra. Nurma Kasih mendapatkan perbaikan kinerja.

# ERSITAS

### **BAB V**

### **PENUTUP**

### **5.1 Kesimpulan**

Berdasarkan tujuan serta evaluasi dan pembuatan sistem pemberian *reward* berdasarkan penilaian kinerja dengan metode MBO ini, dapat di ambil beberapa kesimpulan sebagai berikut :

- 1. Berdasarkan pada analisa hasil uji coba pada poin  $1 2$ , dapat disimpulkan bahwa aplikasi telah berjalan dengan baik. Hal ini dibuktikan dengan kesamaan hasil antara keluaran yang diharapkan dengan keluaran sistem aplikasi.
- 2. Berdasarkan pada analisa hasil uji coba 3 pengajar yang mempunyai nilai akhir kinerja yang memenuhi standartrisasi penilaian kinerja yang baik mendapatkan *reward* dari manajemen dan pegawai yang mempunyai nilai akhir kinerja yang memenuhi standartrisasi penilaian yang kurang akan dilakukan perbaikan kinerja.

### **5.2 Saran**

Rancang bangun sistem pemberian *reward* berdasarkan penilaian kinerja pengajar dengan metode *management by objectives* ini masih memiliki kekurangan. Demi kemajuan dan pengembangan yang lebih baik, maka diperlukan pengembangan kearah sistem penilaian kinerja yang berbasis online atau web agar pihak manajemen dapat melihat hasil penilaian kinerja yang terjadi dari luar sekolah.